# The fontspec package Font selection for  $X$   $H$   $E$   $X$  and  $L$ ual  $H$   $E$   $X$

Will Robertson and Khaled Hosny will.robertson@latex-project.org

2015/09/24 v2.4e

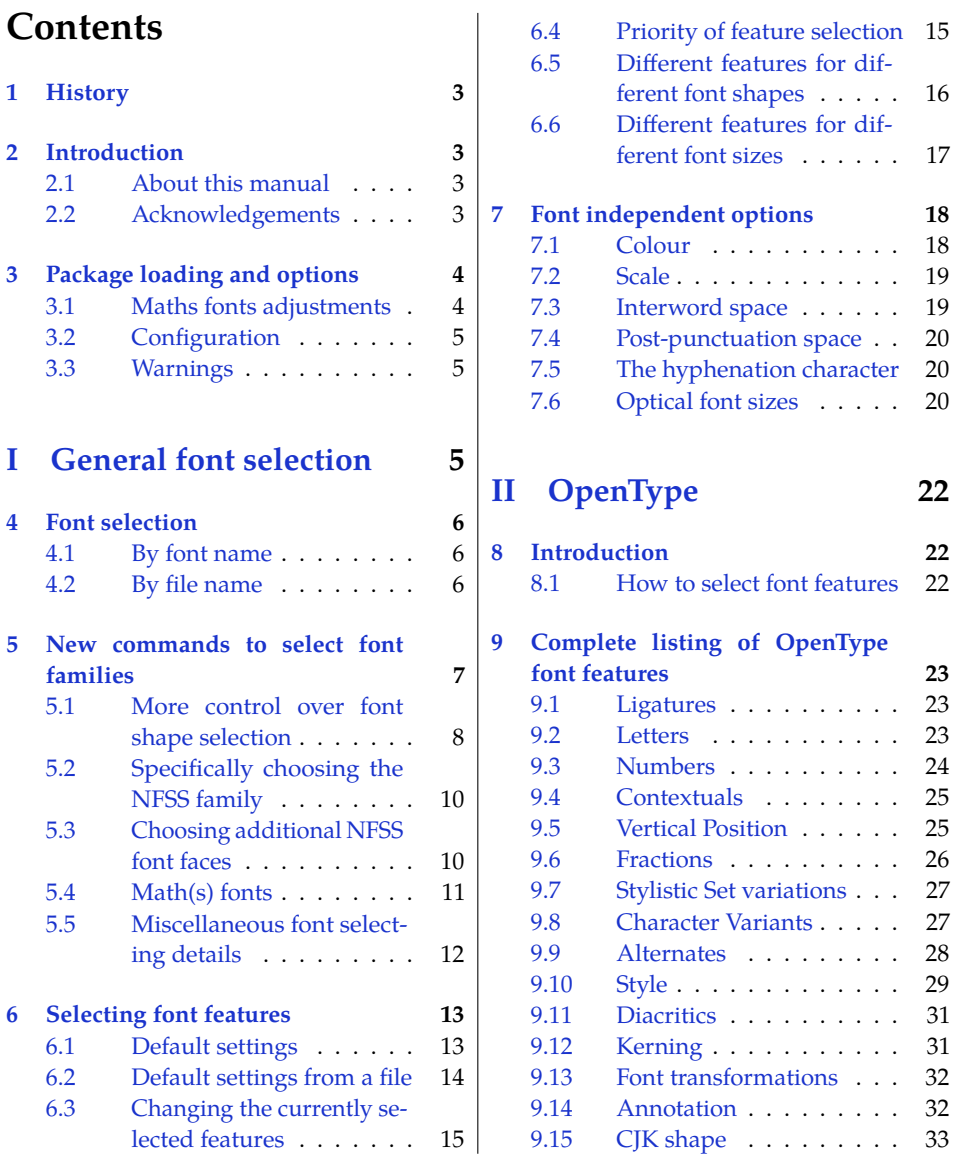

1

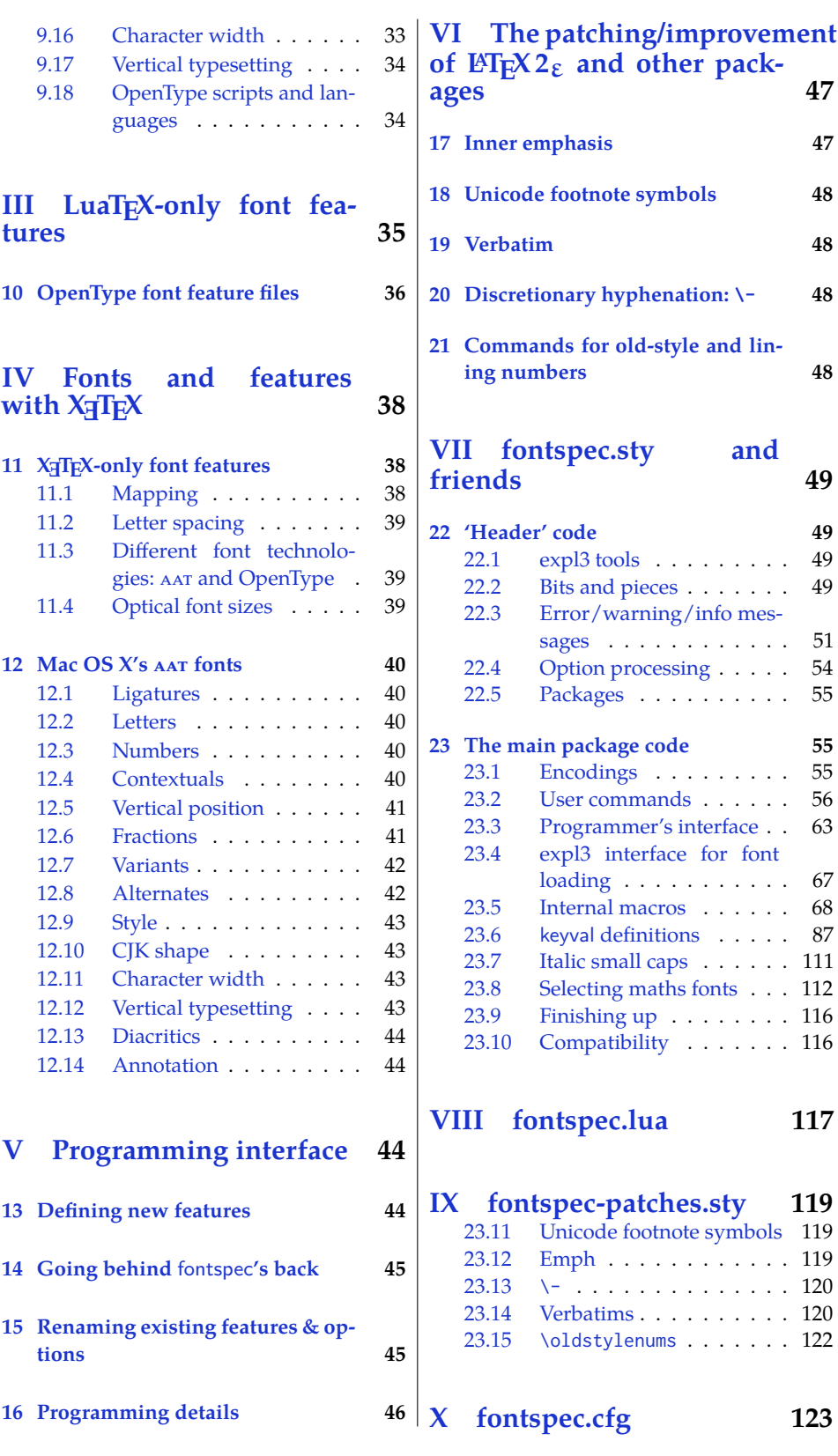

## <span id="page-2-0"></span>**1 History**

This package began life as a LATEX interface to select system-installed Mac OS X fonts in Jonathan Kew's X<sub>T</sub>T<sub>E</sub>X, the first widely-used Unicode extension to T<sub>E</sub>X. Over time, X<sub>T</sub>T<sub>E</sub>X was extended to support OpenType fonts and then was ported into a cross-platform program to run also on Windows and Linux.

More recently, LuaTEX is fast becoming the TEX engine of the day; it supports Unicode encodings and OpenType fonts and opens up the internals of TEX via the Lua programming language. Hans Hagen's ConTEXt Mk. IV is a re-write of his powerful typesetting system, taking full advantage of LuaTEX's features including font support; a kernel of his work in this area has been extracted to be useful for other TEX macro systems as well, and this has enabled fontspec to be adapted for L'TEX when run with the LuaTEX engine.

## <span id="page-2-1"></span>**2 Introduction**

The fontspec package allows users of either X<sub>T</sub>IFX or LuaTFX to load OpenType fonts in a L<sup>A</sup>TEX document. No font installation is necessary, and font features can be selected and used as desired throughout the document.

Without fontspec, it is necessary to write cumbersome font definition files for LATEX, since LATEX's font selection scheme (known as the 'nfss') has a lot going on behind the scenes to allow easy commands like \emph or \bfseries. With an uncountable number of fonts now available for use, however, it becomes less desirable to have to write these font definition (.fd) files for every font one wishes to use.

Because fontspec is designed to work in a variety of modes, this user documentation is split into separate sections that are designed to be relatively independent. Nonetheless, the basic functionality all behaves in the same way, so previous users of fontspec under X<sub>T</sub>T<sub>E</sub>X should have little or no difficulty switching over to LuaTEX.

This manual can get rather in-depth, as there are a lot of details to cover. See the example documents fontspec-xetex.tex and fontspec-luatex.tex for a complete minimal example with each engine.

#### <span id="page-2-2"></span>**2.1 About this manual**

This document is typeset with pdfLTEX using pre-compiled examples that have been generated by either X<sub>T</sub>TEX or LuaTEX. You may regenerate the examples by removing the doc-files/ subdirectory and typesetting the manual with the following invocation:

pdflatex -shell-escape fontspec.dtx

Note that many of the examples use fonts that are not included in TFX Live or MiKTeX, and some of them are non-free fonts that must be purchased.

I'd like to reduce the number of non-free fonts used in this manual. If you know any freely available fonts that could be used as alternative to any of the fonts in this document, please suggest them to me. Finally, if any aspect of the documentation is unclear or you would like to suggest more examples that could be made, get in touch. (Contributions especially welcome.)

#### <span id="page-2-3"></span>**2.2 Acknowledgements**

This package could not have been possible without the early and continued support the author of X<sub>T</sub>TEX, Jonathan Kew. When I started this package, he steered me many times in the right direction.

I've had great feedback over the years on feature requests, documentation queries, bug reports, font suggestions, and so on from lots of people all around the world. Many thanks to you all.

Thanks to David Perry and Markus Böhning for numerous documentation improvements and David Perry again for contributing the text for one of the sections of this manual.

Special thanks to Khaled Hosny, who had been the driving force behind the support for LuaLTEX, ultimately leading to version 2.0 of the package.

# <span id="page-3-0"></span>**3 Package loading and options**

For basic use, no package options are required:

\usepackage{fontspec}

Package options will be introduced below; some preliminary details are discussed first:

xunicode Ross Moore's xunicode package is now automatically loaded for users of both X:[ATEX and LualATEX. This package provides backwards compatibility with lATEX's methods for accessing extra characters and accents (for example, \%, \\$, \textbullet, \"u, and so on), plus many more Unicode characters.

**X<sub>I</sub>TEX users only** The xltxtra package adds some minor extra features to X<sub>I</sub>LIEX, including, via the metalogo package, the  $\lambda$ eTeX macro to typeset the X<sub>T</sub>T<sub>E</sub>X logo. While this package was previously recommended, it serves a much smaller rôle nowadays and generally will not be required. Please consult its documentation to assess whether its features are warranted before loading it.

**LuaTEX** users only In order to load fonts by their name rather than by their filename (*e.g.*, 'Latin Modern Roman' instead of 'ec-lmr10'), you may need to run the script luaotfload-tool, which is distributed with the luaotfload package. Note that if you do not execute this script beforehand, the first time you attempt to typeset the process will pause for (up to) several minutes. (But only the first time.) Please see the luaotfload documentation for more information.

babel *The* babel *package is not really supported!* Especially Vietnamese, Greek, and Hebrew at least might not work correctly, as far as I can tell. There's a better chance with Cyrillic and Latin-based languages, however—fontspec ensures at least that fonts should load correctly. The polyglossia package is recommended instead as a modern replacement for babel.

#### <span id="page-3-1"></span>**3.1 Maths fonts adjustments**

By default, fontspec adjusts L'TEX's default maths setup in order to maintain the correct Computer Modern symbols when the roman font changes. However, it will attempt to avoid doing this if another maths font package is loaded (such as mathpazo or the unicode-math package).

If you find that fontspec is incorrectly changing the maths font when it should be leaving well enough alone, apply the [no-math] package option to manually suppress its maths font.

Example 1: Loading the default, sans serif, and monospaced fonts.

Pack my box with five dozen liquor jugs Pack my box with five dozen liquor jugs Pack my box with five dozen liquor jugs \setmainfont{TeX Gyre Bonum} \setsansfont{Latin Modern Sans}[Scale=MatchLowercase] \setmonofont{Inconsolata}[Scale=MatchLowercase] \rmfamily Pack my box with five dozen liquor jugs\par \sffamily Pack my box with five dozen liquor jugs\par \ttfamily Pack my box with five dozen liquor jugs

#### <span id="page-4-0"></span>**3.2 Configuration**

If you wish to customise any part of the fontspec interface, this should be done by creating your own fontspec.cfg file, which will be automatically loaded if it is found by XqTEX or LuaTEX. A fontspec.cfg file is distributed with fontspec with a small number of defaults set up within it.

To customise fontspec to your liking, use the standard .cfg file as a starting point or write your own from scratch, then either place it in the same folder as the main document for isolated cases, or in a location that X<sub>T</sub>T<sub>E</sub>X or LuaT<sub>E</sub>X searches by default; *e.g.* in MacT<sub>E</sub>X: <sup>∼</sup>/Library/texmf/tex/latex/.

The package option [no-config] will suppress the loading of the fontspec.cfg file under all circumstances.

#### <span id="page-4-1"></span>**3.3 Warnings**

This package can give many warnings that can be harmless if you know what you're doing. Use the [quiet] package option to write these warnings to the transcript (. log) file instead.

Use the [silent] package option to completely suppress these warnings if you don't even want the .log file cluttered up.

# <span id="page-4-2"></span>**Part I General font selection**

This section concerns the variety of commands that can be used to select fonts.

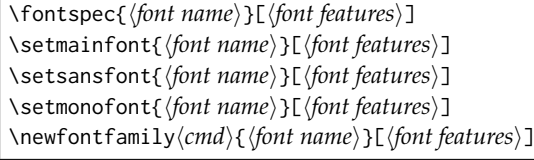

These are the main font-selecting commands of this package. The \fontspec command selects a font for one-time use; all others should be used to define the standard fonts used in a document, as shown in Example [1.](#page-4-3) Here, the scales of the fonts have been chosen to equalise their lowercase letter heights. The Scale font feature will be discussed further in [Section 7 on page 18,](#page-17-0) including methods for automatic scaling.

<span id="page-4-3"></span>The font features argument accepts comma separated  $\langle$  *font feature* $\rangle = \langle$ *option* $\rangle$  lists; these are described in later:

- For general font features, see [Section 7 on page 18](#page-17-0)
- For OpenType fonts, see Part [II on page 22](#page-21-0)
- For X<sub>T</sub>T<sub>E</sub>X-only general font features, see Part [IV on page 38](#page-37-0)
- For LuaTEX-only general font features, see Part [III on page 36](#page-34-0)
- For features for AAT fonts in X<sub>T</sub>T<sub>F</sub>X, see [Section 12 on page 40](#page-39-0)

# <span id="page-5-0"></span>**4 Font selection**

In both LuaTEX and X<sub>T</sub>TEX, fonts can be selected either by 'font name' or by 'file name'.

#### <span id="page-5-1"></span>**4.1 By font name**

Fonts known to LuaT<sub>E</sub>X or X<sub>T</sub>T<sub>E</sub>X may be loaded by their standard names as you'd speak them out loud, such as *Times New Roman* or *Adobe Garamond*. 'Known to' in this case generally means 'exists in a standard fonts location' such as ˜/Library/Fonts on Mac OS X, or C:\Windows\Fonts on Windows.

The simplest example might be something like

```
\setmainfont{Cambria}[ ... ]
```
in which the bold and italic fonts will be found automatically (if they exist) and are immediately accessible with the usual \textit and \textbf commands.

TODO: add explanation for how to find out what the 'font name' is.

#### <span id="page-5-2"></span>**4.2 By file name**

X<sub>H</sub>T<sub>E</sub>X and LuaT<sub>E</sub>X also allow fonts to be loaded by file name instead of font name. When you have a very large collection of fonts, you will sometimes not wish to have them all installed in your system's font directories. In this case, it is more convenient to load them from a different location on your disk. This technique is also necessary in  $X_{\overline{A}}T_{\overline{E}}X$  when loading OpenType fonts that are present within your TEX distribution, such as /usr/local/texlive/ 2013/texmf-dist/fonts/opentype/public. Fonts in such locations are visible to X<sub>T</sub>T<sub>F</sub>X but cannot be loaded by font name, only file name; LuaTEX does not have this restriction.

When selecting fonts by file name, any font that can be found in the default search paths may be used directly (including in the current directory) without having to explicitly define the location of the font file on disk.

Fonts selected by filename must include bold and italic variants explicitly.

```
\setmainfont{texgyrepagella-regular.otf}[
    BoldFont = texyrepage11a-bold.otf
    ItalicFont = texgyrepagella-italic.otf ,
    BoldItalicFont = texgyrepagella-bolditalic.otf ]
```
fontspec knows that the font is to be selected by file name by the presence of the '.otf' extension. An alternative is to specify the extension separately, as shown following:

```
\setmainfont{texgyrepagella-regular}[
    Extension = .otf ,
    BoldFont = texgyrepagella-bold,
    ... ]
```
If desired, an abbreviation can be applied to the font names based on the mandatory 'font name' argument:

```
\setmainfont{texgyrepagella}[
    Extension = .otf ,
    UprightFont = *-regular,
    BoldFont = *-bold,
    1.1 - 7
```
In this case 'texgyrepagella' is no longer the name of an actual font, but is used to construct the font names for each shape; the \* is replaced by 'texgyrepagella'. Note in this case that UprightFont is required for constructing the font name of the normal font to use.

To load a font that is not in one of the default search paths, its location in the filesystem must be specified with the Path feature:

```
\setmainfont{texgyrepagella}[
   Path = /Users/will/Fonts/,
   UprightFont = *-regular,
   BoldFont = *-bold,... ]
```
Note that X<sub>T</sub>IEX and LuaTEX are able to load the font without giving an extension, but fontspec must know to search for the file; this can can be indicated by declaring the font exists in an 'ExternalLocation':

```
\setmainfont{texgyrepagella-regular}[
    ExternalLocation ,
    BoldFont = texgyrepagella-bold... ]
```
To be honest, Path and ExternalLocation are actually the same feature with different names. The former can be given without an argument and the latter can be given with one; the different names are just for clarity.

# <span id="page-6-0"></span>**5 New commands to select font families**

```
\newfontfamily\{font-switch\{\font name}}[\font features}]
\newfontface\/font-switch){/font name}}[/font features)]
```
For cases when a specific font with a specific feature set is going to be re-used many times in a document, it is inefficient to keep calling \fontspec for every use. While the \fontspec command does not define a new font instance after the first call, the feature options must still be parsed and processed.

\newfontfamily For this reason, new commands can be created for loading a particular font family with the \newfontfamily command, demonstrated in Example [2.](#page-6-1) This macro should be used to create commands that would be used in the same way as \rmfamily, for example. If you would like to create a command that only changes the font inside its argument (i.e., the same behaviour as \emph) define it using regular LATEX commands:

```
\newcommand\textnote[1]{{\notefont #1}}
\textnote{This is a note.}
```
<span id="page-6-2"></span><span id="page-6-1"></span>Note that the double braces are intentional; the inner pair are used to to delimit the scope of the font change.

\newfontface Sometimes only a specific font face is desired, without accompanying italic or bold variants being automatically selected. This is common when selecting a fancy italic font, say, that has swash features unavailable in the upright forms. \newfontface is used for this purpose, shown in Example [3,](#page-6-2) which is repeated in [Section 12.4 on page 40.](#page-39-4)

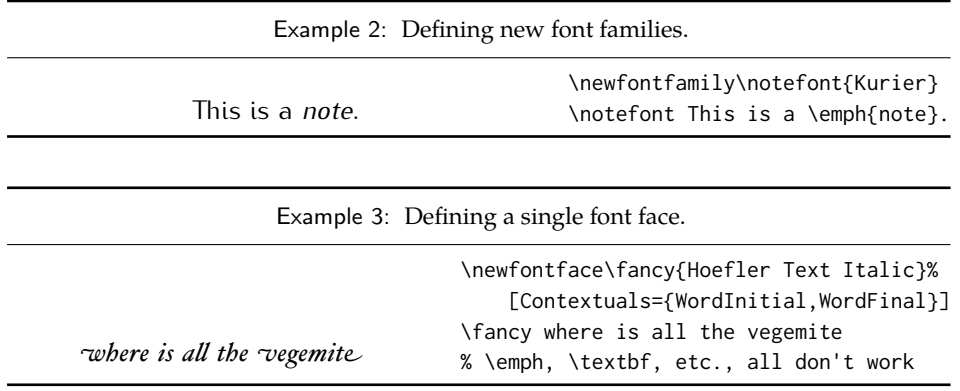

Comment for advanced users: The commands defined by \newfontface and \newfontfamily include their encoding information, so even if the document is set to use a legacy TEX encoding, such commands will still work correctly. For example,

```
\documentclass{article}
\usepackage{fontspec}
\newfontfamily\unicodefont{Lucida Grande}
\usepackage{mathpazo}
\usepackage[T1]{fontenc}
\begin{document}
A legacy \TeX\ font. {\unicodefont A unicode font.}
\end{document}
```
## <span id="page-7-0"></span>**5.1 More control over font shape selection**

BoldFont =  $\langle$ *font name* $\rangle$ ItalicFont =  $\langle$ *font name* $\rangle$ BoldItalicFont =  $\langle$ *font name* $\rangle$ SlantedFont =  $\langle$ *font name* $\rangle$ BoldSlantedFont =  $\langle$ *font name* $\rangle$ SmallCapsFont =  $\langle$ *font name* $\rangle$ 

The automatic bold, italic, and bold italic font selections will not be adequate for the needs of every font: while some fonts mayn't even have bold or italic shapes, in which case a skilled (or lucky) designer may be able to chose well-matching accompanying shapes from a different font altogether, others can have a range of bold and italic fonts to chose among. The BoldFont and ItalicFont features are provided for these situations. If only one of these is used, the bold italic font is requested as the default from the *new* font. See Example [4.](#page-7-1)

<span id="page-7-1"></span>If a bold italic shape is not defined, or you want to specify *both* custom bold and italic shapes, the BoldItalicFont feature is provided.

#### **5.1.1 Input shorthands**

For those cases that the base font name is repeated, you can replace it with an asterisk. (This has been shown previously in [Section 4.2 on page 6.](#page-5-2)) For example, some space can be saved instead of writing 'Baskerville SemiBold':

\setmainfont{Baskerville}[BoldFont={\* SemiBold}]

Example 4: Explicit selection of the bold font.

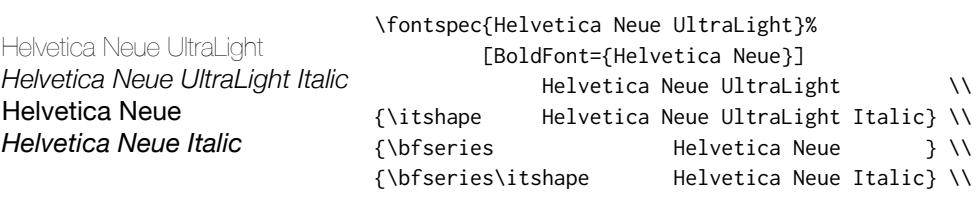

As a matter of fact, this feature can also be used for the upright font too:

\setmainfont{Baskerville}[UprightFont={\* SemiBold},BoldFont={\* Bold}]

#### **5.1.2 Small caps and slanted font shapes**

For the rare situations where a font family will have slanted *and* italic shapes, these may be specified separately using the analogous features SlantedFont and BoldSlantedFont. Without these, however, the L'TFX font switches for slanted (\textsl, \slshape) will default to the italic shape.

Old-fashioned font families used to distribute their small caps glyphs in separate fonts due to the limitations on the number of glyphs allowed in the PostScript Type 1 format. Such fonts may be used by declaring the SmallCapsFont of the family you are specifying:

```
\fontspec{Minion MM Roman}[
  SmallCapsFont={Minion MM Small Caps & Oldstyle Figures}
]
Roman 123 \\ \textsc{Small caps 456}
```
In fact, you may specify the small caps font for each individual bold and italic shape as in

```
\fontspec{ <upright> }[
  UprightFeatures = { SmallCapsfont={ <sc} } },
  BoldFeatures = { SmallCapsFont={ \langlebf sc> } },
  ItalicFeatures = { SmallCapsFont={ <it sc> } } ,
  BoldItalicFeatures = { SmallCapsFont={ \left\langle \cdot \right\rangle fit sc> } },
]
```
Roman 123 \\ \textsc{Small caps 456}

For most modern fonts that have small caps as a font feature, this level of control isn't generally necessary, but you may still occasionally find font families in which the small caps are in a separate font.

All of the bold, italic, and small caps fonts can be loaded with different font features from the main font. See [Section 6.5](#page-15-0) for details. When an OpenType font is selected for SmallCapsFont, the small caps font feature is *not* automatically enabled. In this case, users should write instead, if necessary,

```
\fontspec{...}[
  SmallCapsFont={...},
  SmallCapsFeatures={Letters=SmallCaps},
]
```
#### <span id="page-9-0"></span>**5.2 Specifically choosing the NFSS family**

In L'IFX's NFSS, font families are defined with names such as 'ppl' (Palatino), 'cmr' (Computer Modern Roman), and so on, which are selected with the \fontfamily command:

\fontfamily{ppl}\selectfont

In fontspec, the family names are auto-generated based on the fontname of the font; for example, writing \fontspec{Times New Roman} for the first time would generate an internal font family name of 'TimesNewRoman(1)'.

In certain cases it is desirable to be able to choose this internal font family name so it can be re-used elsewhere for interacting with other packages that use the LATEX's font selection interface; an example might be

\usepackage{fancyvrb} \fvset{fontfamily=myverbatimfont}

To select a font for use in this way in fontspec use the NFSSFamily feature:<sup>[1](#page-9-2)</sup>

\newfontfamily\verbatimfont[NFSSFamily=myverbatimfont]{Inconsolata}

It is then possible to write commands such as:

\fontfamily{myverbatimfont}\selectfont

which is essentially the same as writing \verbatimfont, or to go back to the orginal example:

\fvset{fontfamily=myverbatimfont}

Only use this feature when necessary; the in-built font switching commands that fontspec generates (such as \verbatimfont in the example above) are recommended in all other cases.

If you don't wish to explicitly set the NFSS family but you would like to know what it is, an alternative mechanism for package writers is introduced as part of the fontspec programming interface; see the function \fontspec\_set\_family:Nnn for details [\(Section 16](#page-45-0) [on page 46\)](#page-45-0).

#### <span id="page-9-1"></span>**5.3 Choosing additional NFSS font faces**

L<sup>A</sup>TEX's font selection scheme is more flexible than the fontspec interface discussed up until this point. It assigns to each font face a *family* (discussed above), a *series* such as bold or light or condensed, and a *shape* such as italic or slanted or small caps. The fontspec features such as BoldFont and so on all assign faces for the default series and shapes of the NFSS, but it's not uncommon to have font families that have multiple weights and shapes and so on.

If you set up a regular font family with the 'standard four' (upright, bold, italic, and bold italic) shapes and then want to use, say, a light font for a certain document element, many users will be perfectly happy to use  $\emptyset$  hewfontface $\langle \mathsf{switch} \rangle$  and use the resulting font  $\setminus$  (switch). In other cases, however, it is more convenient or even necessary to load additional fonts using additional NFSS specifiers.

```
FontFace = \{ \langle series \rangle \}\{ \langle shape \rangle \} \{ Font = \langle font \rangle \}, \langle features \rangle \}FontFace = {\langle series \rangle}{\langle shape \rangle}{\langle font name \rangle}
```
The font thus specified will inherit the font features of the main font, with optional addition *\features*} as requested. (Note that the optional {*\features*} argument is still surrounded with curly braces.) Multiple FontFace commands may be used in a single declaration to specify multiple fonts. As an example:

<span id="page-9-2"></span><sup>&</sup>lt;sup>1</sup>Thanks to Luca Fascione for the example and motivation for finally implementing this feature.

```
\setmainfont{font1.otf}[
  FontFace = {c}{n}{f font2.otf },
  FontFace = {c}{m}{f} Font = font3.otf, Color = red }
  ]
```
Writing \fontseries{c}\selectfont will result in font2 being selected, which then followed by \fontshape{m}\selectfont will result in font3 being selected (in red). A font face that is defined in terms of a different series but a normal shape will attempt to find a matching small caps feature and define that face as well if appropriate. Conversely, a font faced defined in terms of a different font will not.

There are some standards for choosing shape and series codes; the  $\mathbb{P}\text{Tr}X2_{\varepsilon}$  font selection guide<sup>[2](#page-10-1)</sup> lists series m for medium, b for bold, bx for bold extended, sb for semi-bold, and c for condensed. A far more comprehensive listing is included in Appendix A of Philipp Lehman's 'The Font Installation Guide'<sup>[3](#page-10-2)</sup> covering 14 separate weights and 12 separate widths.

The FontFace command also interacts properly with the SizeFeatures command as follows: (nonsense set of font selection choices)

```
FontFace = {c}{n}Font = Times ,
 SizeFeatures = {
   {size = -10, Font=Georgia},
   { Size = 10-15} , % default "Font = Times"
   { \times 252e = 15--}, Font=Cochin },
 },
},
```
Note that if the first Font feature is omitted then each size needs its own inner Font declaration.

## <span id="page-10-0"></span>**5.4 Math(s) fonts**

When \setmainfont, \setsansfont and \setmonofont are used in the preamble, they also define the fonts to be used in maths mode inside the \mathrm-type commands. This only occurs in the preamble because LATEX freezes the maths fonts after this stage of the processing. The fontspec package must also be loaded after any maths font packages (*e.g.*, euler) to be successful. (Actually, it is *only* euler that is the problem.<sup>[4](#page-10-3)</sup>)

Note that fontspec will not change the font for general mathematics; only the upright and bold shapes will be affected. To change the font used for the mathematical symbols, see either the mathspec package or the unicode-math package.

Note that you may find that loading some maths packages won't be as smooth as you expect since fontspec (and  $X \oplus F$  in general) breaks many of the assumptions of T<sub>E</sub>X as to where maths characters and accents can be found. Contact me if you have troubles, but I can't guarantee to be able to fix any incompatibilities. The Lucida and Euler maths fonts should be fine; for all others keep an eye out for problems.

```
\setmathrm{\font name}}[\font features}]
\setmathsf{\font name}}[\font features}]
\setmathtt{\font name}}[\font features}]
\setboldmathrm{\font name}}[\font features}]
```
<span id="page-10-1"></span><sup>&</sup>lt;sup>2</sup>texdoc fntguide

<span id="page-10-3"></span><span id="page-10-2"></span><sup>3</sup>texdoc fontinstallationguide

<sup>4</sup>Speaking of euler, if you want to use its [mathbf] option, it won't work, and you'll need to put this after fontspec is loaded instead: \AtBeginDocument{\DeclareMathAlphabet\mathbf{U}{eur}{b}{n}

However, the default text fonts may not necessarily be the ones you wish to use when typesetting maths (especially with the use of fancy ligatures and so on). For this reason, you may optionally use the commands above (in the same way as our other \fontspeclike commands) to explicitly state which fonts to use inside such commands as \mathrm. Additionally, the \setboldmathrm command allows you define the font used for \mathrm when in bold maths mode (which is activated with, among others, \boldmath).

For example, if you were using Optima with the Euler maths font, you might have this in your preamble:

```
\usepackage{mathpazo}
\usepackage{fontspec,xunicode}
\setmainfont{Optima}
\setmathrm{Optima}
\setboldmathrm[BoldFont={Optima ExtraBlack}]{Optima Bold}
```
## <span id="page-11-0"></span>**5.5 Miscellaneous font selecting details**

**The optional argument — from**  $v2.4$  For the first decade of fontspec's life, optional font features were selected with a bracketed argument before the font name, as in:

```
\setmainfont[
 lots and lots ,
  and more and more ,
  an excessive number really ,
 of font features could go here
]{myfont.otf}
```
This always looked like ugly syntax to me, and the order of these arguments has now been reversed:

```
\setmainfont{myfont.otf}[
 lots and lots ,
 and more and more ,
 an excessive number really ,
 of font features could go here
]
```
I hope this doesn't cause any problems.

1. Backwards compatibility has been preserved. (In fact, you could even write

\fontspec[Ligatures=Rare]{myfont.otf}[Color=red]

if you really felt like it and both sets of features would be applied.)

2. Following standard xparse behaviour, there must be no space before the opening bracket; writing

```
\fontspec{myfont.otf}_[Color=red]
```
will result in [Color=red] not being recognised an argument and therefore it will be typeset as text. When breaking over lines, write either of:

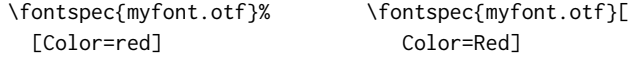

**Spaces** \fontspec and \addfontfeatures ignore trailing spaces as if it were a 'naked' control sequence;  $e.g.,'M. \setminus \text{fontspec}\{... \}$  N' and 'M.  $\setminus \text{fontspec}\{... \}$ N' are the same.

Example 5: A demonstration of the \defaultfontfeatures command.

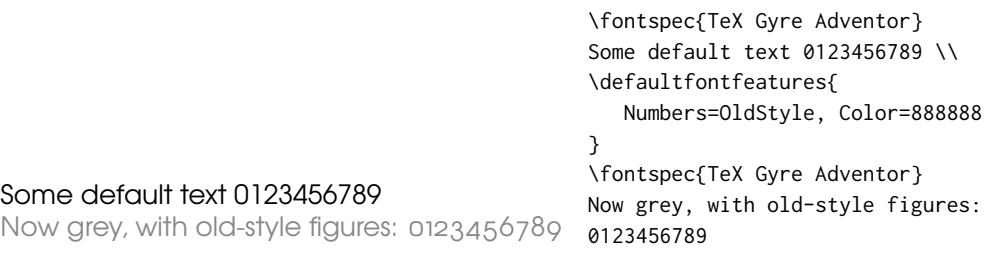

**Italic small caps** Note that this package redefines the \itshape and \scshape commands in order to allow them to select italic small caps in conjunction.

**Emphasis and nested emphasis** You may specify the behaviour of the \emph command by setting the \emshape command. *E.g.*, for bold emphasis:

\renewcommand\emshape{\bfseries}

Nested emphasis is controlled by the \eminnershape command. For example, for \emph{\emph{...}} to produce small caps:

\renewcommand\eminnershape{\scshape}

This functionality is provided with the same interface as the fixltx2e package, with a slightly different internal implementation.

# <span id="page-12-0"></span>**6 Selecting font features**

The commands discussed so far such as \fontspec each take an optional argument for accessing the font features of the requested font. Commands are provided to set default features to be applied for all fonts, and even to change the features that a font is presently loaded with. Different font shapes can be loaded with separate features, and different features can even be selected for different sizes that the font appears in. This section discusses these options.

## <span id="page-12-1"></span>**6.1 Default settings**

#### \defaultfontfeatures{\*font features*}}

It is sometimes useful to define font features that are applied to every subsequent font selection command. This may be defined with the \defaultfontfeatures command, shown in Example [5.](#page-12-2) New calls of \defaultfontfeatures overwrite previous ones, and defaults can be reset by calling the command with an empty argument.

<span id="page-12-2"></span>\defaultfontfeatures[\font name\]{\font features\}

Default font features can be specified on a per-font and per-face basis by using the optional argument to \defaultfontfeatures as shown.<sup>[5](#page-12-3)</sup>

\defaultfontfeatures[TeX Gyre Adventor]{Color=blue} \setmainfont{TeX Gyre Adventor}% will be blue

<span id="page-12-3"></span><sup>&</sup>lt;sup>5</sup>Internally, *(font name)* has all spaces removed and is converted to lowercase.

Multiple fonts may be affected by using a comma separated list of font names.

\defaultfontfeatures[\\font-switch\]{\*font features*\}

**New in v2.4**. Defaults can also be applied to symbolic families such as those created with the \newfontfamily command and for \rmfamily, \sffamily, and \ttfamily:

```
\defaultfontfeatures[\rmfamily,\sffamily]{Ligatures=TeX}
\setmainfont{TeX Gyre Adventor}% will use standard TeX ligatures
```
The line above to set TEX-like ligatures is now activated by *default* in fontspec.cfg. To reset default font features, simply call the command with an empty argument:

```
\defaultfontfeatures[\rmfamily,\sffamily]{}
\setmainfont{TeX Gyre Adventor}% will no longer use standard TeX ligatures
```

```
\defaultfontfeatures+{\font features}}
\defaultfontfeatures+[\font name}]{\font features}}
```
New in v2.4. Using the + form of the command appends the *\font features*} to any alreadyselected defaults.

## <span id="page-13-0"></span>**6.2 Default settings from a file**

In addition to the defaults that may be specified in the document as described above, when a font is first loaded, a configuration file is searched for with the name '/*fontname*'. fontspec'.<sup>[6](#page-13-1)</sup>

The contents of this file can be used to specify default font features without having to have this information present within each document.  $\langle$ *fontname* $\rangle$  is stripped of spaces and file extensions are omitted; for example, the line above for TEX Gyre Adventor could be placed in a file called TeXGyreAdventor.fontspec, or for specifying options for texgyreadventor-regular.otf (when loading by filename), the configuration file would be texgyreadventor-regular.fontspec. (N.B. the lettercase of the names should match.)

This mechanism can be used to define custom names or aliases for your font collections. If you create a file MyCharis.fontspec containing, say,

```
\defaultfontfeatures[My Charis]
 {
 Extension = .ttf ,
 UprightFont = CharisSILR,
 BoldFont = CharisSILB,
 ItalicFont = CharisSILI,
 BoldItalicFont = CharisSILBI,
 % <any other desired options>
 }
```
you can load that custom family with \fontspec{My Charis} and similar. The optional argument to \defaultfontfeatures must match that requested by the font loading command (\fontspec, etc.), else the options won't take effect.

Finally, note that options for font faces can also be defined in this way. To continue the example above, here we colour the different faces:

```
\defaultfontfeatures[CharisSILR]{Color=blue}
\defaultfontfeatures[CharisSILB]{Color=red}
```
And such configuration lines can be stored either inline inside My Charis.fontspec or within their own .fontspec files; in this way, fontspec is designed to handle 'nested' configuration options as well.

<span id="page-13-1"></span> $6$ Located in the current folder or within a standard texmf location.

Example 6: A demonstration of the \addfontfeatures command. Note the caveat listed in the text regarding such usage.

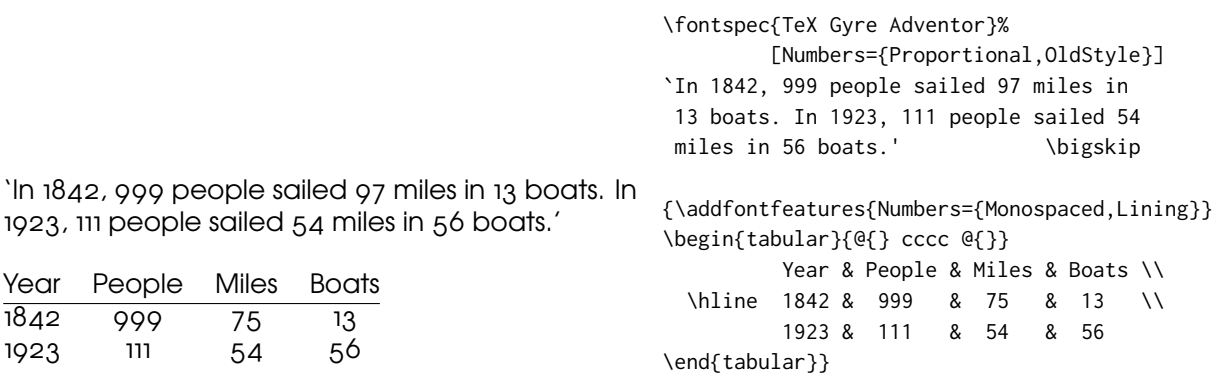

## <span id="page-14-0"></span>**6.3 Changing the currently selected features**

#### \addfontfeatures{\*font features*}}

This command allows font features to be changed without knowing what features are currently selected or even what font is being used. A good example of this could be to add a hook to all tabular material to use monospaced numbers, as shown in Example [6.](#page-14-2) Note however that the behaviour in this regard will be unreliable (subject to the font itself) if you attempt to *change* an already selected feature. *E.g.*, this sort of thing can cause troubles:

\addfontfeature{Numbers=OldStyle}... \addfontfeature{Numbers=Lining}... 123

With both features active, how will the font render '123'? Depends on the font. In the distant future this functionality will be re-written to avoid this issue (giving 'Numbers=OldStyle' the smarts to know to explicitly de-activate any previous instances of 'Numbers=Lining', and vice-versa, but as I hope you can imagine this requires a fair degree of elbow grease which I haven't had available for some time now.

\addfontfeature This command may also be executed under the alias \addfontfeature.

## <span id="page-14-2"></span><span id="page-14-1"></span>**6.4 Priority of feature selection**

Features defined with \addfontfeatures override features specified by \fontspec, which in turn override features specified by \defaultfontfeatures. If in doubt, whenever a new font is chosen for the first time, an entry is made in the transcript  $(.log)$  file displaying the font name and the features requested.

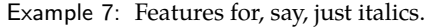

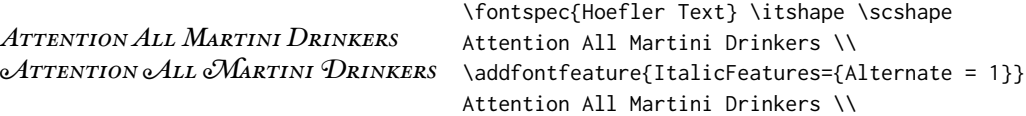

Example 8: An example of setting the SmallCapsFeatures separately for each font shape.

Upright Small Caps *Italic Italic Small Caps* **Bold Bold Small Caps** *Bold Italic Bold Italic Small Caps* \fontspec{TeX Gyre Termes}[ UprightFeatures={Color = 220022, SmallCapsFeatures = {Color=115511}}, ItalicFeatures={Color = 2244FF, SmallCapsFeatures = {Color=112299}}, BoldFeatures={Color = FF4422, SmallCapsFeatures = {Color=992211}}, BoldItalicFeatures={Color = 888844, SmallCapsFeatures = {Color=444422}}, ] Upright {\scshape Small Caps}\\ \itshape Italic {\scshape Italic Small Caps}\\ \upshape\bfseries Bold {\scshape Bold Small Caps}\\ \itshape Bold Italic {\scshape Bold Italic Small Caps}

## <span id="page-15-0"></span>**6.5 Different features for different font shapes**

```
BoldFeatures={\features}}
ItalicFeatures={\features}}
BoldItalicFeatures={\features}}
SlantedFeatures={\features}}
BoldSlantedFeatures={\features}}
SmallCapsFeatures={\features}}
```
It is entirely possible that separate fonts in a family will require separate options; *e.g.*, Hoefler Text Italic contains various swash feature options that are completely unavailable in the upright shapes.

The font features defined at the top level of the optional \fontspec argument are applied to *all* shapes of the family. Using Upright-, SmallCaps-, Bold-, Italic-, and BoldItalicFeatures, separate font features may be defined to their respective shapes *in addition* to, and with precedence over, the 'global' font features. See Example [7.](#page-15-1)

<span id="page-15-2"></span><span id="page-15-1"></span>Note that because most fonts include their small caps glyphs within the main font, features specified with SmallCapsFeatures are applied *in addition* to any other shapespecific features as defined above, and hence SmallCapsFeatures can be nested within ItalicFeatures and friends. Every combination of upright, italic, bold and small caps can thus be assigned individual features, as shown in the somewhat ludicrous Example [8.](#page-15-2)

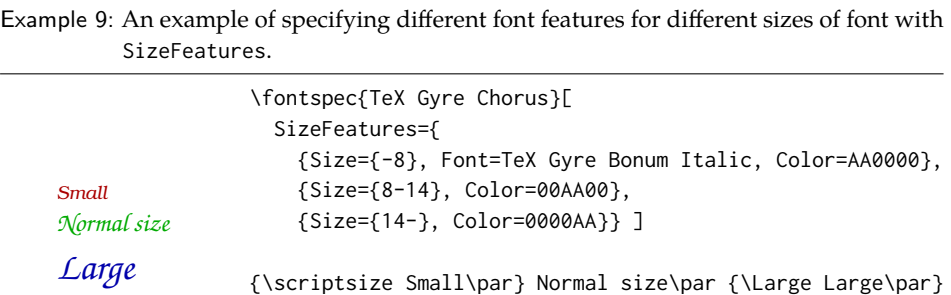

<span id="page-16-2"></span>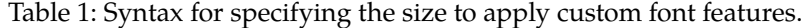

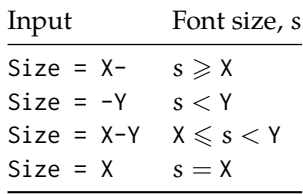

## <span id="page-16-0"></span>**6.6 Different features for different font sizes**

```
SizeFeatures = {
    ...
    \{ Size = \langle size \rangle, \langle font \text{features} \rangle \},\{\text{Size} = \langle \text{size range} \rangle, \text{Font} = \langle \text{font name} \rangle, \langle \text{font features} \rangle \},\...
}
```
The SizeFeature feature is a little more complicated than the previous features discussed. It allows different fonts and different font features to be selected for a given font family as the point size varies.

It takes a comma separated list of braced, comma separated lists of features for each size range. Each sub-list must contain the Size option to declare the size range, and optionally Font to change the font based on size. Other (regular) fontspec features that are added are used on top of the font features that would be used anyway. A demonstration to clarify these details is shown in Example [9.](#page-16-1) A less trivial example is shown in the context of optical font sizes in [Section 7.6 on page 20.](#page-19-2)

<span id="page-16-1"></span>To be precise, the Size sub-feature accepts arguments in the form shown in [Table 1.](#page-16-2) Braces around the size range are optional. For an exact font size (Size=X) font sizes chosen near that size will 'snap'. For example, for size definitions at exactly 11pt and 14pt, if a 12pt font is requested *actually* the 11pt font will be selected. This is a remnant of the past when fonts were designed in metal (at obviously rigid sizes) and later when bitmap fonts were similarly designed for fixed sizes.

If additional features are only required for a single size, the other sizes must still be specified. As in:

```
SizeFeatures={
   {Size=-10,Numbers=Uppercase},
   {Size=10-}}
```
Otherwise, the font sizes greater than 10 won't be defined at all!

Example 10: Selecting colour with transparency. N.B. due to a conflict betweeen fontspec and the preview package, this example currently does not show any transparency!

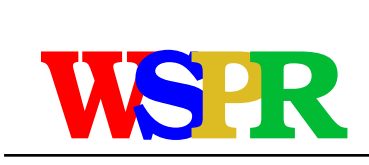

\fontsize{48}{48} \fontspec{TeX Gyre Bonum Bold} {\addfontfeature{Color=FF000099}W}\kern-0.5ex {\addfontfeature{Color=0000FF99}S}\kern-0.4ex {\addfontfeature{Color=DDBB2299}P}\kern-0.4ex {\addfontfeature{Color=00BB3399}R}

**Interaction with other features** For SizeFeatures to work with ItalicFeatures, BoldFeatures, etc., and SmallCapsFeatures, a strict heirarchy is required:

```
UprightFeatures =
 {
  SizeFeatures =
   {
    {
     Size = -10,
     Font = \dots, % if necessary
     SmallCapsFeatures = {...},
     ... % other features for this size range
    },
    ... % other size ranges
   }
 }
```
Suggestions on simplifying this interface welcome.

# <span id="page-17-0"></span>**7 Font independent options**

Features introduced in this section may be used with any font.

## <span id="page-17-1"></span>**7.1 Colour**

Color (or Colour), also shown in [Section 6.1 on page 13](#page-12-1) and elsewhere, uses font specifications to set the colour of the text. The colour is defined as a triplet of two-digit Hex RGB values, with optionally another value for the transparency (where 00 is completely transparent and FF is opaque.) Transparency is supported by LuaLTEX; XELTEX with the xdvipdfmx driver does not support this feature.

If you load the xcolor package, you may use any named colour instead of writing the colours in hexadecimal.

```
\usepackage{xcolor}
\fontspec[Color=red]{Verdana} ...
\definecolor{Foo}{rgb}{0.3,0.4,0.5}
\fontspec[Color=Foo]{Verdana} ...
```
The color package is *not* supported; use xcolor instead.

You may specify the transparency with a named colour using the Opacity feature which takes an decimal from zero to one corresponding to transparent to opaque respectively:

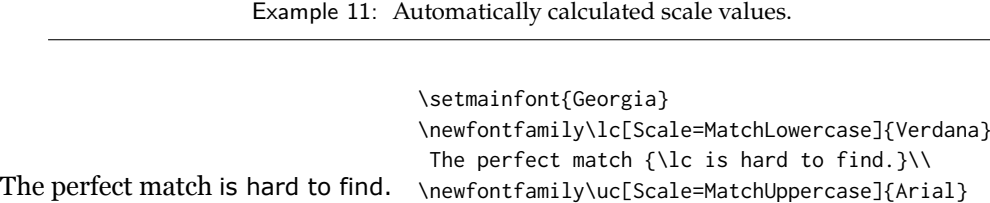

\fontspec[Color=red,Opacity=0.7]{Verdana} ...

It is still possible to specify a colour in six-char hexadecimal form while defining opacity in this way, if you like.

L O G O \uc F O N T

#### <span id="page-18-0"></span>**7.2 Scale**

L O G O F O N T

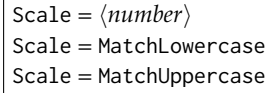

In its explicit form, Scale takes a single numeric argument for linearly scaling the font, as demonstrated in Example [1.](#page-4-3) It is now possible to measure the correct dimensions of the fonts loaded and calculate values to scale them automatically.

As well as a numerical argument, the Scale feature also accepts options MatchLowercase and MatchUppercase, which will scale the font being selected to match the current default roman font to either the height of the lowercase or uppercase letters, respectively; these features are shown in Example [11.](#page-18-2)

<span id="page-18-2"></span>The amount of scaling used in each instance is reported in the .log file. Since there is some subjectivity about the exact scaling to be used, these values should be used to fine-tune the results.

Note that when Scale=MatchLowercase is used with \setmainfont, the new 'main' font of the document will be scaled to match the old default. This may be undesirable in some cases, so to achieve 'natural' scaling for the main font but automatically scale all other fonts selected, you may write

```
\defaultfontfeatures{ Scale = MatchLowercase }
\defaultfontfeatures[\rmfamily]{ Scale = 1}
```
One or both of these lines may be placed into a local fontspec.cfg file (see [Section 3.2](#page-4-0) [on page 5\)](#page-4-0) for this behaviour to be effected in your own documents automatically. (Also see [Section 6.1 on page 13](#page-12-1) for more information on setting font defaults.)

#### <span id="page-18-1"></span>**7.3 Interword space**

While the space between words can be varied on an individual basis with the T<sub>E</sub>X primitive \spaceskip command, it is more convenient to specify this information when the font is first defined.

The space in between words in a paragraph will be chosen automatically, and generally will not need to be adjusted. For those times when the precise details are important, the WordSpace feature is provided, which takes either a single scaling factor to scale the default value, or a triplet of comma-separated values to scale the nominal value, the stretch, and the shrink of the interword space by, respectively. (WordSpace= $\{x\}$  is the same as WordSpace= ${x, x, x}$ .

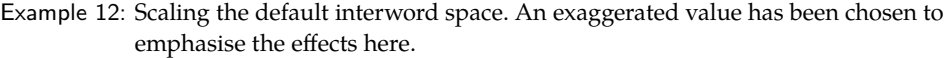

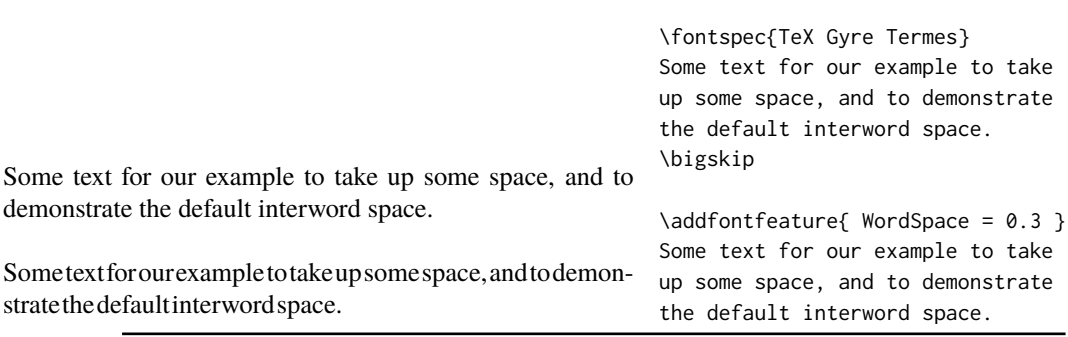

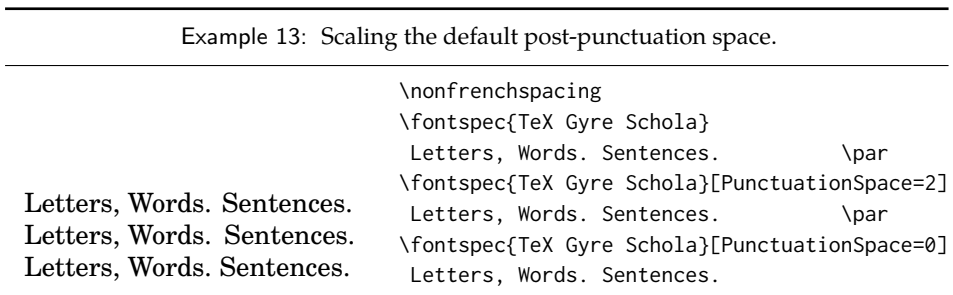

#### <span id="page-19-0"></span>**7.4 Post-punctuation space**

If \frenchspacing is *not* in effect, TEX will allow extra space after some punctuation in its goal of justifying the lines of text. Generally, this is considered old-fashioned, but occasionally in small amounts the effect can be justified, pardon the pun.

The PunctuationSpace feature takes a scaling factor by which to adjust the nominal value chosen for the font; this is demonstrated in Example [13.](#page-19-3) Note that PunctuationSpace=0 is *not* equivalent to \frenchspacing, although the difference will only be apparent when a line of text is under-full.

## <span id="page-19-3"></span><span id="page-19-1"></span>**7.5 The hyphenation character**

The letter used for hyphenation may be chosen with the HyphenChar feature. It takes three types of input, which are chosen according to some simple rules. If the input is the string None, then hyphenation is suppressed for this font. If the input is a single character, then this character is used. Finally, if the input is longer than a single character it must be the UTF-8 slot number of the hyphen character you desire.

This package redefines  $\mathbb{E}$ T<sub>F</sub>X's \ - macro such that it adjusts along with the above changes.

#### <span id="page-19-2"></span>**7.6 Optical font sizes**

Optically scaled fonts thicken out as the font size decreases in order to make the glyph shapes more robust (less prone to losing detail), which improves legibility. Conversely, at large optical sizes the serifs and other small details may be more delicately rendered.

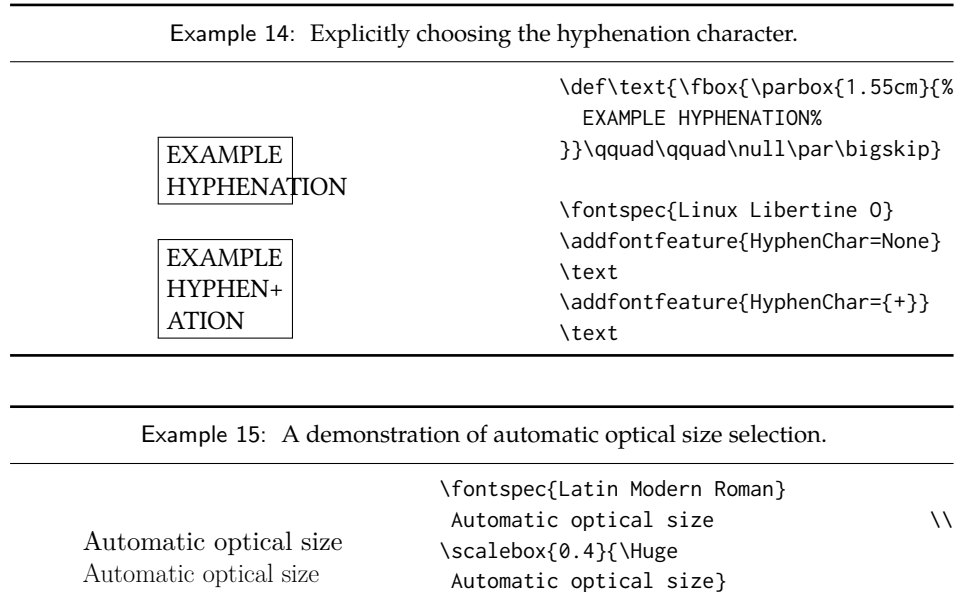

OpenType fonts with optical scaling will exist in several discrete sizes, and these will be selected by X<sub>T</sub>IEX and LuaTEX *automatically* determined by the current font size as in Example [15,](#page-20-0) in which we've scaled down some large text in order to be able to compare the difference for equivalent font sizes.

The OpticalSize option may be used to specify a different optical size. With OpticalSize set to zero, no optical size font substitution is performed, as shown in Example [16.](#page-20-0)

<span id="page-20-0"></span>The SizeFeatures feature [\(Section 6.6 on page 17\)](#page-16-0) can be used to specify exactly which optical sizes will be used for ranges of font size. For example, something like:

```
\fontspec{Latin Modern Roman}[
 UprightFeatures = { SizeFeatures = {
   {Size=-10, OpticalSize=8 },
   {Size= 10-14, OpticalSize=10},
   {Size= 14-18, OpticalSize=14},
   {Size= 18-, OpticalSize=18}}}
        ]
```
Example 16: Optical size substitution is suppressed when set to zero.

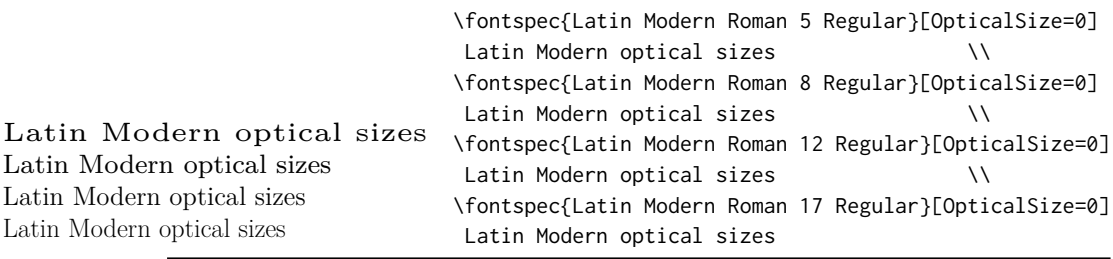

# <span id="page-21-0"></span>**Part II OpenType**

## <span id="page-21-1"></span>**8 Introduction**

OpenType fonts (and other 'smart' font technologies such as AAT and Graphite) can change the appearance of text in many different ways. These changes are referred to as features. When the user applies a feature — for example, small capitals — to a run of text, the code inside the font makes appropriate adjustments and small capitals appear in place of lowercase letters. However, the use of such features does not affect the underlying text. In our small caps example, the lowercase letters are still stored in the document; only the appearance has been changed by the OpenType feature. This makes it possible to search and copy text without difficulty. If the user selected a different font that does not support small caps, the 'plain' lowercase letters would appear instead.

Some OpenType features are required to support particular scripts, and these features are often applied automatically. The scripts used in India, for example, often require that characters be reshaped and reordered after they are typed by the user, in order to display them in the traditional ways that readers expect. Other features can be applied to support a particular language. The Junicode font for medievalists uses by default the Old English shape of the letter thorn, while in modern Icelandic thorn has a more rounded shape. If a user tags some text as being in Icelandic, Junicode will automatically change to the Icelandic shape through an OpenType feature that localizes the shapes of letters.

A very large group of OpenType features is designed to support high quality typography in Latin, Greek, Cyrillic and other standard scripts. Examples of some font features have already been shown in previous sections; the complete set of OpenType font features supported by fontspec is described below in [Section 9.](#page-22-0)

The OpenType specification provides four-letter codes (e.g., smcp for small capitals) for each feature. The four-letter codes are given below along with the fontspec names for various features, for the benefit of people who are already familiar with OpenType. You can ignore the codes if they don't mean anything to you.

#### <span id="page-21-2"></span>**8.1 How to select font features**

Font features are selected by a series of  $\langle feature \rangle = \langle option \rangle$  selections. Features are (usually) grouped logically; for example, all font features relating to ligatures are accessed by writing Ligatures={...} with the appropriate argument(s), which could be TeX, Rare, etc., as shown below in [Section 9.1.](#page-22-1)

Multiple options may be given to any feature that accepts non-numerical input, although doing so will not always work. Some options will override others in generally obvious ways; Numbers={OldStyle,Lining} doesn't make much sense because the two options are mutually exclusive, and X<sub>T</sub>IEX will simply use the last option that is specified (in this case using Lining over OldStyle).

If a feature or an option is requested that the font does not have, a warning is given in the console output. As mentioned in [Section 3.3 on page 5](#page-4-1) these warnings can be suppressed by selecting the [quiet] package option.

| Feature              | Option             | Tag               |
|----------------------|--------------------|-------------------|
| Ligatures = Required |                    | * rlig            |
|                      | NoRequired         | rlig (deactivate) |
|                      | Common             | * liga            |
|                      | NoCommon           | liga (deactivate) |
|                      | Contextual         | * clig            |
|                      | NoContextual       | clig (deactivate) |
|                      | Rare/Discretionary | dlig              |
|                      | Historic           | hlig              |
|                      | TeX                | tlig/trep         |

<span id="page-22-3"></span>Table 2: Options for the OpenType font feature 'Ligatures'.

∗ This feature is activated by default.

Example 17: An example of the Ligatures feature.

#### strict → strict wurtzite → wurtzite  $firefly \rightarrow firefly$ \def\test#1#2{% #2 \$\to\$ {\addfontfeature{#1} #2}\\} \fontspec{Linux Libertine O} \test{Ligatures=Historic}{strict} \test{Ligatures=Rare}{wurtzite} \test{Ligatures=NoCommon}{firefly}

# <span id="page-22-0"></span>**9 Complete listing of OpenType font features**

## <span id="page-22-1"></span>**9.1 Ligatures**

Ligatures refer to the replacement of two separate characters with a specially drawn glyph for functional or æsthetic reasons. The list of options, of which multiple may be selected at one time, is shown in [Table 2.](#page-22-3) A demonstration with the Linux Libertine fonts<sup>[7](#page-22-4)</sup> is shown in Example [17.](#page-22-5)

Note the additional features accessed with Ligatures=TeX. These are not actually real OpenType features, but additions provided by luaotfload (i.e., LuaTEX only) to emulate TEX's behaviour for ASCII input of curly quotes and punctuation. In X<sub>HIE</sub>X this is achieved with the Mapping feature (see [Section 11.1 on page 38\)](#page-37-2) but for consistency Ligatures=TeX will perform the same function as Mapping=tex-text.

## <span id="page-22-5"></span><span id="page-22-2"></span>**9.2 Letters**

The Letters feature specifies how the letters in the current font will look. OpenType fonts may contain the following options: Uppercase, SmallCaps, PetiteCaps, UppercaseSmallCaps, UppercasePetiteCaps, and Unicase.

Petite caps are smaller than small caps. SmallCaps and PetiteCaps turn lowercase letters into the smaller caps letters, whereas the Uppercase... options turn the *capital* letters into

<span id="page-22-4"></span><sup>7</sup><http://www.linuxlibertine.org/>

Table 3: Options for the OpenType font feature 'Letters'.

| Feature | Option                   | Tag  |
|---------|--------------------------|------|
|         | Letters = Uppercase      | case |
|         | SmallCaps                | smcp |
|         | PetiteCaps               | pcap |
|         | UppercaseSmallCaps c2sc  |      |
|         | UppercasePetiteCaps c2pc |      |
|         | Unicase                  | unic |

Example 18: Small caps from lowercase or uppercase letters.

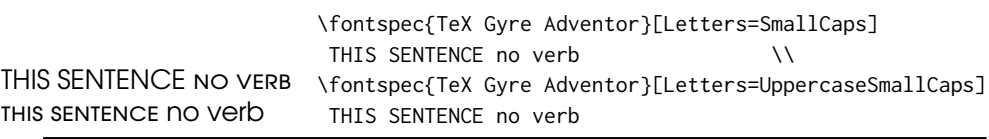

the smaller caps (good, *e.g.*, for applying to already uppercase acronyms like 'NASA'). This difference is shown in Example [18.](#page-23-1) 'Unicase' is a weird hybrid of upper and lower case letters.

<span id="page-23-1"></span>Note that the Uppercase option will (probably) not actually map letters to uppercase.<sup>[8](#page-23-2)</sup> It is designed to select various uppercase forms for glyphs such as accents and dashes, such as shown in Example [19;](#page-23-3) note the raised position of the hyphen to better match the surrounding letters.

<span id="page-23-3"></span>The Kerning feature also contains an Uppercase option, which adds a small amount of spacing in between letters (see [Section 9.12 on page 31\)](#page-30-1).

#### <span id="page-23-0"></span>**9.3 Numbers**

The Numbers feature defines how numbers will look in the selected font, accepting options shown in [Table 4.](#page-24-2)

The synonyms Uppercase and Lowercase are equivalent to Lining and OldStyle, respectively. The differences have been shown previously in [Section 6.3 on page 15.](#page-14-0) The Monospaced option is useful for tabular material when digits need to be vertically aligned.

The SlashedZero option replaces the default zero with a slashed version to prevent confusion with an uppercase 'O', shown in Example [20.](#page-23-4)

<span id="page-23-4"></span><span id="page-23-2"></span> ${}^{8}$ If you want automatic uppercase letters, look to LAT<sub>E</sub>X's \MakeUppercase command.

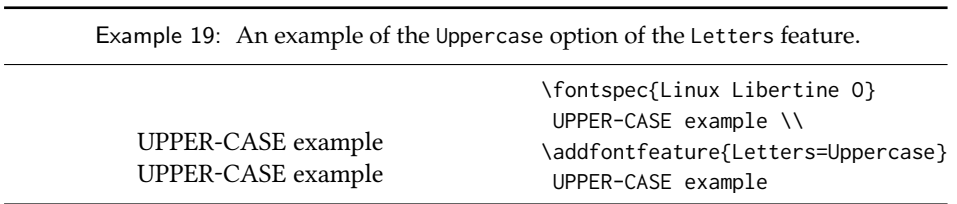

Table 4: Options for the OpenType font feature 'Numbers'.

<span id="page-24-2"></span>

| Feature               | Option                                                                                                  | Tag                                                                                         |
|-----------------------|----------------------------------------------------------------------------------------------------|---------------------------------------------------------------------------------------------|
|                       | Numbers = Uppercase/Lining<br>Lowercase/OldStyle<br>Proportional<br>Monospaced<br>SlashedZero<br>Arabic | lnum<br>onum<br>pnum<br>tnum<br>zero<br>anum                                                |
|                       | Example 20: The effect of the SlashedZero option.                                                       |                                                                                             |
| 0123456789 0123456789 | 0123456789<br>0123456789                                                                                | \fontspec[Numbers=Lining]{TeX Gyre Bonum}<br>\fontspec[Numbers=SlashedZero]{TeX Gyre Bonum} |

The Arabic option (with tag anum) maps regular numerals to their Arabic script or Persian equivalents based on the current Language setting (see [Section 9.18 on page 34\)](#page-33-1), shown in Example [21](#page-24-3) using the Persian Modern font, which is included in TFX Live and MiKTEX. This option is based on a LuaTEX feature of the luaotfload package, not an OpenType feature. (Thus, this feature is unavailable in X<sub>T</sub>T<sub>F</sub>X.)

#### <span id="page-24-3"></span><span id="page-24-0"></span>**9.4 Contextuals**

This feature refers to substitutions of glyphs that vary 'contextually' by their relative position in a word or string of characters; features such as contextual swashes are accessed via the options shown in [Table 5.](#page-25-1)

Historic forms are accessed in OpenType fonts via the feature Style=Historic; this is generally *not* contextual in OpenType, which is why it is not included in this feature.

## <span id="page-24-1"></span>**9.5 Vertical Position**

The VerticalPosition feature is used to access things like subscript (Inferior) and superscript (Superior) numbers and letters (and a small amount of punctuation, sometimes). The Ordinal option will only raise characters that are used in some languages directly after a number. The ScientificInferior feature will move glyphs further below the baseline than

Example 21: An example of number remapping to Arabic or Persian. (LuaTEX only.)

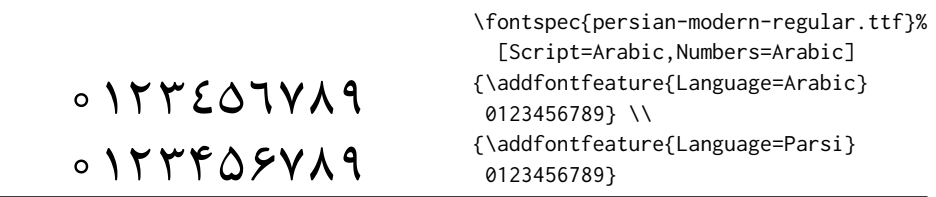

<span id="page-25-1"></span>Table 5: Options for the OpenType font feature 'Contextuals'.

| Feature             | Option           | Tag  |
|---------------------|------------------|------|
| Contextuals = Swash |                  | cswh |
|                     | Alternate        | calt |
|                     | WordInitial init |      |
|                     | WordFinal fina   |      |
|                     | LineFinal        | falt |
|                     | Inner            | medi |

Table 6: Options for the OpenType font feature 'VerticalPosition'.

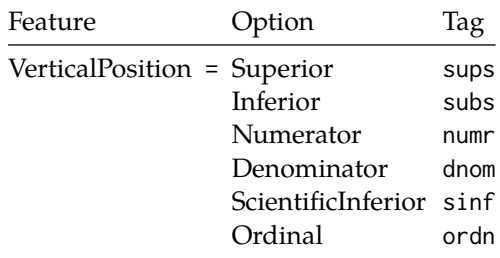

the Inferior feature. These are shown in Example [22](#page-25-2)

Numerator and Denominator should only be used for creating arbitrary fractions (see next section).

<span id="page-25-2"></span>The realscripts package (which is also loaded by xltxtra for X<sub>I</sub>TEX) redefines the \textsubscript and \textsuperscript commands to use the above font features automatically, including for use in footnote labels. If this is the only feature of xltxtra you wish to use, consider loading realscripts on its own instead.

## <span id="page-25-0"></span>**9.6 Fractions**

<span id="page-25-3"></span>For OpenType fonts use a regular text slash to create fractions, but the Fraction feature must be explicitly activated. Some (Asian fonts predominantly) also provide for the Alternate feature. These are both shown in Example [23.](#page-25-3)

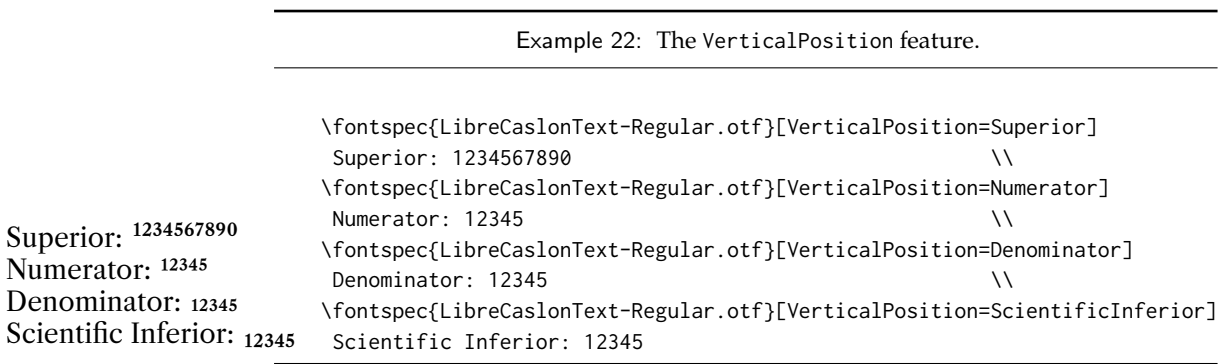

Table 7: Options for the OpenType font feature 'Fractions'.

| Feature          | Option         | Tag  |
|------------------|----------------|------|
| Fractions $=$ On |                | frac |
|                  | Alternate afrc |      |

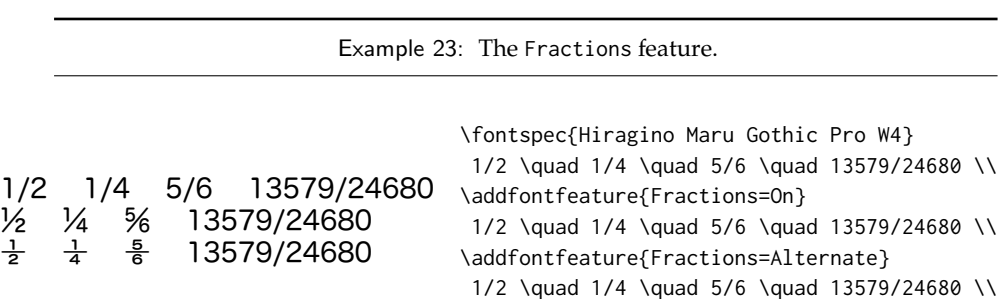

#### <span id="page-26-0"></span>**9.7 Stylistic Set variations**

This feature selects a 'Stylistic Set' variation, which usually corresponds to an alternate glyph style for a range of characters (usually an alphabet or subset thereof). This feature is specified numerically. These correspond to OpenType features ss01, ss02, etc.

Two demonstrations from the Junicode font<sup>[9](#page-26-2)</sup> are shown in Example [24](#page-26-3) and Example [25;](#page-26-3) thanks to Adam Buchbinder for the suggestion.

Multiple stylistic sets may be selected simultaneously by writing, e.g., StylisticSet={1,2,3}.

<span id="page-26-3"></span>The StylisticSet feature is a synonym of the Variant feature for AAT fonts. See [Sec](#page-43-3)[tion 13 on page 44](#page-43-3) for a way to assign names to stylistic sets, which should be done on a per-font basis.

## <span id="page-26-1"></span>**9.8 Character Variants**

Similar to the 'Stylistic Sets' above, 'Character Variations' are selected numerically to adjust the output of (usually) a single character for the particular font. These correspond to the OpenType features cv01 to cv99.

For each character that can be varied, it is possible to select among possible options for that particular glyph. For example, in Example [26](#page-27-1) a variety of glyphs for the character 'v' are selected, in which 5 corresponds to the character 'v' for this font feature, and the trailing :  $\langle n \rangle$ corresponds to which variety to choose. Georg Duffner's open source Garamond revival

<span id="page-26-2"></span><sup>9</sup><http://junicode.sf.net>

Example 24: Insular letterforms, as used in medieval Northern Europe, for the Junicode font accessed with the StylisticSet feature.

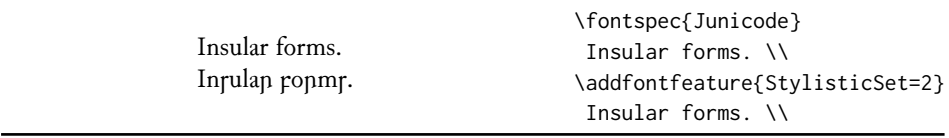

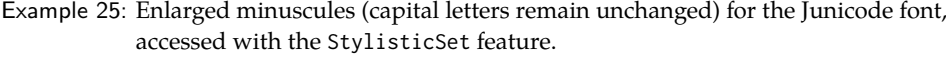

|                      | \fontspec{Junicode}             |
|----------------------|---------------------------------|
| ENLARGED Minuscules. | ENLARGED Minuscules. \\         |
| ENLARGED Minuscules. | \addfontfeature{StylisticSet=6} |
|                      | ENLARGED Minuscules. \\         |

Example 26: The CharacterVariant feature showing off Georg Duffner's open source Garamond revival font.

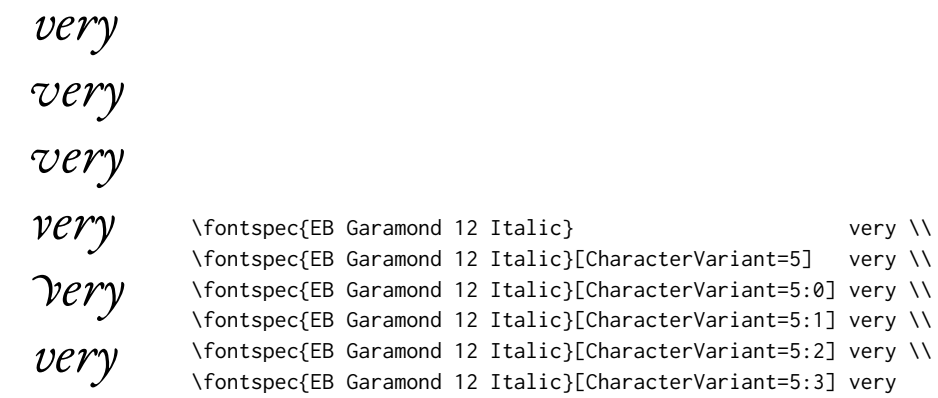

font<sup>[10](#page-27-2)</sup> is used in this example. Character variants are specifically designed not to conflict with each other, so you can enable them individually per character as shown in Example [27.](#page-27-1) (Unlike stylistic alternates, say.)

<span id="page-27-1"></span>Note that the indexing starts from zero.

## <span id="page-27-0"></span>**9.9 Alternates**

The Alternate feature (for the raw OpenType feature salt) is used to access alternate font glyphs when variations exist in the font, such as in Example [28.](#page-28-1) It uses a numerical selection,

<span id="page-27-2"></span><sup>10</sup><http://www.georgduffner.at/ebgaramond/>

Example 27: The CharacterVariant feature selecting multiple variants simultaneously.

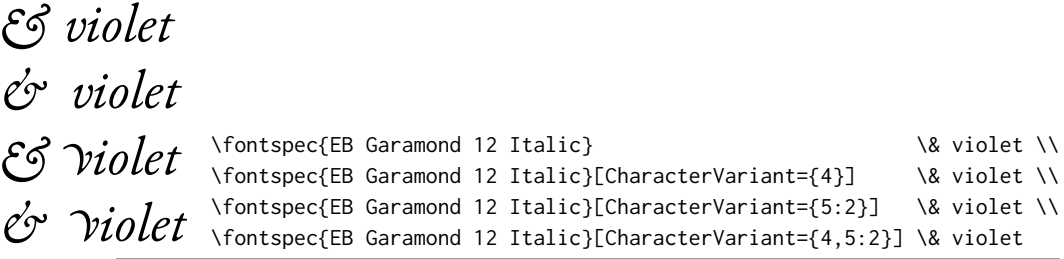

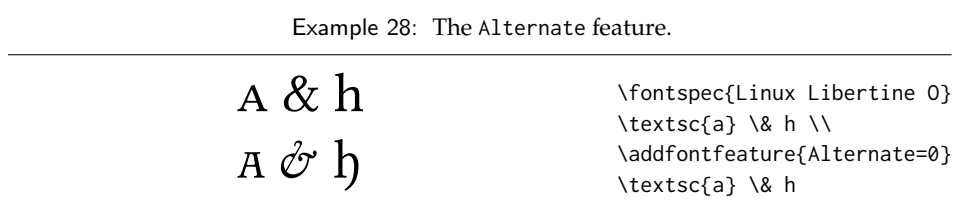

Table 8: Options for the OpenType font feature 'Style'.

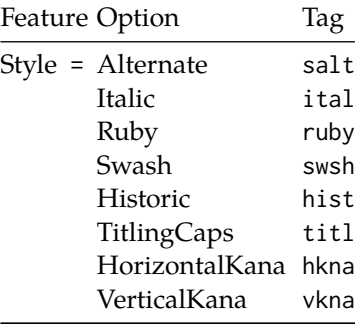

starting from zero, that will be different for each font. Note that the Style=Alternate option is equivalent to Alternate=0 to access the default case.

<span id="page-28-1"></span>Note that the indexing starts from zero.

See [Section 13 on page 44](#page-43-3) for a way to assign names to alternates, which must be done on a per-font basis.

## <span id="page-28-0"></span>**9.10 Style**

'Ruby' refers to a small optical size, used in Japanese typography for annotations. For fonts with multiple salt OpenType features, use the fontspec Alternate feature instead.

Example [29](#page-28-2) and Example [30](#page-28-2) both contain glyph substitutions with similar characteristics. Note the occasional inconsistency with which font features are labelled; a long-tailed 'Q' could turn up anywhere!

<span id="page-28-2"></span>In other features, larger breadths of changes can be seen, covering the style of an entire alphabet. See Example [31](#page-28-3) and Example [32;](#page-28-3) in the latter, the Italic option affects the Latin text and the Ruby option the Japanese.

<span id="page-28-3"></span>Note the difference here between the default and the horizontal style kana in Example [33:](#page-28-4) the horizontal style is slightly wider.

<span id="page-28-4"></span>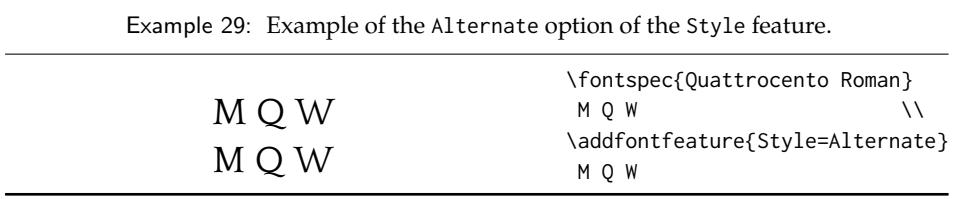

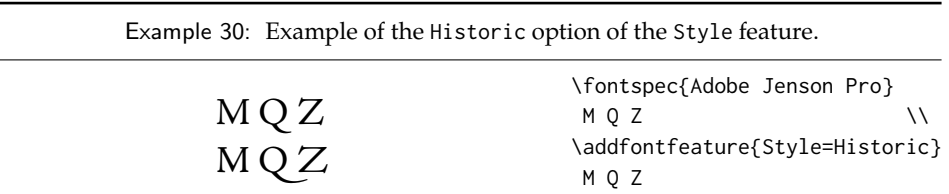

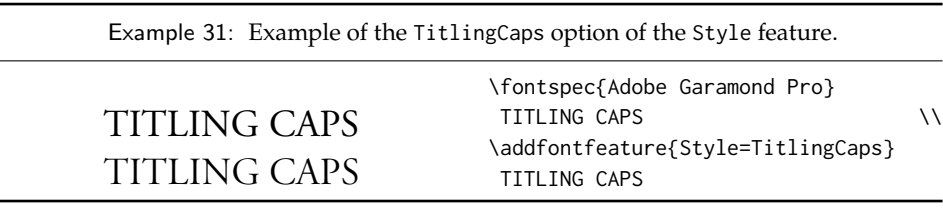

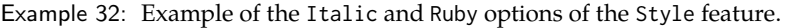

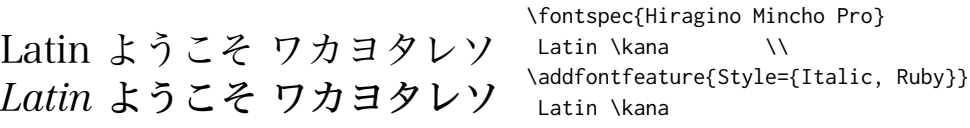

Example 33: Example of the HorizontalKana and VerticalKana options of the Style feature.

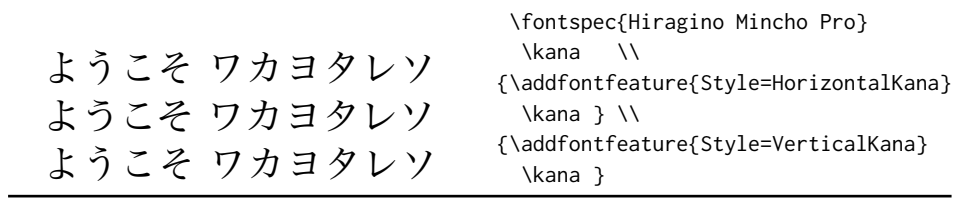

Table 9: Options for the OpenType font feature 'Diacritics'.

| Feature | Option                  | Tag      |                            |
|---------|-------------------------|----------|----------------------------|
|         | Diacritics = MarkToBase | * mark   |                            |
|         | NoMarkToBase            |          | mark (deactivate)          |
|         | MarkToMark              | $*$ mkmk |                            |
|         | NoMarkToMark            |          | mkmk (deactivate)          |
|         | AboveBase               | $*$ abvm |                            |
|         | <b>NoAboveBase</b>      |          | abvm ( <i>deactivate</i> ) |
|         | BelowBase               | * hlwm   |                            |
|         | NoBelowBase             |          | blwm (deactivate)          |

∗ This feature is activated by default.

Table 10: Options for the OpenType font feature 'Kerning'.

| Feature Option |                          | Tag    |                   |
|----------------|--------------------------|--------|-------------------|
|                | Kerning = Uppercase cpsp |        |                   |
|                | On                       | * kern |                   |
|                | $\Omega$                 |        | kern (deactivate) |

∗ This feature is activated by default.

#### <span id="page-30-0"></span>**9.11 Diacritics**

Specifies how combining diacritics should be placed. These will usually be controlled automatically according to the Script setting.

## <span id="page-30-1"></span>**9.12 Kerning**

Specifies how inter-glyph spacing should behave. Well-made fonts include information for how differing amounts of space should be inserted between separate character pairs. This kerning space is inserted automatically but in rare circumstances you may wish to turn it off.

As briefly mentioned previously at the end of [Section 9.2 on page 23,](#page-22-2) the Uppercase option will add a small amount of tracking between uppercase letters, seen in Example [34,](#page-30-2) which uses the Romande fonts<sup>[11](#page-30-3)</sup> (thanks to Clea F. Rees for the suggestion). The Uppercase option acts separately to the regular kerning controlled by the On/Off options.

<span id="page-30-3"></span><span id="page-30-2"></span><sup>11</sup><http://arkandis.tuxfamily.org/adffonts.html>

Example 34: Adding extra kerning for uppercase letters. (The difference is usually very small.)

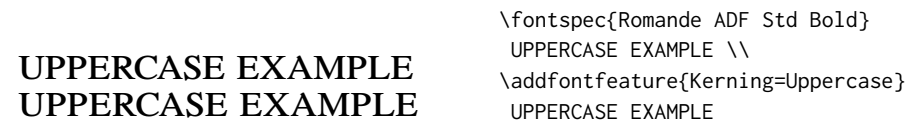

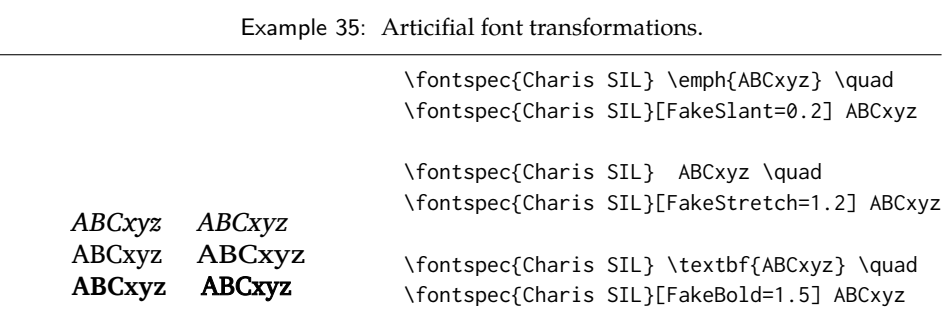

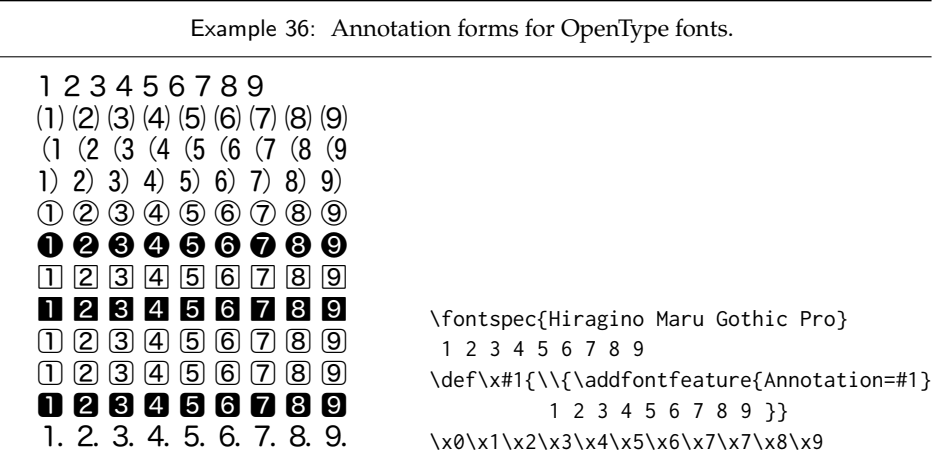

## <span id="page-31-0"></span>**9.13 Font transformations**

In rare situations users may want to mechanically distort the shapes of the glyphs in the current font such as shown in Example [35.](#page-31-2) Please don't overuse these features; they are *not* a good alternative to having the real shapes.

If values are omitted, their defaults are as shown above.

<span id="page-31-2"></span>If you want the bold shape to be faked automatically, or the italic shape to be slanted automatically, use the AutoFakeBold and AutoFakeSlant features. For example, the following two invocations are equivalent:

```
\fontspec[AutoFakeBold=1.5]{Charis SIL}
\fontspec[BoldFeatures={FakeBold=1.5}]{Charis SIL}
```
If both of the AutoFake... features are used, then the bold italic font will also be faked.

The FakeBold and AutoFakeBold features are only available with the X<sub>T</sub>IFX engine and will be ignored in LuaTEX.

## <span id="page-31-1"></span>**9.14 Annotation**

Some fonts are equipped with an extensive range of numbers and numerals in different forms. These are accessed with the Annotation feature (OpenType feature nalt), selected numerically as shown in Example [36.](#page-31-3)

<span id="page-31-3"></span>Note that the indexing starts from zero.

Table 11: Options for the OpenType font feature 'CJKShape'.

| Feature                | Option                                         | Tag                          |
|------------------------|------------------------------------------------|------------------------------|
| CJKShape = Traditional | Simplified<br><b>JIS1978</b><br><b>JIS1983</b> | trad<br>smpl<br>jp78<br>jp83 |
|                        | <b>JIS1990</b><br>Expert<br><b>NLC</b>         | jp90<br>expt<br>nlck         |

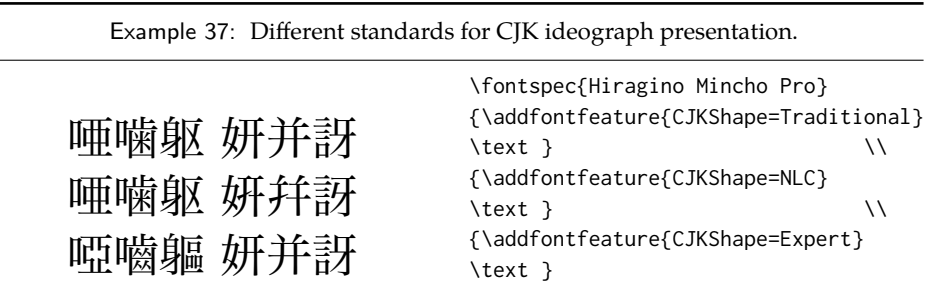

## <span id="page-32-0"></span>**9.15 CJK shape**

There have been many standards for how CJK ideographic glyphs are 'supposed' to look. Some fonts will contain many alternate glyphs available in order to be able to display these gylphs correctly in whichever form is appropriate. Both AAT and OpenType fonts support the following CJKShape options: Traditional, Simplified, JIS1978, JIS1983, JIS1990, and Expert. OpenType also supports the NLC option.

## <span id="page-32-1"></span>**9.16 Character width**

Many Asian fonts are equipped with variously spaced characters for shoe-horning into their generally monospaced text. These are accessed through the CharacterWidth feature.

Japanese alphabetic glyphs (in Hiragana or Katakana) may be typeset proportionally, to better fit horizontal measures, or monospaced, to fit into the rigid grid imposed by

| Feature                       | Option                | Tag  |
|-------------------------------|-----------------------|------|
| CharacterWidth = Proportional |                       | pwid |
|                               | Full                  | fwid |
|                               | Half                  | hwid |
|                               | Third                 | twid |
|                               | Ouarter               | qwid |
|                               | AlternateProportional | palt |
|                               | AlternateHalf         | halt |

Table 12: Options for the OpenType font feature 'CharacterWidth'.

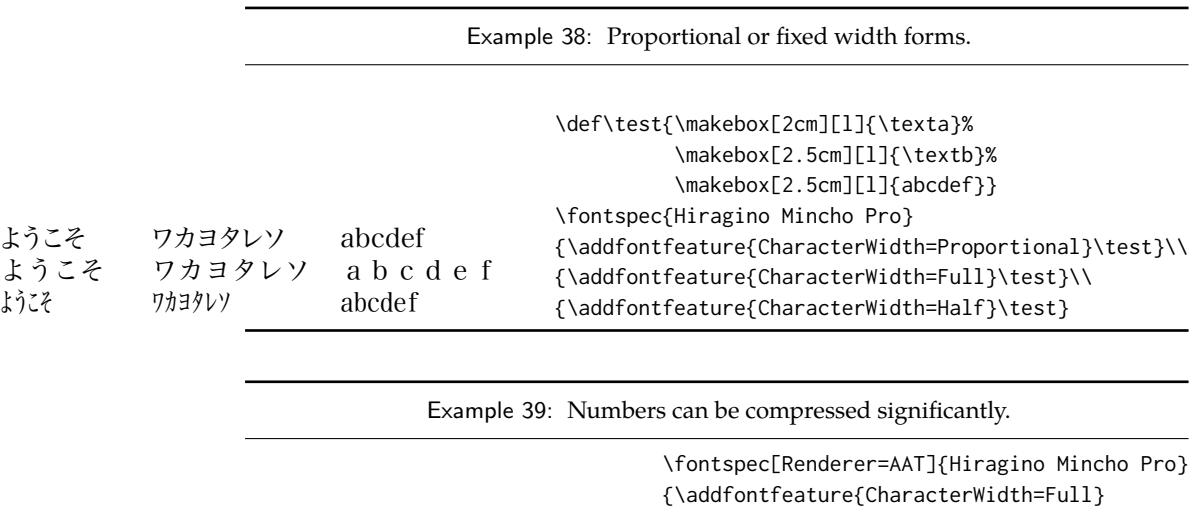

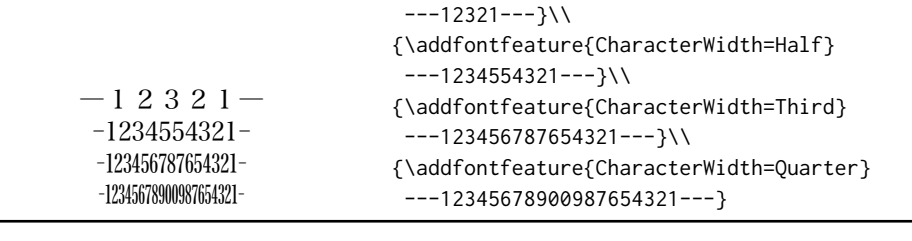

ideographic typesetting. In this latter case, there are also half-width forms for squeezing more kana glyphs (which are less complex than the kanji they are amongst) into a given block of space. The same features are given to roman letters in Japanese fonts, for typesetting foreign words in the same style as the surrounding text.

The same situation occurs with numbers, which are provided in increasingly illegible compressed forms seen in Example [39.](#page-33-2)

#### <span id="page-33-2"></span><span id="page-33-0"></span>**9.17 Vertical typesetting**

TODO!

## <span id="page-33-1"></span>**9.18 OpenType scripts and languages**

Fonts that include glyphs for various scripts and languages may contain different font features for the different character sets and languages they support, and different font features may behave differently depending on the script or language chosen. When multilingual fonts are used, it is important to select which language they are being used for, and more importantly what script is being used.

The 'script' refers to the alphabet in use; for example, both English and French use the Latin script. Similarly, the Arabic script can be used to write in both the Arabic and Persian languages.

The Script and Language features are used to designate this information. The possible options are tabulated in [Table 13 on page 36](#page-35-1) and [Table 14 on page 37,](#page-36-0) respectively. When a script or language is requested that is not supported by the current font, a warning is printed in the console output.

Example 40: An example of various Scripts and Languages.

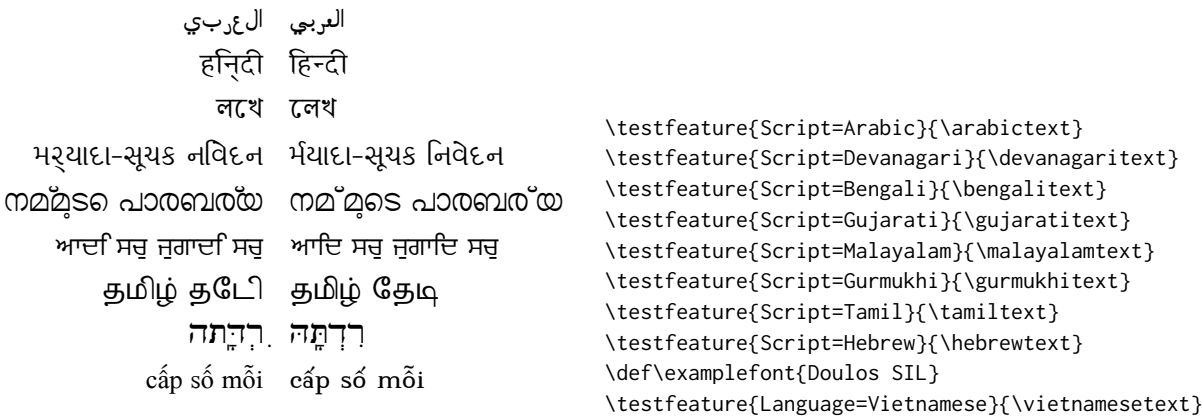

Because these font features can change which features are able to be selected for the font, they are automatically selected by fontspec before all others and, if X<sub>T</sub>I<sub>F</sub>X is being used, will specifically select the OpenType renderer for this font, as described in [Section 11.3 on](#page-38-1) [page 39.](#page-38-1)

#### **9.18.1** Script **and** Language **examples**

In the examples shown in Example  $40$ , the Code2000 font<sup>[12](#page-34-2)</sup> is used to typeset various input texts with and without the OpenType Script applied for various alphabets. The text is only rendered correctly in the second case; many examples of incorrect diacritic spacing as well as a lack of contextual ligatures and rearrangement can be seen. Thanks to Jonathan Kew, Yves Codet and Gildas Hamel for their contributions towards these examples.

#### <span id="page-34-1"></span>**9.18.2 Defining new scripts and languages**

\newfontscript While the scripts and languages listed in [Table 13](#page-35-1) and [Table 14](#page-36-0) are intended to be compre- \newfontlanguage hensive, there may be some missing; alternatively, you might wish to use different names to access scripts/languages that are already listed. Adding scripts and languages can be performed with the \newfontscript and \newfontlanguage commands. For example,

> \newfontscript{Arabic}{arab} \newfontlanguage{Zulu}{ZUL}

The first argument is the fontspec name, the second the OpenType tag. The advantage to using these commands rather than \newfontfeature (see [Section 13 on page 44\)](#page-43-3) is the error-checking that is performed when the script or language is requested.

<span id="page-34-2"></span><span id="page-34-0"></span><sup>12</sup><http://www.code2000.net/>

# **Part III** LuaT<sub>E</sub>X-only font features

# <span id="page-35-0"></span>**10 OpenType font feature files**

An OpenType font feature file is a plain text file describing OpenType layout feature of a font in a human-readable format. The syntax of OpenType feature files is defined by Adobe $^{13}$  $^{13}$  $^{13}$ .

Feature files can be used to add or customize OpenType features of a font on the fly without editing the font file itself.

Adding a new OpenType feature is as creating a plain text file defining the new feature and then loading it by passing its name or path to FeatureFile, then OpenType features defined in the file can be activated as usual.

For example, when adding one of the default features like kern or liga, no special activation is needed. On the other hand, an optional feature like onum or smcp will be activated when old style numbers or small capitals are activated, respectively. However, OpenType feature in the feature file can have any and that can be used to selectively activate the feature; for example defining a ligature feature called mlig and then activating it using RawFeature option without activating other ligatures in the font.

Figure [1](#page-37-3) shows an example feature file. The first two lines set the script and language under which the defined features will be available, which the default language in both default and Latin scripts, respectively.

Then it defines a liga feature, which is a glyph substitution feature. The names starting with backslash are glyph names that is to be substituted and while the leading backslash is optional, it is used to escape glyph names when they interfere with preserved keywords. It should also be noted that glyph names are font specific and the same glyph can be named differently in different fonts.

Glyph positioning features like kerning can be defined in a similar way, but instead

<span id="page-35-2"></span><sup>13</sup>[http://www.adobe.com/devnet/opentype/afdko/topic](http://www.adobe.com/devnet/opentype/afdko/topic_feature_file_syntax.html) feature file syntax.html

<span id="page-35-1"></span>Table 13: Defined Scripts for OpenType fonts. Aliased names are shown in adjacent positions marked with red pilcrows (¶).

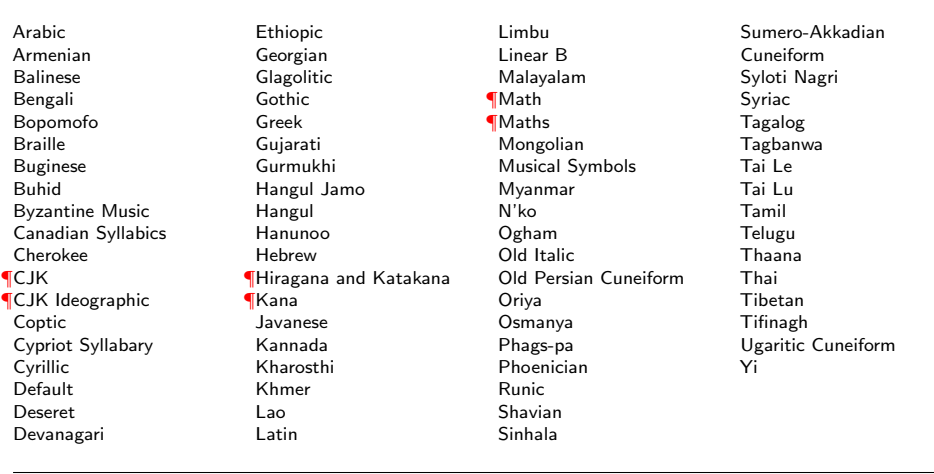
Table 14: Defined Languages for OpenType fonts. Aliased names are shown in adjacent positions marked with red pilcrows (¶).

Abaza Abkhazian Adyghe Afrikaans Afar Agaw Altai Amharic Arabic Aari Arakanese Assamese Athapaskan Avar Awadhi Aymara Azeri Badaga Baghelkhandi Balkar Baule Berber Bench Bible Cree Belarussian Bemba Bengali Bulgarian Bhili Bhojpuri Bikol Bilen Blackfoot Balochi Balante Balti Bambara Bamileke Breton Brahui Braj Bhasha Burmese Bashkir Beti Catalan Cebuano Chechen Chaha Gurage Chattisgarhi Chichewa Chukchi Chipewyan Cherokee Chuvash Comorian Coptic Cree Carrier Crimean Tatar Church Slavonic Czech Danish Dargwa Woods Cree German

Default Dogri Divehi Djerma Dangme Dinka Dungan Dzongkha Ebira Eastern Cree Edo Efik Greek English Erzya Spanish Estonian **Basque** Evenki Even Ewe French Antillean ¶Farsi ¶Parsi ¶Persian Finnish Fijian Flemish Forest Nenets Fon Faroese French Frisian Friulian Futa Fulani Ga Gaelic Gagauz Galician Garshuni Garhwali Ge'ez Gilyak Gumuz Gondi Greenlandic Garo Guarani Gujarati Haitian Halam Harauti Hausa Hawaiin Hammer-Banna Hiligaynon Hindi High Mari Hindko  $H<sub>0</sub>$ Harari Croatian Hungarian Armenian

Igbo Ijo Ilokano Indonesian Ingush Inuktitut Irish Irish Traditional Icelandic Inari Sami Italian Hebrew Javanese Yiddish Japanese Judezmo Jula Kabardian Kachchi Kalenjin Kannada Karachay Georgian Kazakh Kebena Khutsuri Georgian Khakass Khanty-Kazim Khmer Khanty-Shurishkar Khanty-Vakhi Khowar Kikuyu Kirghiz Kisii Kokni Kalmyk Kamba Kumaoni Komo Komso Kanuri Kodagu Korean Old Hangul Konkani Kikongo Komi-Permyak Korean Komi-Zyrian Kpelle Krio Karakalpak Karelian Karaim Karen Koorete Kashmiri Khasi Kildin Sami Kui Kulvi Kumyk Kurdish Kurukh Kuy

Koryak Ladin Lahuli Lak Lambani Lao Latin Laz L-Cree Ladakhi Lezgi Lingala Low Mari Limbu Lomwe Lower Sorbian Lule Sami Lithuanian Luba Luganda Luhya Luo Latvian Majang Makua Malayalam **Traditional** Mansi Marathi Marwari Mbundu Manchu Moose Cree Mende Me'en Mizo Macedonian Male Malagasy Malinke Malayalam Reformed Malay Mandinka Mongolian Manipuri Maninka Manx Gaelic Moksha Moldavian Mon Moroccan Maori Maithili Maltese Mundari Naga-Assamese Nanai Naskapi N-Cree Ndebele Ndonga Nepali Newari Nagari 37

Norway House Cree Nisi Niuean Nkole N'ko Dutch Nogai Norwegian Northern Sami Northern Tai Esperanto Nynorsk Oji-Cree **Ojibway** Oriya Oromo Ossetian Palestinian Aramaic Pali Punjabi Palpa Pashto Polytonic Greek Pilipino Palaung Polish Provencal Portuguese Chin Rajasthani R-Cree Russian Buriat Riang Rhaeto-Romanic Romanian Romany Rusyn Ruanda Russian Sadri Sanskrit Santali Sayisi Sekota Selkup Sango Shan Sibe Sidamo Silte Gurage Skolt Sami Slovak Slavey Slovenian Somali Samoan Sena Sindhi Sinhalese Soninke Sodo Gurage Sotho Albanian Serbian Saraiki

Serer South Slavey Southern Sami Suri Svan Swedish Swadaya Aramaic Swahili Swazi Sutu Syriac Tabasaran Tajiki Tamil Tatar TH-Cree Telugu Tongan Tigre Tigrinya Thai Tahitian Tibetan Turkmen Temne Tswana Tundra Nenets Tonga Todo Turkish Tsonga Turoyo Aramaic Tulu Tuvin Twi Udmurt Ukrainian Urdu Upper Sorbian Uyghur Uzbek Venda Vietnamese Wa Wagdi West-Cree Welsh Wolof Tai Lue Xhosa Yakut Yoruba Y-Cree Yi Classic Yi Modern Chinese Hong Kong Chinese Phonetic Chinese Simplified Chinese Traditional Zande Zulu

Figure 1: An example font feature file.

```
languagesystem DFLT dflt;
languagesystem latn dflt;
# Ligatures
feature liga {
  sub \f \i by \fi;
  sub \forall f \ \lambda b by \forall fl;
} liga;
# Kerning
feature kern {
 pos \A \Y -200;
 pos \a \y -80;
} kern;
```
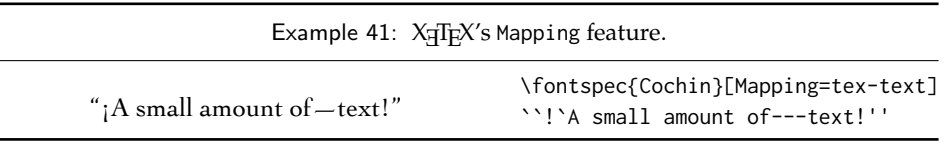

of the keyword sub(stitute) the keyword pos(ition) is used instead. Figure [1](#page-37-0) shows an example of adding kerning between AY and ay<sup>[14](#page-37-1)</sup>.

Lines starting with # are comments and will be ignored.

An OpenType feature file can have any number of features and can have a mix of substitution and positioning features, please refer to the full feature file specification for further documentation.

# **Part IV Fonts and features with X<sub>T</sub>T<sub>E</sub>X**

### **11 X TEEX-only font features**

The features described here are available for any font selected by fontspec.

### **11.1 Mapping**

Mapping enables a X<sub>T</sub>T<sub>E</sub>X text-mapping scheme, shown in Example [41.](#page-37-2)

<span id="page-37-2"></span>Using the tex-text mapping is also equivalent to writing Ligatures=TeX. The use of the latter syntax is recommended for better compatibility with LuaTEX documents.

<span id="page-37-1"></span><sup>14</sup> The kerning is expressed in font design units which are fractions of em depending on the *units per em* value of the font, usually 1000 for PostScript fonts and 2048 for TrueType fonts.

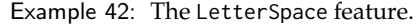

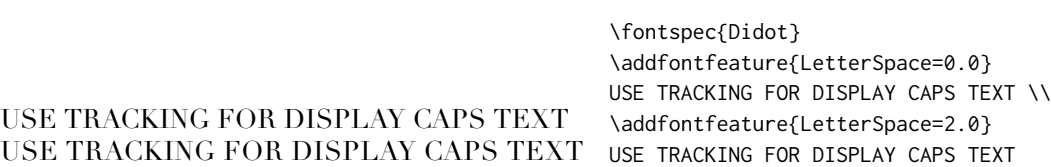

### **11.2 Letter spacing**

Letter spacing, or tracking, is the term given to adding (or subtracting) a small amount of horizontal space in between adjacent characters. It is specified with the LetterSpace, which takes a numeric argument, shown in Example [42.](#page-38-0)

The letter spacing parameter is a normalised additive factor (not a scaling factor); it is defined as a percentage of the font size. That is, for a 10 pt font, a letter spacing parameter of '1.0' will add 0.1 pt between each letter.

<span id="page-38-0"></span>This functionality *should not be used for lowercase text*, which is spacing correctly to begin with, but it can be very useful, in small amounts, when setting small caps or all caps titles. Also see the OpenType Uppercase option of the Letters feature [\(Section 9.2 on page 23\)](#page-22-0).

### **11.3 Different font technologies: aat and OpenType**

X<sub>T</sub>T<sub>E</sub>X supports two rendering technologies for typesetting, selected with the Renderer font feature. The first, AAT, is that provided (only) by Mac OS X itself. The second, OpenType, is an open source OpenType interpreter.<sup>[15](#page-38-1)</sup> It provides greater support for OpenType features, notably contextual arrangement, over AAT.

In general, this feature will not need to be explicitly called: for OpenType fonts, the OpenType renderer is used automatically, and for aat fonts, AAT is chosen by default. Some fonts, however, will contain font tables for *both* rendering technologies, such as the Hiragino Japanese fonts distributed with Mac OS X, and in these cases the choice may be required.

Among some other font features only available through a specific renderer, OpenType provides for the Script and Language features, which allow different font behaviour for different alphabets and languages; see [Section 9.18 on page 34](#page-33-0) for the description of these features. *Because these font features can change which features are able to be selected for the font instance, they are selected by* fontspec *before all others and will automatically and without warning select the* OpenType *renderer.*

### **11.4 Optical font sizes**

Multiple Master fonts are parameterised over orthogonal font axes, allowing continuous selection along such features as weight, width, and optical size (see **??** on page ?? for further details). Whereas an OpenType font will have only a few separate optical sizes, a Multiple Master font's optical size can be specified over a continuous range. Unfortunately, this flexibility makes it harder to create an automatic interface through LIFX, and the optical size for a Multiple Master font must always be specified explicitly.

```
\fontspec{Minion MM Roman}[OpticalSize=11]
MM optical size test \\
```
<span id="page-38-1"></span> $15$ v2.4: This was called 'ICU' in previous versions of X<sub>I</sub>TEX and fontspec. Backwards compatibility is preserved.

```
\fontspec{Minion MM Roman}[OpticalSize=47]
MM optical size test \setminus\fontspec{Minion MM Roman}[OpticalSize=71]
MM optical size test \setminus
```
### **12 Mac OS X's aat fonts**

*Warning! X E TEX's implementation on Mac OS X is currently in a state of flux and the information contained below may well be wrong from 2013 onwards. There is a good chance that the features described in this section will not be available any more as X E TEX's completes its transition to a cross-platform–only application.*

Mac OS X's font technology began life before the ubiquitous-OpenType era and revolved around the Apple-invented 'AAT' font format. This format had some advantages (and other disadvantages) but it never became widely popular in the font world.

Nonetheless, this is the font format that was first supported by X<sub>T</sub>TEX (due to its pedigree on Mac OS X in the first place) and was the first font format supported by fontspec. A number of fonts distributed with Mac OS X are still in the AAT format, such as 'Skia'.

### **12.1 Ligatures**

Ligatures refer to the replacement of two separate characters with a specially drawn glyph for functional or æsthetic reasons. For AAT fonts, you may choose from any combination of Required, Common, Rare (or Discretionary), Logos, Rebus, Diphthong, Squared, AbbrevSquared, and Icelandic.

Some other Apple AAT fonts have those 'Rare' ligatures contained in the Icelandic feature. Notice also that the old T<sub>E</sub>X trick of splitting up a ligature with an empty brace pair does not work in X<sub>T</sub>IFX; you must use a 0 pt kern or \hbox (*e.g.*, \null) to split the characters up if you do not want a ligature to be performed (the usual examples for when this might be desired are words like 'shelffull').

#### **12.2 Letters**

The Letters feature specifies how the letters in the current font will look. For AAT fonts, you may choose from Normal, Uppercase, Lowercase, SmallCaps, and InitialCaps.

### **12.3 Numbers**

The Numbers feature defines how numbers will look in the selected font. For aat fonts, they may be a combination of Lining or OldStyle and Proportional or Monospaced (the latter is good for tabular material). The synonyms Uppercase and Lowercase are equivalent to Lining and OldStyle, respectively. The differences have been shown previously in [Section 6.3 on](#page-14-0) [page 15.](#page-14-0)

### **12.4 Contextuals**

<span id="page-39-0"></span>This feature refers to glyph substitution that vary by their position; things like contextual swashes are implemented here. The options for aat fonts are WordInitial, WordFinal (Example [43\)](#page-39-0), LineInitial, LineFinal, and Inner (Example [44,](#page-39-0) also called 'non-final' sometimes). As non-exclusive selectors, like the ligatures, you can turn them off by prefixing their name with No.

Example 43: Contextual glyph for the beginnings and ends of words. [Contextuals=WordInitial,WordFinal] *where is all the vegemite* \newfontface\fancy{Hoefler Text Italic} [Contextuals={WordInitial,WordFinal}] \fancy where is all the vegemite

Example 44: A contextual feature for the 'long s' can be convenient as the character does not need to be marked up explicitly.

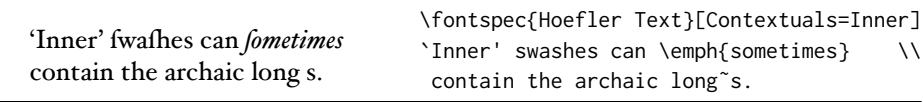

### **12.5 Vertical position**

The VerticalPosition feature is used to access things like subscript (Inferior) and superscript (Superior) numbers and letters (and a small amount of punctuation, sometimes). The Ordinal option is (supposed to be) contextually sensitive to only raise characters that appear directly after a number. These are shown in Example [45.](#page-40-0)

<span id="page-40-0"></span>The realscripts package (also loaded by xltxtra) redefines the \textsubscript and \textsuperscript commands to use the above font features, including for use in footnote labels.

### **12.6 Fractions**

Many fonts come with the capability to typeset various forms of fractional material. This is accessed in fontspec with the Fractions feature, which may be turned On or Off in both aat and OpenType fonts.

In aat fonts, the 'fraction slash' or solidus character, is to be used to create fractions. When Fractions are turned On, then only pre-drawn fractions will be used. See Example [46.](#page-40-1)

Using the Diagonal option (aat only), the font will attempt to create the fraction from superscript and subscript characters.

<span id="page-40-1"></span>Some (Asian fonts predominantly) also provide for the Alternate feature shown in Example [47.](#page-40-2)

<span id="page-40-2"></span>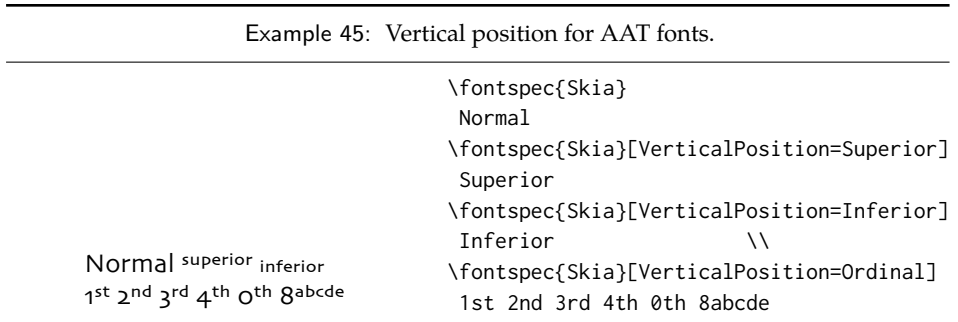

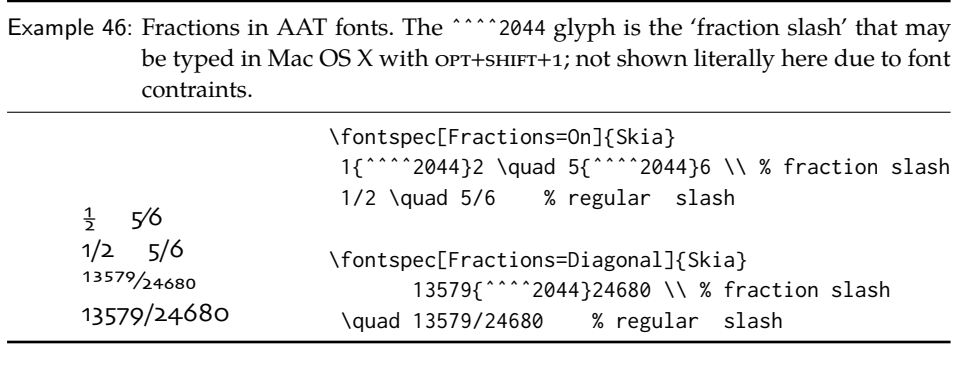

Example 47: Alternate design of pre-composed fractions.

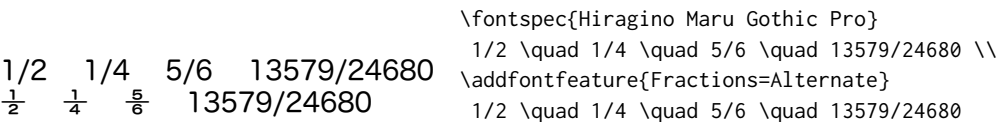

### **12.7 Variants**

The Variant feature takes a single numerical input for choosing different alphabetic shapes. Don't mind my fancy Example [48](#page-41-0) :) I'm just looping through the nine (!) variants of Zapfino.

<span id="page-41-0"></span>See [Section 13 on page 44](#page-43-0) for a way to assign names to variants, which should be done on a per-font basis.

### **12.8 Alternates**

<span id="page-41-1"></span>Selection of Alternates *again* must be done numerically; see Example [49.](#page-41-1) See [Section 13 on](#page-43-0) [page 44](#page-43-0) for a way to assign names to alternates, which should be done on a per-font basis.

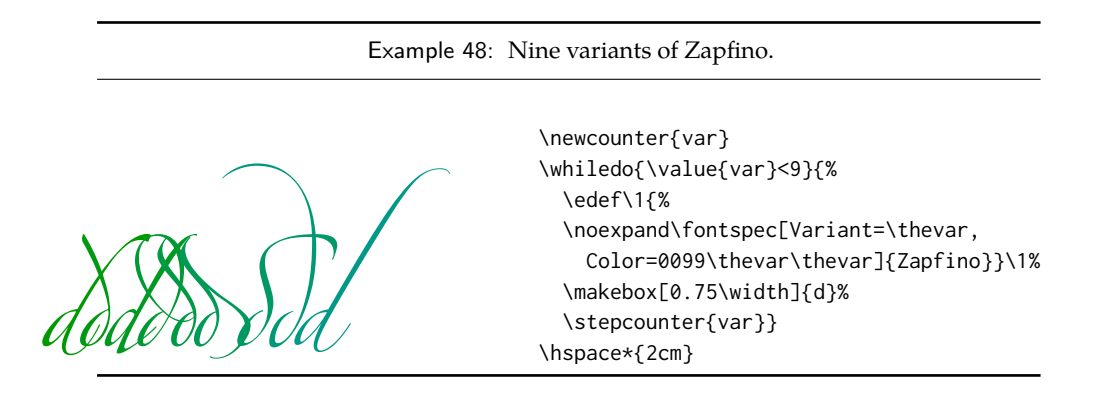

Example 49: Alternate shape selection must be numerical.

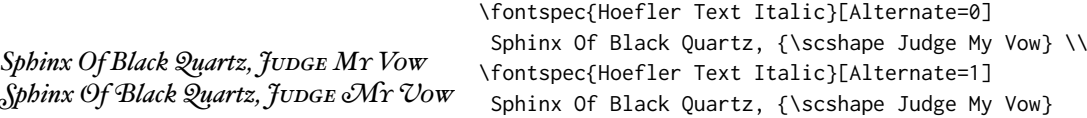

Example 50: Vertical typesetting.

共産主義者は

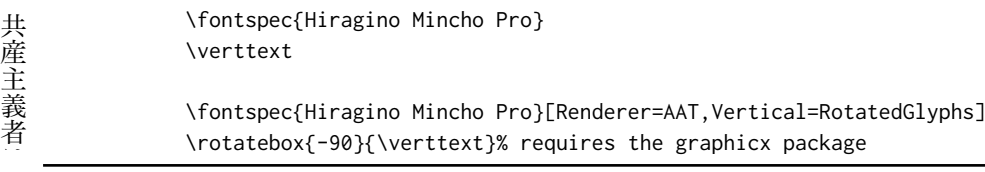

### **12.9 Style**

The options of the Style feature are defined in AAT as one of the following: Display, Engraved, IlluminatedCaps, Italic, Ruby, [16](#page-42-0) TallCaps, or TitlingCaps.

Typical examples for these features are shown in [Section 9.10.](#page-28-0)

### **12.10 CJK shape**

There have been many standards for how CJK ideographic glyphs are 'supposed' to look. Some fonts will contain many alternate glyphs in order to be able to display these gylphs correctly in whichever form is appropriate. Both aat and OpenType fonts support the following CJKShape options: Traditional, Simplified, JIS1978, JIS1983, JIS1990, and Expert. OpenType also supports the NLC option.

#### **12.11 Character width**

See [Section 9.16 on page 33](#page-32-0) for relevant examples; the features are the same between OpenType and AAT fonts. AAT also allows CharacterWidth=Default to return to the original font settings.

### **12.12 Vertical typesetting**

TODO: improve!

XEIEX provides for vertical typesetting simply with the ability to rotate the individual glyphs as a font is used for typesetting, as shown in Example [50.](#page-42-1)

<span id="page-42-1"></span>No actual provision is made for typesetting top-to-bottom languages; for an example of how to do this, see the vertical Chinese example provided in the XTIFX documentation.

<span id="page-42-0"></span><sup>16</sup>'Ruby' refers to a small optical size, used in Japanese typography for annotations.

Example 51: Assigning new AAT features.

*This is XeTeX by Jonathan Kew.* \newAATfeature{Alternate}{HoeflerSwash}{17}{1} \fontspec{Hoefler Text Italic}[Alternate=HoeflerSwash] This is XeTeX by Jonathan Kew.

### **12.13 Diacritics**

Diacritics are marks, such as the acute accent or the tilde, applied to letters; they usually indicate a change in pronunciation. In Arabic scripts, diacritics are used to indicate vowels. You may either choose to Show, Hide or Decompose them in AAT fonts. The Hide option is for scripts such as Arabic which may be displayed either with or without vowel markings. E.g., \fontspec[Diacritics=Hide]{...}

Some older fonts distributed with Mac OS X included 'O/' *etc.* as shorthand for writing ' $\varnothing$ ' under the label of the Diacritics feature. If you come across such fonts, you'll want to turn this feature off (imagine typing hello/goodbye and getting 'helløgoodbye' instead!) by decomposing the two characters in the diacritic into the ones you actually want. I recommend using the proper ETEX input conventions for obtaining such characters instead.

### **12.14 Annotation**

Various Asian fonts are equipped with a more extensive range of numbers and numerals in different forms. These are accessed through the Annotation feature with the following options: Off, Box, RoundedBox, Circle, BlackCircle, Parenthesis, Period, RomanNumerals, Diamond, BlackSquare, BlackRoundSquare, and DoubleCircle.

# **Part V Programming interface**

This is the beginning of some work to provide some hooks that use fontspec for various macro programming purposes.

### <span id="page-43-0"></span>**13 Defining new features**

This package cannot hope to contain every possible font feature. Three commands are provided for selecting font features that are not provided for out of the box. If you are using them a lot, chances are I've left something out, so please let me know.

```
\newAATfeature New aat features may be created with this command:
                            \newAATfeature{\feature}}{\option}}{\feature code}}{\selector code}}
                   51.
\newopentypefeature New OpenType features may be created with this command:
                                \newopentypefeature{\feature\}{\option}}{\feature tag}}
                      The synonym \newICUfeature is deprecated.
                      Here's what it would look like in practise:
```
<span id="page-43-1"></span>\newopentypefeature{Style}{NoLocalForms}{-locl}

Example 52: Assigning new arbitary features.

*sockdolager rubdown sockdolager rubdown* \newfontfeature{AvoidD}{Special=Avoid d-collisions} \newfontfeature{NoAvoidD}{Special=!Avoid d-collisions} \fontspec{Zapfino}[AvoidD,Variant=1] sockdolager rubdown \\ \fontspec{Zapfino}[NoAvoidD,Variant=1] sockdolager rubdown Example 53: Using raw font features directly. PAGELLA SMALL CAPS \fontspec{texgyrepagella-regular.otf}[RawFeature=+smcp] Pagella small caps

\newfontfeature In case the above commands do not accommodate the desired font feature (perhaps a new X<sub>T</sub>T<sub>E</sub>X feature that fontspec hasn't been updated to support), a command is provided to pass arbitrary input into the font selection string:

\newfontfeature{\mame\}{\input string\}

For example, Zapfino contains the feature 'Avoid d-collisions'. To access it with this package, you could do some like that shown in Example [52.](#page-44-0) (For some reason this feature doesn't appear to be working although fontspec is doing the right thing. To be investigated.)

<span id="page-44-0"></span>The advantage to using the \newAATfeature and \newopentypefeature commands instead of \newfontfeature is that they check if the selected font actually contains the desired font feature at load time. By contrast, \newfontfeature will not give a warning for improper input.

### **14 Going behind** fontspec**'s back**

Expert users may wish not to use fontspec's feature handling at all, while still taking advantage of its LATEX font selection conveniences. The RawFeature font feature allows literal X TEX font feature selection when you happen to have the OpenType feature tag memorised.

Multiple features can either be included in a single declaration:

[RawFeature=+smcp;+onum]

or with multiple declarations:

[RawFeature=+smcp, RawFeature=+onum]

### **15 Renaming existing features & options**

\aliasfontfeature If you don't like the name of a particular font feature, it may be aliased to another with the \aliasfontfeature{*{existing name*}}{*(new name*}} command, such as shown in Example [54.](#page-44-1) Spaces in feature (and option names, see below) *are* allowed. (You may have noticed this

<span id="page-44-2"></span><span id="page-44-1"></span>already in the lists of OpenType scripts and languages).

\aliasfontfeatureoption If you wish to change the name of a font feature option, it can be aliased to another with the command \aliasfontfeatureoption{/font feature)}{\*existing name*}}{\*new name*}}, such as shown in Example [55.](#page-44-2)

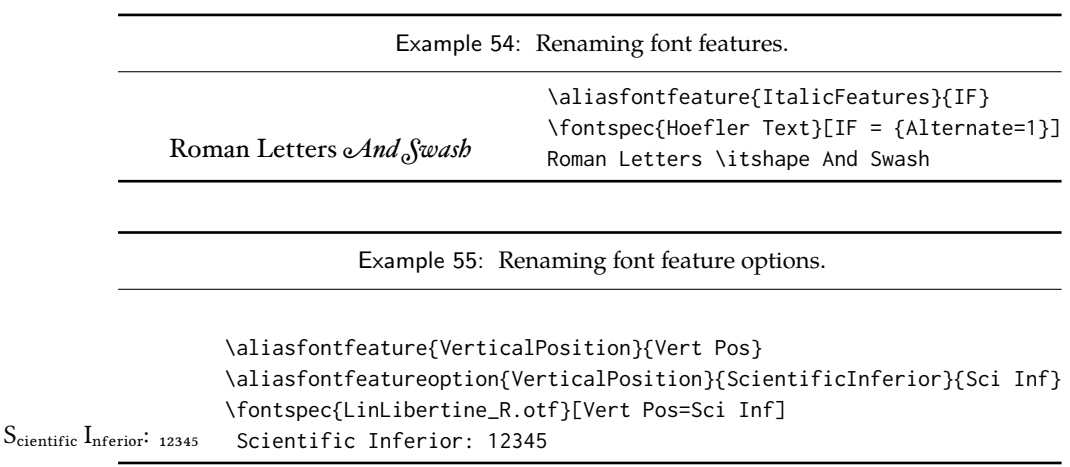

This example demonstrates an important point: when aliasing the feature options, the *original* feature name must be used when declaring to which feature the option belongs.

Only feature options that exist as sets of fixed strings may be altered in this way. That is, Proportional can be aliased to Prop in the Letters feature, but 550099BB cannot be substituted for Purple in a Color specification. For this type of thing, the \newfontfeature command should be used to declare a new, *e.g.*, PurpleColor feature:

\newfontfeature{PurpleColor}{color=550099BB}

Except that this example was written before support for named colours was implemented. But you get the idea.

### **16 Programming details**

In some cases, it is useful to know what the LHEX font family of a specific fontspec font is. After a \fontspec-like command, this is stored inside the \l\_fontspec\_family\_tl macro. Otherwise,  $\langle E_T E \rangle$ 's own \f@family macro can be useful here, too. The raw  $T_T X$  font that is defined is stored temporarily in \l\_fontspec\_font.

The following commands in expl3 syntax may be used for writing code that interfaces with fontspec-loaded fonts. All of the following conditionals also exist with T and F as well as TF suffixes.

\fontspec\_if\_fontspec\_font:TF Test whether the currently selected font has been loaded by fontspec.

\fontspec\_if\_aat\_feature:nnTF Test whether the currently selected font contains the aat feature (#1,#2).

\fontspec\_if\_opentype:TF Test whether the currently selected font is an OpenType font. Always true for LuaTEX fonts.

\fontspec\_if\_feature:nTF Test whether the currently selected font contains the raw OpenType feature #1. E.g.: \fontspec\_if\_feature:nTF {pnum} {True} {False}. Returns false if the font is not loaded by fontspec or is not an OpenType font.

\fontspec\_if\_feature:nnnTF Test whether the currently selected font with raw OpenType script tag #1 and raw OpenType language tag #2 contains the raw OpenType feature tag #3. E.g.: \fontspec\_if\_feature:nTF {latn} {ROM} {pnum} {Tr Returns false if the font is not loaded by fontspec or is not an OpenType font.

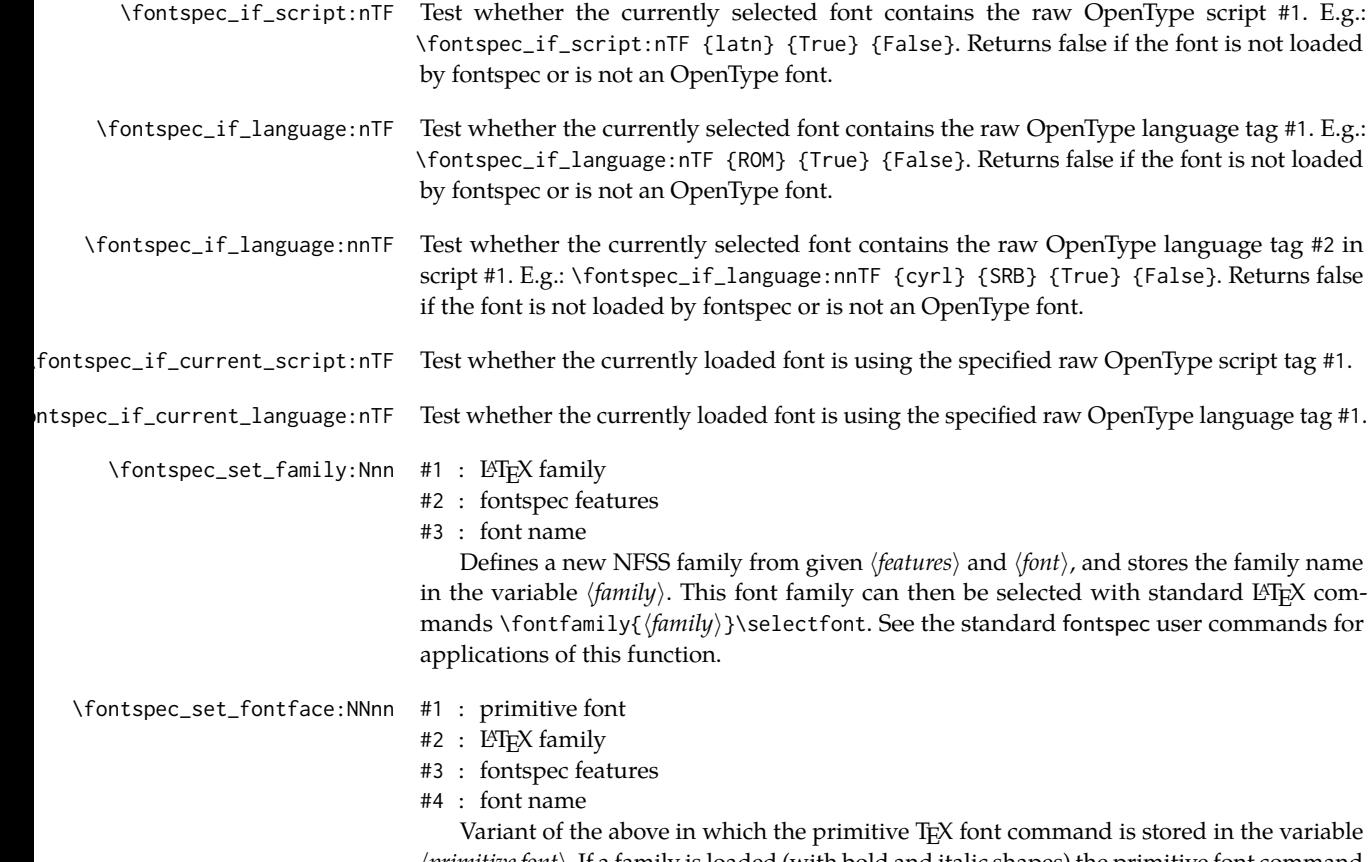

h*primitive font*i. If a family is loaded (with bold and italic shapes) the primitive font command will only select the regular face. This feature is designed for LHEX programmers who need to perform subsequent font-related tests on the  $\langle primitive\ font\rangle$ .

### **Part VI**

# **The patching/improvement of LATEX 2**ε **and other packages**

Derived originally from xltxtra, this package contains patches to various LTFX components and third-party packages to improve the default behaviour.

### **17 Inner emphasis**

fixltx2e's method for checking for "inner" emphasis is a little fragile in X<sub>HE</sub>X, because font slant information might be missing from the font. Therefore, we use LATEX's NFSS information, which is more likely to be correct.

### **18 Unicode footnote symbols**

By default L'TEX defines symbolic footnote characters in terms of commands that don't resolve well; better results can be achieved by using specific Unicode characters or proper LICRs with the xunicode package.

This problem is solved by defining \@fnsymbol in a similar manner to the fixltx2e package.

### **19 Verbatim**

Many verbatim mechanisms assume the existence of a 'visible space' character that exists in the ascii space slot of the typewriter font. This character is known in Unicode as u+2423: BOX OPEN, which looks like this: '..'.

When a Unicode typewriter font is used, LHFX no longer prints visible spaces for the verbatim\* environment and \verb\* command. This problem is fixed by using the correct Unicode glyph, and the following packages are patched to do the same: listings, fancyvrb, moreverb, and verbatim.

In the case that the typewriter font does not contain '...', the Latin Modern Mono font is used as a fallback.

### **20 Discretionary hyphenation:** \-

LATEX defines the macro \- to insert discretionary hyphenation points. However, it is hardcoded in LATEX to use the hyphen - character. Since fontspec makes it easy to change the hyphenation character on a per font basis, it would be nice if \- adjusted automatically and now it does.

### **21 Commands for old-style and lining numbers**

\oldstylenums ETEX's definition of \oldstylenums relies on strange font encodings. We provide a fontspec-<br>\liningnums compatible alternative and while we're at it also throw in the reverse option as well. Use compatible alternative and while we're at it also throw in the reverse option as well. Use \oldstylenums{ $\text{for } t$ } to explicitly use old-style (or lowercase) numbers in  $\text{for } t$ , and the reverse for \liningnums{ $\langle text \rangle$  }.

# **Part VII fontspec.sty and friends**

Herein lie the implementation details of this package. Welcome! It was my first.

### **22 'Header' code**

We will eventually load the correct version of the code according to which engine we're running. As we'll see later, there are some minor differences between what we have to do in X<sub>E</sub>LAT<sub>E</sub>X and LuaLAT<sub>E</sub>X.

The expl3 module is fontspec.

 $1$  ( $@@=$ fontspec)

2 (\*fontspec&!xetexx&!luatex)

But for now, this is the shared code.

3 \RequirePackage{expl3}[2015/06/26]

```
4 \RequirePackage{xparse}
```

```
5 \ExplSyntaxOn
```
Quick fix for lualatex-math:

```
6 \cs_if_exist:NF \lua_now_x:n
```

```
7 { \cs_set_eq:NN \lua_now_x:n \directlua }
```
Check engine and load specific modules. For LuaTEX, load only luaotfload which loads luatexbase and lualibs too.

```
8 \msg_new:nnn {fontspec} {cannot-use-pdftex}
9 {
10 The~ fontspec~ package~ requires~ either~ XeTeX~ or~ LuaTeX~ to~ function.
11 \quad \text{UV}12 You~ must~ change~ your~ typesetting~ engine~ to,~
13 e.g.,<sup>~</sup> "xelatex"~ or~ "lualatex"\\
14 instead~ of~ plain~ "latex"~ or~ "pdflatex".
15 }
16 \xetex_if_engine:F
17 {
18 \luatex_if_engine:TF
19 {
20 \RequirePackage{luaotfload}[2013/05/20]
21 \directlua{require("fontspec")}
22 }
23 {
24 \msg_fatal:nn {fontspec} {cannot-use-pdftex}
25 }
26 }
```
### **22.1 expl3 tools**

### **22.2 Bits and pieces**

**Conditionals**

**firsttime** As \keys\_set:nn is run multiple times, some of its information storing only occurs once while we decide if the font family has been defined or not. When the later processing is occuring per-shape this no longer needs to happen; this is indicated by the 'firsttime' conditional (initialised true).

 \bool\_new:N \l\_@@\_firsttime\_bool \bool\_new:N \l\_@@\_nobf\_bool \bool\_new:N \l\_@@\_noit\_bool \bool\_new:N \l\_@@\_nosc\_bool \bool\_new:N \l\_@@\_tfm\_bool \bool\_new:N \l\_@@\_atsui\_bool \bool\_new:N \l\_@@\_ot\_bool \bool\_new:N \l\_@@\_mm\_bool \bool\_new:N \l\_@@\_graphite\_bool For dealing with legacy maths

 \bool\_new:N \g\_@@\_math\_euler\_bool \bool\_new:N \g\_@@\_math\_lucida\_bool \bool\_new:N \g\_@@\_pkg\_euler\_loaded\_bool

For package options:

 \bool\_new:N \g\_@@\_cfg\_bool \bool\_new:N \g\_@@\_math\_bool

### **Counters**

```
41 \int_new:N \l_fontspec_script_int
42 \int_new:N \l_fontspec_language_int
43 \int_new:N \l_fontspec_strnum_int
```
#### **Other variables**

```
44 \fp_new:N \l_@@_tmpa_fp
45 \fp_new:N \l_@@_tmpb_fp
46 \dim_new:N \l_@@_tmpa_dim
47 \dim_new:N \l_@@_tmpb_dim
48 \dim_new:N \l_@@_tmpc_dim
49 \tl_set:Nx \c_colon_str { \tl_to_str:N : }
50 \cs_set:Npn \use_v:nnnnn #1#2#3#4#5 {#5}
51 \cs_set:Npn \use_iv:nnnnn #1#2#3#4#5 {#4}
   Need these:
52 \cs_generate_variant:Nn \str_if_eq:nnTF {nv}
53 \cs_generate_variant:Nn \int_set:Nn {Nv}
54 \cs_generate_variant:Nn \keys_set:nn {nx}
55 \cs_generate_variant:Nn \keys_set_known:nnN {nx}
56 \cs_generate_variant:Nn \tl_if_empty:nTF {x}
57 \cs_generate_variant:Nn \tl_if_empty:nTF {x}
58 \cs_generate_variant:Nn \prop_put:Nnn {Nxx}
```
#### \@@\_int\_mult\_truncate:Nn Missing in expl3, IMO.

```
59 \cs_new:Nn \@@_int_mult_truncate:Nn
60 \frac{1}{2}61 \int_set:Nn #1 { \__dim_eval:w #2 #1 \__dim_eval_end: }
62 }
```
#### **22.3 Error/warning/info messages**

Shorthands for messages:

```
63 \cs_new:Npn \@@_error:n { \msg_error:nn {fontspec} }
64 \cs_new:Npn \@@_error:nx { \msg_error:nnx {fontspec} }
65 \cs_new:Npn \@@_warning:n { \msg_warning:nn {fontspec} }
66 \cs_new:Npn \@@_warning:nx { \msg_warning:nnx {fontspec} }
67 \cs_new:Npn \@@_warning:nxx { \msg_warning:nnxx {fontspec} }
68 \cs_new:Npn \@@_info:n { \msg_info:nn {fontspec} }
69 \cs_new:Npn \@@_info:nx { \msg_info:nnx {fontspec} }
70 \cs_new:Npn \@@_info:nxx { \msg_info:nnxx {fontspec} }
71\cs_new:Npn \@@_trace:n {\msg_trace:nn {fontspec} }
   Errors:
72 \msg_new:nnn {fontspec} {no-size-info}
73 {
74 Size~ information~ must~ be~ supplied.\\
75 For<sup>~</sup> example,<sup>~</sup> SizeFeatures={Size={8-12},...}.
76 }
77 \msg_new:nnnn {fontspec} {font-not-found}
78 {
79 The˜ font˜ "#1"˜ cannot˜ be˜ found.
80 }
81 {
82 A~font~might~not~be~found~for~many~reasons.\\
83 Check~the~spelling,~where~the~font~is~installed~etc.~etc.\\\\
84 When˜in˜doubt,˜ask˜someone˜for˜help!
85 }
86 \msg_new:nnnn {fontspec} {rename-feature-not-exist}
87 {
88 The~ feature~ #1~ doesn't~ appear~ to~ be~ defined.
89 }
90 {
91 It~ looks~ like~ you're~ trying~ to~ rename~ a~ feature~ that~ doesn't~ exist.
92 }
93 \msg_new:nnn {fontspec} {no-glyph}
94 {
95 '\l_fontspec_fontname_tl'˜ does˜ not˜ contain˜ glyph˜ #1.
96 }
97 \msg_new:nnnn {fontspec} {euler-too-late}
98 {
99 The~ euler~ package~ must~ be~ loaded~ BEFORE~ fontspec.
100 }
101 \quad {
102 fontspec<sup>~</sup> only<sup>~</sup> overwrites<sup>~</sup> euler's<sup>~</sup> attempt<sup>~</sup> to<sup>~</sup>
103 define~ the~ maths~ text~ fonts~ if~ fontspec~ is~
104 loaded~ after~ euler.~ Type~ <return>~ to~ proceed~
105 with~ incorrect~ \string\mathit,~ \string\mathbf,~ etc.
106 }
107 \msg_new:nnnn {fontspec} {no-xcolor}
108 {
109 Cannot~ load~ named~ colours~ without~ the~ xcolor~ package.
```

```
112 Sorry,~ I~ can't~ do~ anything~ to~ help.~ Instead~ of~ loading~
113 the~ color~ package,~ use~ xcolor~ instead.~ It's~ better.
114 }
115 \msg_new:nnnn {fontspec} {unknown-color-model}
116 \quad117 Error~ loading~ colour~ '#1'; ~ unknown~ colour~ model.
118 }
119 {
120 Sorry,~ I~ can't~ do~ anything~ to~ help.~ Please~ report~ this~ error~
121 to~ my~ developer~ with~ a~ minimal~ example~ that~ causes~ the~ problem.
122 }
Warnings:
123 \msg_new:nnn {fontspec} {addfontfeatures-ignored}
124 {
125 \string\addfontfeature (s)<sup>~</sup> ignored;<sup>~</sup>
126 it~ cannot~ be~ used~ with~ a~ font~ that~ wasn't~ selected~ by~ fontspec.
127 }
128 \msg_new:nnn {fontspec} {feature-option-overwrite}
129 {
130 Option~ '#2'~ of~ font~ feature~ '#1'~ overwritten.
131 }
132 \msg_new:nnn {fontspec} {script-not-exist-latn}
133 {
134 Font˜ '\l_fontspec_fontname_tl'˜ does˜ not˜ contain˜ script˜ '#1'.\\
135 'Latin'<sup>~</sup> script<sup>~</sup> used<sup>~</sup> instead.
136 }
137 \msg_new:nnn {fontspec} {script-not-exist}
138 {
139 Font˜ '\l_fontspec_fontname_tl'˜ does˜ not˜ contain˜ script˜ '#1'.
140 }
141 \msg_new:nnn {fontspec} {aat-feature-not-exist}
142 {
143 '\l_keys_key_tl=\l_keys_value_tl'" feature" not" supported"
144 for~AAT~font~'\l_fontspec_fontname_tl'.
145 }
146 \msg_new:nnn {fontspec} {aat-feature-not-exist-in-font}
147 {
148 AAT~ feature~ '\l_keys_key_tl=\l_keys_value_tl'~ (#1)~ not~ available~
149 in~ font~ '\l_fontspec_fontname_tl'.
150 }
151 \msg_new:nnn {fontspec} {icu-feature-not-exist}
152 {
153 '\l_keys_key_tl=\l_keys_value_tl'<sup>~</sup> feature<sup>~</sup> not<sup>~</sup> supported<sup>~</sup>
154 for~OpenType~font~'\l_fontspec_fontname_tl'
155 }
156 \msg_new:nnn {fontspec} {icu-feature-not-exist-in-font}
157 {
158 OpenType~feature~'\l_keys_key_tl=\l_keys_value_tl'~(#1)~not~available~
159 for~ font~ '\l_fontspec_fontname_tl'~
```
 } {

```
160 with˜ script˜ '\l_@@_script_name_tl'˜ and˜ language˜ '\l_@@_lang_name_tl'.
161 }
162 \msg_new:nnn {fontspec} {no-opticals}
163 {
164 '\l_fontspec_fontname_tl'~ doesn't~ appear~ to~ have~ an~ Optical~ Size~ axis.
165 }
166 \msg_new:nnn {fontspec} {language-not-exist}
167 {
168 Language<sup>~</sup> '#1'<sup>~</sup> not<sup>~</sup> available<sup>~</sup>
169 for~font~'\l_fontspec_fontname_tl'~
170 with˜ script˜ '\l_@@_script_name_tl'.\\
171 'Default'<sup>~</sup> language<sup>~</sup> used<sup>~</sup> instead.
172 }
173 \msg_new:nnn {fontspec} {only-xetex-feature}
174 {
175 Ignored~ XeTeX~ only~ feature:~ '#1'.
176 }
177 \msg_new:nnn {fontspec} {only-luatex-feature}
178 {
179 Ignored~ LuaTeX~ only~ feature:~ '#1'.
180 }
181 \msg_new:nnn {fontspec} {no-mapping}
182 {
183 Input~ mapping~ not~ (yet?)~ supported~ in~ LuaTeX.
184 }
185 \msg_new:nnn {fontspec} {no-mapping-ligtex}
186 {
187 Input~ mapping~ not~ (yet?)~ supported~ in~ LuaTeX.\\
188 Use~ "Ligatures=TeX"~ instead~ of~ "Mapping=tex-text".
189 }
190 \msg_new:nnn {fontspec} {cm-default-obsolete}
191 {
192 The~ "cm-default"~ package~ option~ is~ obsolete.
193 }
194 \msg_new:nnn {fontspec} {fakebold-only-xetex}
195 {
196 The~ "FakeBold"~ and~ "AutoFakeBold"~ options~ are~ only~ available~ with~ XeLaTeX.\\
197 Option<sup>~</sup> ignored.
198 }
Info messages:
199 \msg_new:nnn {fontspec} {defining-font}
200 \quad {
201 Font~family~'\l_fontspec_family_tl'~created~for~font~'#2'~
202 with˜ options˜ [\l_@@_all_features_clist].\\
203 \quad \text{ } \lambda \lambda204 This~ font~ family~ consists~ of~ the~ following~ shapes:
205 \l_fontspec_defined_shapes_tl
206 }
207 \msg_new:nnn {fontspec} {no-font-shape}
208 {
```
Could˜ not˜ resolve˜ font˜ #1˜ (it˜ probably˜ doesn't˜ exist).

```
210 }
211 \msg_new:nnn {fontspec} {set-scale}
212 {
213 \l_fontspec_fontname_tl\space scale ˜=˜ \l_@@_scale_tl.
214 }
215 \msg_new:nnn {fontspec} {setup-math}
216 {
217 Adjusting~ the~ maths~ setup~ (use~ [no-math]~ to~ avoid~ this).
218 }
219 \msg_new:nnn {fontspec} {no-scripts}
220 {
221 Font~\l_fontspec_fontname_tl\space does~ not~ contain~ any~ OpenType~ 'Script'~ information.
222 }
223 \msg_new:nnn {fontspec} {opa-twice}
224 \quad225 Opacity~ set~ twice,~ in~ both~ Colour~ and~ Opacity.\\
226 Using˜ specification˜ "Opacity=#1".
227 }
228 \msg_new:nnn {fontspec} {opa-twice-col}
229 {
230 Opacity˜ set˜ twice,˜ in˜ both˜ Opacity˜ and˜ Colour.\\
231 Using~ an~ opacity~ specification~ in~ hex~ of~ "#1/FF".
232 }
233 \msg_new:nnn {fontspec} {bad-colour}
234 {
235 Bad~ colour~ declaration~ "#1".~
236 Colour˜ must˜ be˜ one˜ of:\\
237 *˜ a˜ named˜ xcolor˜ colour\\
238 *˜ a˜ six-digit˜ hex˜ colour˜ RRGGBB\\
239 *˜ an˜ eight-digit˜ hex˜ colour˜ RRGGBBTT˜ with˜ opacity
240 }
```
### **22.4 Option processing**

```
241 \DeclareOption{cm-default}
242 { \@@_warning:n {cm-default-obsolete} }
243 \DeclareOption{math}{\bool_set_true:N \g_@@_math_bool}
244 \DeclareOption{no-math}{\bool_set_false:N \g_@@_math_bool}
245 \DeclareOption{config}{\bool_set_true:N \g_@@_cfg_bool}
246 \DeclareOption{no-config}{\bool_set_false:N \g_@@_cfg_bool}
247 \DeclareOption{quiet}
248 {
249 \msg_redirect_module:nnn { fontspec } { warning } { info }
250 \msg_redirect_module:nnn { fontspec } { info } { none }
251 }
252 \DeclareOption{silent}
253 {
254 \msg_redirect_module:nnn { fontspec } { warning } { none }
255 \msg_redirect_module:nnn { fontspec } { info } { none }
256 }
257 \ExecuteOptions{config,math}
258 \ProcessOptions*
```
### **22.5 Packages**

New for LuaTEX, we load a new package called 'fontspec-patches' designed to incorporate the hidden but useful parts of the old xltxtra package.

259 \RequirePackage{fontspec-patches}

```
260 \luatex_if_engine:T { \RequirePackage{fontspec-luatex} \endinput }
261 \xetex_if_engine:T { \RequirePackage{fontspec-xetex} \endinput }
```

```
262 \langle /fontspec&!xetexx&!luatex}
```
### **23 The main package code**

That was the driver, and now the fun starts.

```
263 (*fontspec & (xetexx | luatex))
264 \ExplSyntaxOn
```
### **23.1 Encodings**

Frank Mittelbach has recommended using the 'EUx' family of font encodings to experiment with Unicode. Now that XTFEX can find fonts in the texmf tree, the Latin Modern OpenType fonts can be used as the defaults. See the euenc collection of files for how this is implemented.

```
265 (xetexx)\tl_set:Nn \g_fontspec_encoding_tl {EU1}
266 (luatex)\tl_set:Nn \g_fontspec_encoding_tl {EU2}
267 \tl_set:Nn \rmdefault {lmr}
268 \tl_set:Nn \sfdefault {lmss}
269 \tl_set:Nn \ttdefault {lmtt}
270 \RequirePackage[\g_fontspec_encoding_tl]{fontenc}
271 \tl_set_eq:NN \UTFencname \g_fontspec_encoding_tl % for xunicode
```
Dealing with a couple of the problems introduced by babel:

```
272 \tl_set_eq:NN \cyrillicencoding \g_fontspec_encoding_tl
273 \tl_set_eq:NN \latinencoding \g_fontspec_encoding_tl
274 \AtBeginDocument
275 {
276 \tl_set_eq:NN \cyrillicencoding \g_fontspec_encoding_tl
277 \tl_set_eq:NN \latinencoding \g_fontspec_encoding_tl
278 }
```
That latin encoding definition is repeated to suppress font warnings. Something to do with \select@language ending up in the .aux file which is read at the beginning of the document.

**xunicode** Now we load xunicode, working around its internal X<sub>T</sub>T<sub>E</sub>X check when under LuaTEX.

```
279 (xetexx)\RequirePackage{xunicode}
280 \langle *luates \rangle281 \cs_set_eq:NN \fontspec_tmp: \XeTeXpicfile
282 \cs_set:Npn \XeTeXpicfile {}
283 \RequirePackage{xunicode}
284 \cs_set_eq:NN \XeTeXpicfile \fontspec_tmp:
285 \langle /luatex)
```
### **23.2 User commands**

This section contains the definitions of the commands detailed in the user documentation. Only the 'top level' definitions of the commands are contained herein; they all use or define macros which are defined or used later on in [Section 23.5 on page 68.](#page-67-0)

#### **23.2.1 Helper macros for argument mangling**

```
286 \cs_new:Nn \@@_pass_args:nnn
287 {
288 \IfNoValueTF {#2}
289 { \@@_post_arg:w {#1} {#3} }
290 { #1 {#2} {#3} }
291 }
292 \NewDocumentCommand \@@_post_arg:w { m m O{} }
293 { #1 {#3} {#2} }
```
#### **23.2.2 Font selection**

\fontspec This is the main command of the package that selects fonts with various features. It takes two arguments: the font name and the optional requested features of that font. Then this new font family is selected.

```
294 \NewDocumentCommand \fontspec { o m }
295 { \@@_pass_args:nnn \@@_fontspec:nn {#1} {#2} }
296
297 \cs_new:Nn \@@_fontspec:nn
298 {
299 \fontencoding {\g_fontspec_encoding_tl}
300 \fontspec_set_family:Nnn \f@family {#1}{#2}
301 \selectfont
302 \ignorespaces
303 }
```
\setmainfont The following three macros perform equivalent operations setting the default font for a par-\setsansfont \setmonofont ticular family: 'roman', sans serif, or typewriter (monospaced). I end them with \normalfont so that if they're used in the document, the change registers immediately.

```
304 \DeclareDocumentCommand \setmainfont { o m }
305 { \@@_pass_args:nnn \@@_setmainfont:nn {#1} {#2} }
306
307 \cs_new:Nn \@@_setmainfont:nn
308 {
309 \fontspec_set_family:Nnn \rmdefault {#1}{#2}
310 \normalfont
311 \ignorespaces
312 }
313
314 \DeclareDocumentCommand \setsansfont { o m }
315 { \@@_pass_args:nnn \@@_setsansfont:nn {#1} {#2} }
316
317 \cs_new:Nn \@@_setsansfont:nn
318 {
319 \fontspec_set_family:Nnn \sfdefault {#1}{#2}
320 \normalfont
```

```
321 \ignorespaces
                322 }
                323
                324 \DeclareDocumentCommand \setmonofont { o m }
                325 { \@@_pass_args:nnn \@@_setmonofont:nn {#1} {#2} }
                326
                327 \cs_new:Nn \@@_setmonofont:nn
                328 {
                329 \fontspec_set_family:Nnn \ttdefault {#1}{#2}
                330 \normalfont
                331 \ignorespaces
                332 }
\setromanfont This is the old name for \setmainfont, retained for backwards compatibility.
                333 \cs_set_eq:NN \setromanfont \setmainfont
    \setmathrm
These commands are analogous to \setmainfont and others, but for selecting the font used
    \setmathsf
for \mathrm, etc. They can only be used in the preamble of the document. \setboldmathrm is
\setboldmathrm
used for specifying which fonts should be used in \boldmath.
    \setmathtt 334\tl_new:N\g_@@_mathrm_tl
               335 \tl_new:N \g_@@_bfmathrm_tl
                336 \tl_new:N \g_@@_mathsf_tl
                337 \tl_new:N \g_@@_mathtt_tl
                338 \DeclareDocumentCommand \setmathrm { o m }
                339 { \@@_pass_args:nnn \@@_setmathrm:nn {#1} {#2} }
               340
                341 \cs_new:Nn \@@_setmathrm:nn
                342 {
                343 \fontspec_set_family:Nnn \g_@@_mathrm_tl {#1} {#2}
                344 }
                345
                346 \DeclareDocumentCommand \setboldmathrm { o m }
                347 { \@@_pass_args:nnn \@@_setboldmathrm:nn {#1} {#2} }
                348
                349 \cs_new:Nn \@@_setboldmathrm:nn
                350 {
                351 \fontspec_set_family:Nnn \g_@@_bfmathrm_tl {#1} {#2}
                352 }
                353
                354 \DeclareDocumentCommand \setmathsf { o m }
                355 { \@@_pass_args:nnn \@@_setmathsf:nn {#1} {#2} }
                356
                357 \cs_new:Nn \@@_setmathsf:nn
                358 {
                359 \fontspec_set_family:Nnn \g_@@_mathsf_tl {#1} {#2}
                360 }
                361
                362 \DeclareDocumentCommand \setmathtt { o m }
                363 { \@@_pass_args:nnn \@@_setmathtt:nn {#1} {#2} }
                364
                365 \cs_new:Nn \@@_setmathtt:nn
                366 {
```

```
367 \fontspec_set_family:Nnn \g_@@_mathtt_tl {#1} {#2}
                368 }
                369 \@onlypreamble\setmathrm
                370 \@onlypreamble\setboldmathrm
                371 \@onlypreamble\setmathsf
                372 \@onlypreamble\setmathtt
                 If the commands above are not executed, then \rmdefault (etc.) will be used.
                373 \tl_set:Nn \g_@@_mathrm_tl {\rmdefault}
                374 \tl_set:Nn \g_@@_mathsf_tl {\sfdefault}
                375 \tl_set:Nn \g_@@_mathtt_tl {\ttdefault}
\newfontfamily
  \newfontface
                This macro takes the arguments of \fontspec with a prepended \langle \text{instance } cmd \rangle. This com-
                mand is used when a specific font instance needs to be referred to repetitively (e.g., in a
                 section heading) since continuously calling \fontspec_select:nn is inefficient because it
                 must parse the option arguments every time.
                    \fontspec_select:nn defines a font family and saves its name in \l_fontspec_family_tl.
                 This family is then used in a typical NFSS \fontfamily declaration, saved in the macro
                 name specified.
                376 \DeclareDocumentCommand \newfontfamily { m o m }
                377 { \@@_pass_args:nnn { \@@_newfontfamily:Nnn #1 } {#2} {#3} }
                378
                379 \cs_new:Nn \@@_newfontfamily:Nnn
                380 {
                381 \fontspec_set_family:cnn { g_@@_ \cs_to_str:N #1 _family } {#2} {#3}
                382 \use:x
                383 {
                384 \exp_not:N \DeclareRobustCommand \exp_not:N #1
                385 {
                386 \exp_not:N \fontencoding {\g_fontspec_encoding_tl}
                387 \exp_not:N \fontfamily { \use:c {g_@@_ \cs_to_str:N #1 _family} } \exp_not:N \selectfont
                388 }
                389 }
                390 }
                \newfontface uses the fact that if the argument to BoldFont, etc., is empty (i.e., BoldFont={}),
                 then no bold font is searched for.
                391 \DeclareDocumentCommand \newfontface { m o m }
                392 { \@@_pass_args:nnn { \@@_newfontface:Nnn #1 } {#2} {#3} }
                393
                394 \cs_new:Nn \@@_newfontface:Nnn
                395 {
                396 \newfontfamily #1 [ BoldFont={},ItalicFont={},SmallCapsFont={},#2 ] {#3}
                397 }
```
### **23.2.3 Font feature selection**

\defaultfontfeatures This macro takes one argument that consists of all of feature options that will be applied by default to all subsequent \fontspec, et al., commands. It stores its value in \g\_fontspec\_default\_fontopts\_tl (initialised empty), which is concatenated with the individual macro choices in the [...] macro. \clist\_new:N \g\_@@\_default\_fontopts\_clist 399 \prop\_new:N \g\_@@\_fontopts\_prop

```
400 \DeclareDocumentCommand \defaultfontfeatures { t+ o m }
401 \{402 \IfNoValueTF {#2}
403 { \@@_set_default_features:nn {#1} {#3} }
404 { \@@_set_font_default_features:nnn {#1} {#2} {#3} }
405 \ignorespaces
406 }
407 \cs_new:Nn \@@_set_default_features:nn
408 {
409 \IfBooleanTF {#1} \clist_put_right:Nn \clist_set:Nn
410 \g_@@_default_fontopts_clist {#2}
411 }
```
The optional argument specifies a font identifier. Branch for either (a) single token input such as \rmdefault, or (b) otherwise assume its a fontname. In that case, strip spaces and file extensions and lower-case to ensure consistency.

```
412 \cs_new:Nn \@@_set_font_default_features:nnn
                         413 {
                         414 \clist_map_inline:nn {#2}
                         415 {
                         416 \tl_if_single:nTF {##1}
                         417 { \tl_set:No \l_@@_tmp_tl { \cs:w g_@@_ \cs_to_str:N ##1 _family\cs_end: } }
                         418 { \@@_sanitise_fontname:Nn \l_@@_tmp_tl {##1} }
                         419
                         420 \IfBooleanTF {#1}
                         421 {
                         422 \prop_get:NVNF \g_@@_fontopts_prop \l_@@_tmp_tl \l_@@_tmpb_tl
                         423 { \tl_clear:N \l_@@_tmpb_tl }
                         424 \tl_put_right:Nn \l_@@_tmpb_tl {#3,}
                         425 \prop_gput:NVV \g_@@_fontopts_prop \l_@@_tmp_tl \l_@@_tmpb_tl
                         426 }
                         427 {
                         428 \tl_if_empty:nTF {#3}
                         429 { \prop_gremove:NV \g_@@_fontopts_prop \l_@@_tmp_tl }
                         430 { \prop_put:NVn \g_@@_fontopts_prop \l_@@_tmp_tl {#3,} }
                         431 }
                         432 }
                         433 }
\@@_sanitise_fontname:Nn Assigns font name #2 to token list variable #1 and strips extension(s) from it in the case of
                         an external font. We strip spaces for luatex for consistency with luaotfload, although I'm
                         not sure this is necessary any more. At one stage this also lowercased the name, but this
                         step has been removed unless someone can remind me why it was necessary.
```

```
434 \cs_new:Nn \@@_sanitise_fontname:Nn
435 {
436 \tl_set:Nx #1 {#2}
437 \langle \text{luates} \rangle \setminus \text{tl_remove_all:Nn #1 \{\tilde{\ } \}<br>438 \setminus \text{clist man inline-Nn} \setminus \text{0} @ \text{ext}\clist_map_inline:Nn \l_@@_extensions_clist
439 { \tl_remove_once:Nn #1 {##1} }
440 }
```
#### \addfontfeatures In order to be able to extend the feature selection of a given font, two things need to be known: the currently selected features, and the currently selected font. Every time a font

family is created, this information is saved inside a control sequence with the name of the font family itself.

This macro extracts this information, then appends the requested font features to add to the already existing ones, and calls the font again with the top level \fontspec command.

The default options are *not* applied (which is why \g\_fontspec\_default\_fontopts\_tl is emptied inside the group; this is allowed as \l\_fontspec\_family\_tl is globally defined in \fontspec\_select:nn), so this means that the only added features to the font are strictly those specified by this command.

\addfontfeature is defined as an alias, as I found that I often typed this instead when adding only a single font feature.

```
441 \bool_new:N \l_@@_disable_defaults_bool
442 \DeclareDocumentCommand \addfontfeatures {m}
443 {
444 \fontspec_if_fontspec_font:TF
445 {
446 \group_begin:
447 \prop_get:cnN {g_@@_ \f@family _prop} {options} \l_@@_options_tl
448 \prop_get:cnN {g_@@_ \f@family _prop} {fontname} \l_@@_fontname_tl
449 \bool_set_true:N \l_@@_disable_defaults_bool
450 \use:x
451 {
452 \exp_not:N \fontspec_select:nn
453 { \l_@@_options_tl , #1 } {\l_@@_fontname_tl}
454 }
455 \group end:
456 \fontfamily\l_fontspec_family_tl\selectfont
457 }
458 {
459 \@@_warning:n {addfontfeatures-ignored}
460 }
461 \ignorespaces
462 }
463 \cs_set_eq:NN \addfontfeature \addfontfeatures
```
#### **23.2.4 Defining new font features**

\newfontfeature \newfontfeature takes two arguments: the name of the feature tag by which to reference it, and the string that is used to select the font feature.

```
464 \DeclareDocumentCommand \newfontfeature {mm}
465 {
466 \keys_define:nn { fontspec }
467 {
468 #1 .code:n =
469 {
470 \@@_update_featstr:n {#2}
471 }
472 }
473 }
```
\newAATfeature This command assigns a new AAT feature by its code (#2,#3) to a new name (#1). Better than \newfontfeature because it checks if the feature exists in the font it's being used for.

```
474 \DeclareDocumentCommand \newAATfeature {mmmm}
                        475 {
                        476 \keys_if_exist:nnF { fontspec } {#1}
                        477 { \@@_define_font_feature:n {#1} }
                        478 \keys_if_choice_exist:nnnT {fontspec} {#1} {#2}
                        479 { \@@_warning:nxx {feature-option-overwrite} {#1} {#2} }
                        480 \@@_define_feature_option:nnnnn {#1}{#2}{#3}{#4}{}
                        481 }
    \newopentypefeature
         \newICUfeature
                        This command assigns a new OpenType feature by its abbreviation (\#2) to a new name (\#1).
                        Better than \newfontfeature because it checks if the feature exists in the font it's being used
                         for.
                        482 \DeclareDocumentCommand \newopentypefeature {mmm}
                        483 {
                        484 \keys_if_exist:nnF { fontspec / options } {#1}
                        485 { \@@_define_font_feature:n {#1} }
                        486 \keys_if_choice_exist:nnnT {fontspec} {#1} {#2}
                        487 { \@@_warning:nxx {feature-option-overwrite} {#1} {#2} }
                        488 \@@_define_feature_option:nnnnn {#1}{#2}{}{}{#3}
                        489 }
                        490 \cs_set_eq:NN \newICUfeature \newopentypefeature % deprecated
      \aliasfontfeature
\aliasfontfeatureoption
                        User commands for renaming font features and font feature options.
                        491 \bool_new:N \l_@@_alias_bool
                        492 \DeclareDocumentCommand \aliasfontfeature {mm}
                        493 {
                        494 \bool_set_false:N \l_@@_alias_bool
                        495
                        496 \clist_map_inline:nn
                        497 { fontspec, fontspec-preparse, fontspec-preparse-external,
                        498 fontspec-preparse-nested, fontspec-renderer }
                        499 {
                        500
                        501 \keys_if_exist:nnT {##1} {#1}
                        502 {
                        503 \bool_set_true:N \l_@@_alias_bool
                        504 \@@_alias_font_feature:nnn {##1} {#1} {#2}
                        505 }
                        506 }
                        507
                        508 \bool_if:NF \l_@@_alias_bool
                        509 { \@@_warning:nx {rename-feature-not-exist} {#1} }
                        510 }
                        511
                        512 \cs_set:Nn \@@_alias_font_feature:nnn
                        513 {
                        514 \keys_define:nn {#1}
                        515 { #3 .code:n = { \keys_set:nn {#1} { #2 = {##1} } } }
                        516 }
                        517
                        518 \DeclareDocumentCommand \aliasfontfeatureoption {mmm}
                        519 { \keys define:nn { fontspec / #1 } { #3 .meta:n = {#2} } }
```

```
\newfontscript Mostly used internally, but also possibly useful for users, to define new OpenType 'scripts',
                   mapping logical names to OpenType script tags. Iterates though the scripts in the selected
                   font to check that it's a valid feature choice, and then prepends the (X \oplus F) \setminus Y font feature
                   string with the appropriate script selection tag.
                  520 \DeclareDocumentCommand \newfontscript {mm}
```

```
521 {
522 \fontspec_new_script:nn {#1} {#2}
523 \fontspec_new_script:nn {#2} {#2}
524 }
525 \keys_define:nn { fontspec } { Script .choice: }
526 \cs_new:Nn \fontspec_new_script:nn
527 {
528 \keys_define:nn { fontspec } { Script / #1 .code:n =
529 \fontspec_check_script:nTF {#2}
530 {
531 \tl_set:Nn \l_fontspec_script_tl {#2}
532 \int_set:Nn \l_fontspec_script_int {\l_fontspec_strnum_int}
533 }
534 {
535 \fontspec_check_script:nTF {latn}
536 {
537 \@@_warning:nx {script-not-exist-latn} {#1}
538 \keys_set:nn {fontspec} {Script=Latin}
539 }
540 {
541 \@@_warning:nx {script-not-exist} {#1}
542 }
543 }
544 }
545 }
```
\newfontlanguage Mostly used internally, but also possibly useful for users, to define new OpenType 'languages', mapping logical names to OpenType language tags. Iterates though the languages in the selected font to check that it's a valid feature choice, and then prepends the  $(X \nexists F X)$ \font feature string with the appropriate language selection tag.

```
546 \DeclareDocumentCommand \newfontlanguage {mm}
547 {
548 \fontspec_new_lang:nn {#1} {#2}
549 \fontspec_new_lang:nn {#2} {#2}
550 }
551 \keys_define:nn { fontspec } { Language .choice: }
552 \cs_new:Nn \fontspec_new_lang:nn
553 {
554 \keys_define:nn { fontspec } { Language / #1 .code:n =
555 \fontspec_check_lang:nTF {#2}
556 {
557 \tl_set:Nn \l_fontspec_lang_tl {#2}
558 \int_set:Nn \l_fontspec_language_int {\l_fontspec_strnum_int}
559 }
560 {
561 \@@_warning:nx {language-not-exist} {#1}
```

```
562 \keys_set:nn { fontspec } { Language = Default }
                        563 }
                        564 }
                        565 }
\DeclareFontsExtensions dfont would never be uppercase, right?
                        566 \DeclareDocumentCommand \DeclareFontsExtensions {m}
                        567 {
                        568 \clist_set:Nn \l_@@_extensions_clist { #1 }
                        569 \tl_remove_all:Nn \l_@@_extensions_clist {˜}
```
#### \DeclareFontsExtensions{.otf,.ttf,.OTF,.TTF,.ttc,.TTC,.dfont}

### **23.3 Programmer's interface**

}

These functions are not used directly by fontspec when defining fonts; they are designed to be used by other packages who wish to do font-related things on top of fontspec itself.

Because I haven't fully explored how these functions will behave in practise, I am not giving them user-level names. As it becomes more clear which of these should be accessible by document writers, I'll open them up a little more.

All functions are defined assuming that the font to be queried is currently selected as a fontspec font. (I.e., via \fontspec or from a \newfontfamily macro or from \setmainfont and so on.)

\fontspec\_if\_fontspec\_font:TF Test whether the currently selected font has been loaded by fontspec.

```
572 \prg_new_conditional:Nnn \fontspec_if_fontspec_font: {TF,T,F}
                              573 {
                              574 \cs_if_exist:cTF {g_@@_ \f@family _prop} \prg_return_true: \prg_return_false:
                              575 }
\fontspec_if_aat_feature:nnTF Conditional to test if the currently selected font contains the aat feature (#1,#2).
                              576 \prg_new_conditional:Nnn \fontspec_if_aat_feature:nn {TF,T,F}
                              577 {
                              578 \fontspec_if_fontspec_font:TF
                              579 {
                              580 \prop_get:cnN {g_@@_ \f@family _prop} {fontdef} \l_@@_fontdef_tl
                              581 \@@_font_set:Nnn \l_fontspec_font {\l_@@_fontdef_tl} {\f@size pt}
                              582 \bool_if:NTF \l_@@_atsui_bool
                              583 {
                              584 \fontspec_make_AAT_feature_string:nnTF {#1}{#2}
                              585 \prg_return_true: \prg_return_false:
                              586 }
                              587 {
                              588 \prg_return_false:
                              589 }
                              590 }
                              591 {
                              592 \prg_return_false:
                              593 }
                              594 }
```
\fontspec\_if\_opentype:TF Test whether the currently selected font is an OpenType font. Always true for LuaTeX fonts. \prg\_new\_conditional:Nnn \fontspec\_if\_opentype: {TF,T,F} { \fontspec\_if\_fontspec\_font:TF { \prop\_get:cnN {g\_@@\_ \f@family \_prop} {fontdef} \l\_@@\_fontdef\_tl \@@\_font\_set:Nnn \l\_fontspec\_font {\l\_@@\_fontdef\_tl} {\f@size pt} \@@\_set\_font\_type: \bool\_if:NTF \l\_@@\_ot\_bool \prg\_return\_true: \prg\_return\_false:  $603 \frac{1}{2}$  { \prg\_return\_false: } } \fontspec\_if\_feature:nTF Test whether the currently selected font contains the raw OpenType feature #1. E.g.: \fontspec\_if\_feature:nTF {pnum} {True} {False} Returns false if the font is not loaded by fontspec or is not an OpenType font. \prg\_new\_conditional:Nnn \fontspec\_if\_feature:n {TF,T,F} { \fontspec\_if\_fontspec\_font:TF { \prop\_get:cnN {g\_@@\_ \f@family \_prop} {fontdef} \l\_@@\_fontdef\_tl \@@\_font\_set:Nnn \l\_fontspec\_font {\l\_@@\_fontdef\_tl} {\f@size pt} \@@\_set\_font\_type: \bool\_if:NTF \l\_@@\_ot\_bool  $\{$  \prop\_get:cnN {g\_@@\_ \f@family \_prop} {script-num} \l\_@@\_tmp\_tl \int\_set:Nn \l\_fontspec\_script\_int {\l\_@@\_tmp\_tl} \prop\_get:cnN {g\_@@\_ \f@family \_prop} {lang-num} \l\_@@\_tmp\_tl \int\_set:Nn \l\_fontspec\_language\_int {\l\_@@\_tmp\_tl} \prop\_get:cnN {g\_@@\_ \f@family \_prop} {script-tag} \l\_fontspec\_script\_tl \prop\_get:cnN {g\_@@\_ \f@family \_prop} {lang-tag} \l\_fontspec\_lang\_tl \fontspec\_check\_ot\_feat:nTF {#1} {\prg\_return\_true:} {\prg\_return\_false:} } { \prg\_return\_false: } } { \prg\_return\_false: } } \fontspec\_if\_feature:nnnTF Test whether the currently selected font with raw OpenType script tag #1 and raw OpenType language tag #2 contains the raw OpenType feature tag #3. E.g.: \fontspec\_if\_feature:nTF {latn} {ROM} {pnum} {Tr Returns false if the font is not loaded by fontspec or is not an OpenType font.

\prg\_new\_conditional:Nnn \fontspec\_if\_feature:nnn {TF,T,F}

```
637 {
                          638 \fontspec_if_fontspec_font:TF
                          639 {
                          640 \prop_get:cnN {g_@@_ \f@family _prop} {fontdef} \l_@@_fontdef_tl
                          641 \@@_font_set:Nnn \l_fontspec_font {\l_@@_fontdef_tl} {\f@size pt}
                          642 \@@_set_font_type:
                          643 \bool_if:NTF \l_@@_ot_bool
                          644 {
                          645 \fontspec_iv_str_to_num:Nn \l_fontspec_script_int {#1}
                          646 \fontspec_iv_str_to_num:Nn \l_fontspec_language_int {#2}
                          647 \fontspec_check_ot_feat:nTF {#3} \prg_return_true: \prg_return_false:
                          648 }
                          649 { \prg_return_false: }
                          650 }
                          651 { \prg_return_false: }
                          652 }
 \fontspec_if_script:nTF Test whether the currently selected font contains the raw OpenType script #1. E.g.:
                          \fontspec_if_script:nTF {latn} {True} {False} Returns false if the font is not loaded
                          by fontspec or is not an OpenType font.
                          653 \prg_new_conditional:Nnn \fontspec_if_script:n {TF,T,F}
                          654 {
                          655 \fontspec_if_fontspec_font:TF
                          656 {
                          657 \prop_get:cnN {g_@@_ \f@family _prop} {fontdef} \l_@@_fontdef_tl
                          658 \@@_font_set:Nnn \l_fontspec_font {\l_@@_fontdef_tl} {\f@size pt}
                          659 \@@_set_font_type:
                          660 \bool_if:NTF \l_@@_ot_bool
                          661 {
                          662 \fontspec_check_script:nTF {#1} \prg_return_true: \prg_return_false:
                          663 }
                          664 { \prg_return_false: }
                          665 }
                          666 { \prg_return_false: }
                          667 }
\fontspec_if_language:nTF Test whether the currently selected font contains the raw OpenType language tag #1. E.g.:
                          \fontspec_if_language:nTF {ROM} {True} {False}. Returns false if the font is not loaded
                          by fontspec or is not an OpenType font.
                          668 \prg_new_conditional:Nnn \fontspec_if_language:n {TF,T,F}
                          669 {
                          670 \fontspec_if_fontspec_font:TF
                          671 {
                          672 \prop_get:cnN {g_@@_ \f@family _prop} {fontdef} \l_@@_fontdef_tl
                          673 \@@_font_set:Nnn \l_fontspec_font {\l_@@_fontdef_tl} {\f@size pt}
                          674 \@@_set_font_type:
                          675 \bool_if:NTF \l_@@_ot_bool
                          676 {
                          677 \prop_get:cnN {g_@@_ \f@family _prop} {script-num} \l_@@_tmp_tl
                          678 \int_set:Nn \l_fontspec_script_int {\l_@@_tmp_tl}
                          679 \prop_get:cnN {g_@@_ \f@family _prop} {script-tag} \l_fontspec_script_tl
                          680
```

```
681 \fontspec_check_lang:nTF {#1} \prg_return_true: \prg_return_false:
                               682 }
                               683 { \prg_return_false: }
                               684 }
                               685 { \prg_return_false: }
                               686 }
   \fontspec_if_language:nnTF Test whether the currently selected font contains the raw OpenType language tag #2 in
                               script #1. E.g.: \fontspec_if_language:nnTF {cyrl} {SRB} {True} {False}. Returns false
                               if the font is not loaded by fontspec or is not an OpenType font.
                               687 \prg_new_conditional:Nnn \fontspec_if_language:nn {TF,T,F}
                               688 {
                               689 \fontspec_if_fontspec_font:TF
                               690 {
                               691 \prop_get:cnN {g_@@_ \f@family _prop} {fontdef} \l_@@_fontdef_tl
                               692 \@@_font_set:Nnn \l_fontspec_font {\l_@@_fontdef_tl} {\f@size pt}
                               693 \@@_set_font_type:
                               694 \bool_if:NTF \l_@@_ot_bool
                               695 {
                               696 \tl set:Nn \l fontspec script tl {#1}697 \fontspec_iv_str_to_num:Nn \l_fontspec_script_int {#1}
                               698 \fontspec_check_lang:nTF {#2} \prg_return_true: \prg_return_false:
                               699 }
                               700 { \prg_return_false: }
                               701 }
                               702 { \prg_return_false: }
                               703 }
\fontspec_if_current_script:nTF Test whether the currently loaded font is using the specified raw OpenType script tag #1.
                               704 \prg_new_conditional:Nnn \fontspec_if_current_script:n {TF,T,F}
                               705 {
                               706 \fontspec_if_fontspec_font:TF
                               707 {
                              708 \prop_get:cnN {g_@@_ \f@family _prop} {fontdef} \l_@@_fontdef_tl
                               709 \@@_font_set:Nnn \l_fontspec_font {\l_@@_fontdef_tl} {\f@size pt}
                              710 \@@_set_font_type:
                               711 \bool_if:NTF \l_@@_ot_bool
                               712 {
                               713 \prop_get:cnN {g_@@_ \f@family _prop} {script-tag} \l_@@_tmp_tl
                              714 \str_if_eq:nVTF {#1} \l_@@_tmp_tl
                              715 {\prg_return_true:} {\prg_return_false:}
                              716 }
                               717 { \prg_return_false: }
                              718 }
                               719 { \prg_return_false: }
                               720 }
\fontspec_if_current_language:nTF Test whether the currently loaded font is using the specified raw OpenType language tag #1.
                               721 \prg_new_conditional:Nnn \fontspec_if_current_language:n {TF,T,F}
                               722 {
                               723 \fontspec_if_fontspec_font:TF
                               724 {
```

```
725 \prop_get:cnN {g_@@_ \f@family _prop} {fontdef} \l_@@_fontdef_tl
                              726 \@@_font_set:Nnn \l_fontspec_font {\l_@@_fontdef_tl} {\f@size pt}
                              727 \@@_set_font_type:
                              728 \bool_if:NTF \l_@@_ot_bool
                              729 {
                              730 \prop_get:cnN {g_@@_ \f@family _prop} {lang-tag} \l_@@_tmp_tl
                              731 \str_if_eq:nVTF {#1} \l_@@_tmp_tl
                              732 {\prg_return_true:} {\prg_return_false:}
                              733 }
                              734 { \prg_return_false: }
                              735 }
                              736 { \prg_return_false: }
                              737 }
   \fontspec_set_family:Nnn #1 : family
                              #2 : fontspec features
                              #3 : font name
                                  Defines a new font family from given \features} and \langlefont}, and stores the name in the
                              variable \langle family \rangle. See the standard fontspec user commands for applications of this function.
                                  We want to store the actual name of the font family within the \langle \textit{family} \rangle variable because
                              the actual LTEX family name is automatically generated by fontspec and it's easier to keep it
                              that way.
                                  Please use \fontspec_set_family:Nnn instead of \fontspec_select:nn, which may
                              change in the future.
                              738 \cs_new:Nn \fontspec_set_family:Nnn
                              739 {
                              740 \tl_set:Nn \l_@@_family_label_tl { #1 }
                              741 \fontspec_select:nn {#2}{#3}
                              742 \tl set eq:NN #1 \l fontspec family tl
                              743 }
                              744 \cs_generate_variant:Nn \fontspec_set_family:Nnn {c}
\fontspec_set_fontface:NNnn
                              745 \cs_new:Nn \fontspec_set_fontface:NNnn
                              746 {
                              747 \tl_set:Nn \l_@@_family_label_tl { #1 }
                              748 \fontspec_select:nn {#3}{#4}
```
### **23.4 expl3 interface for font loading**

 \tl\_set\_eq:NN #1 \l\_fontspec\_font \tl\_set\_eq:NN #2 \l\_fontspec\_family\_tl

}

```
752 \cs_set:Nn \@@_fontwrap:n { "#1" }
753 \cs_set:Npn \@@_primitive_font_set:Nnn #1#2#3
754 {
755 \font #1 = #2 \tilde{} #3 \scan_stop:
756 }
757
758 \cs_set:Npn \@@_primitive_font_gset:Nnn #1#2#3
759 {
```

```
760 \global \font #1 = #2 ~at~ #3 \scan_stop:
                               761 }
                               762
                               763 \cs_set:Npn \@@_font_suppress_not_found_error:
                               764 {
                               765 \int_set_eq:NN \xetex_suppressfontnotfounderror:D \c_one
                               766 }
                               767
                               768 \prg_set_conditional:Nnn \@@_font_if_null:N {p,TF,T,F}
                               769 {
                               770 \ifx #1 \nullfont
                               771 \prg_return_true:
                               772 \angle 1929773 \prg_return_false:
                               774 \fi
                               775 }
pec_set:Nnn,\fontspec_gset:Nnn Wrapper around \font_set:Nnn and \font_gset:Nnn.
                               776 \cs_new:Nn \@@_font_set:Nnn
                               777 {
                               778 \@@_primitive_font_set:Nnn #1 { \@@_fontwrap:n {#2} } {#3}
                               779 }
                               780 \cs_new:Nn \@@_font_gset:Nnn
                               781 {
                               782 \@@_primitive_font_gset:Nnn #1 { \@@_fontwrap:n {#2} } {#3}
                               783 }
    \font_glyph_if_exist:NnTF
                               784 \prg_new_conditional:Nnn \font_glyph_if_exist:Nn {p,TF,T,F}
                               785 {
```

```
786 \etex_iffontchar:D #1 #2 \scan_stop:
787 \prg_return_true:
788 \else:
789 \prg_return_false:
790 \fi:
791 }
```
### <span id="page-67-0"></span>**23.5 Internal macros**

The macros from here in are used internally by all those defined above. They are not designed to remain consistent between versions.

```
\fontspec_select:nn This is the command that defines font families for use, the underlying procedure of
                      all \fontspec-like commands. Given a list of font features (#1) for a requested font (#2),
                      it will define an NFSS family for that font and put the family name (globally) into
                      \l_fontspec_family_tl. The TEX '\font' command is (globally) stored in \l_fontspec_font.
```
This macro does its processing inside a group to attempt to restrict the scope of its internal processing. This works to some degree to insulate the internal commands from having to be manually cleared.

Some often-used variables to know about:

- \l\_fontspec\_fontname\_tl is used as the generic name of the font being defined.
- \l @@ fontid tl is the unique identifier of the font with all its features.

```
• \l_fontspec_fontname_up_tl is the font specifically to be used as the upright font.
```

```
• \l_@@_basename_tl is the (immutable) original argument used for *-replacing.
```
• \1\_fontspec\_font is the plain T<sub>F</sub>X font of the upright font requested.

```
792 \cs_set:Nn \fontspec_select:nn
                                  793 {
                                  794 \group_begin:
                                  795 \@@_font_suppress_not_found_error:
                                  796 \@@_init:
                                  797
                                  798 \tl_set:Nx \l_fontspec_fontname_tl {#2}
                                  799 \tl_set:Nx \l_fontspec_fontname_up_tl {#2}
                                  800 \tl_set:Nx \l_@@_basename_tl {#2}
                                  801
                                  802 \@@_load_external_fontoptions:Nn \l_fontspec_fontname_tl {#2}
                                  803 \@@_extract_all_features:n {#1}
                                  804 \@@_preparse_features:
                                  805
                                  806 \@@_load_font:
                                  807 \@@ set scriptlang:
                                  808 \@@_get_features:Nn \l_@@_rawfeatures_sclist {}
                                  809 \bool_set_false:N \l_@@_firsttime_bool
                                  810
                                  811 \@@_save_family:nTF {#2}
                                  812 {
                                  813 \@@_save_fontinfo:
                                  814 \@@_find_autofonts:
                                  815 \DeclareFontFamily{\g_fontspec_encoding_tl}{\l_fontspec_family_tl}{}
                                  816 \@@_set_faces:
                                  817 \@@_info:nxx {defining-font} {#1} {#2}
                                  818 \langle *debug \rangle<br>819 \tvr
                                         \typeout{"\l @@ fontid tl"~ defined.}
                                  820 \@@_warning:nxx {defining-font} {#1} {#2}
                                  821 \langle/debug\rangle822 }
                                  822 }
                                  823 {
                                  824 (*debug)<br>825 \typ
                                         \typeout{"\l_@@_fontid_tl"~ already~ defined~ apparently.}
                                  826 \left\langle / \text{debug} \right\rangle<br>827827 }
                                  828 \group_end:
                                  829 }
\@@_load_external_fontoptions:Nn Load a possible .fontspec font configuration file. This file could set font-specific options
                                  for the font about to be loaded.
                                  830 \cs_new:Nn \@@_load_external_fontoptions:Nn
                                  831 {
                                  832 \@@_sanitise_fontname:Nn #1 {#2}
                                  833 \tl_set:Nx \l_@@_ext_filename_tl {#1.fontspec}
                                  834 \tl_remove_all:Nn \l_@@_ext_filename_tl {˜}
```

```
835 \prop_if_in:NVF \g_@@_fontopts_prop #1
```
{

```
837 \exp_args:No \file_if_exist:nT { \l_@@_ext_filename_tl }
838 { \file_input:n { \l_@@_ext_filename_tl } }
839 }
840 }
```
#### \@@\_extract\_features:

```
841 \cs_new:Nn \@@_extract_all_features:n
                        842 {
                        843 \bool_if:NTF \l_@@_disable_defaults_bool
                        844 {
                        845 \clist_set:Nx \l_@@_all_features_clist {#1}
                        846 }
                        847 {
                        848 \prop_get:NVNF \g_@@_fontopts_prop \l_fontspec_fontname_tl \l_@@_fontopts_clist
                        849 { \clist_clear:N \l_@@_fontopts_clist }
                        850
                        851 \prop_get:NVNF \g_@@_fontopts_prop \l_@@_family_label_tl \l_@@_family_fontopts_clist
                        852 { \clist_clear:N \l_@@_family_fontopts_clist }
                        853 \tl_clear:N \l_@@_family_label_tl
                        854
                        855 \clist_set:Nx \l_@@_all_features_clist
                        856 {
                        857 \g_@@_default_fontopts_clist,
                        858 \l_@@_family_fontopts_clist,
                        859 \l_@@_fontopts_clist,
                        860 #1
                        861 }
                        862 }
                        863 \tl_set:Nx \l_@@_fontid_tl { \tl_to_str:N \l_fontspec_fontname_tl-:-\tl_to_str:N \l_@@_all_feature
                        864 \langle*debug\rangle865 \typeout{fontid: \l_@@_fontid_tl}
                        866 (/debug)
                        867 }
\@@_preparse_features: #1 : feature options
                        #2 : font name
                            Perform the (multi-step) feature parsing process.
                            Convert the requested features to font definition strings. First the features are parsed
                        for information about font loading (whether it's a named font or external font, etc.), and
                        then information is extracted for the names of the other shape fonts.
                        868 \cs_new:Nn \@@_preparse_features:
                        869 {
                        Detect if external fonts are to be used, possibly automatically, and parse fontspec features
                        for bold/italic fonts and their features.
                        870 \@@_if_detect_external:VT \l_@@_basename_tl
                        871 { \keys_set:nn {fontspec-preparse-external} {ExternalLocation} }
                        872
                        873 \keys_set_known:nxN {fontspec-preparse-external}
                        874 { \l_@@_all_features_clist }
```

```
875 \l_@@_keys_leftover_clist
```

```
When \1_fontspec_fontname_t1 is augmented with a prefix or whatever to create the name
                            of the upright font (\l_fontspec_fontname_up_tl), this latter is the new 'general font name'
                            to use.
                            876 \tl_set_eq:NN \l_fontspec_fontname_tl \l_fontspec_fontname_up_tl
                            877 \keys_set_known:nxN {fontspec-renderer} {\l_@@_keys_leftover_clist}
                            878 \l_@@_keys_leftover_clist
                            879 \keys_set_known:nxN {fontspec-preparse} {\l_@@_keys_leftover_clist}
                            880 \l_@@_fontfeat_clist
                            881 }
            \@@_load_font:
                            882 \cs_new:Nn \@@_load_font:
                            883 {
                            884 \@@_font_set:Nnn \l_fontspec_font
                            885 { \@@_fullname:n {\l_fontspec_fontname_up_tl} } {\f@size pt}
                            886 \@@_font_if_null:NT \l_fontspec_font { \@@_error:nx {font-not-found} {\l_fontspec_fontname_up_tl} }
                            887 \@@ set font type:
                            888 \@@_font_gset:Nnn \l_fontspec_font
                            889 { \@@_fullname:n {\l_fontspec_fontname_up_tl} } {\f@size pt}
                            890 \l_fontspec_font % this is necessary for LuaLaTeX to check the scripts properly
                            891 }
\@@_if_detect_external:nnT Check if either the fontname ends with a known font extension.
                            892 \prg_new_conditional:Nnn \@@_if_detect_external:n {T}
                            893 {
                            894 \clist_map_inline:Nn \l_@@_extensions_clist
                            895 {
                            896 \bool_set_false:N \l_@@_tmpa_bool
                            897 \tl_if_in:nnT {#1 <= end_of_string} {##1 <= end_of_string}
                            898 { \bool_set_true:N \l_@@_tmpa_bool \clist_map_break: }
                            899 }
                            900 \bool_if:NTF \l_@@_tmpa_bool \prg_return_true: \prg_return_false:
                            901 }
                            902 \cs_generate_variant:Nn \@@_if_detect_external:nT {V}
            \@@_fullname:n Constructs the complete font name based on a common piece of info.
                            903 \cs_set:Nn \@@_fullname:n
                            904 {
                            905 \@@_namewrap:n { #1 \l_@@_extension_tl }
                            906 \l_fontspec_renderer_tl
                            907 \l_@@_optical_size_tl
                            908 }
       \@@_set_scriptlang: Only necessary for OpenType fonts. First check if the font supports scripts, then apply
                            defaults if none are explicitly requested. Similarly with the language settings.
                            909 \cs_new:Nn \@@_set_scriptlang:
                            910 {
                            911 \bool_if:NT \l_@@_firsttime_bool
                            912 {
                            913 \tl_if_empty:NTF \l_@@_script_name_tl
                            914 {
```

```
915 \fontspec_check_script:nTF {latn}
916 {
917 \tl_set:Nn \l_@@_script_name_tl {Latin}
918 \tl_if_empty:NT \l_@@_lang_name_tl
919 {
920 \tl_set:Nn \l_@@_lang_name_tl {Default}
921 }
922 \keys_set:nx {fontspec} {Script=\l_@@_script_name_tl}
923 \keys_set:nx {fontspec} {Language=\l_@@_lang_name_tl}
924 }
925 {
926 \@@_info:n {no-scripts}
927 }
928 }
929 {
930 \tl_if_empty:NT \l_@@_lang_name_tl
931 {
932 \tl_set:Nn \l_@@_lang_name_tl {Default}
933 }
934 \keys_set:nx {fontspec} {Script=\l_@@_script_name_tl}
935 \keys_set:nx {fontspec} {Language=\l_@@_lang_name_tl}
936 }
937 }
938 }
```
\@@\_save\_family:nTF Check if the family is unique and, if so, save its information. (\addfontfeature and other macros use this data.) Then the font family and its shapes are defined in the NFSS.

Now we have a unique (in fact, too unique!) string that contains the family name and every option in abbreviated form. This is used with a counter to create a simple NFSS family name for the font we're selecting.

```
939 \prg_new_conditional:Nnn \@@_save_family:n {TF}
940 {
941 \begin{array}{ccc} 941 & \text{delay} \typeout\save~ family:~ #1}<br>942 \cs if exist NT \l @@ nfss fam t
    \cs_if_exist:NT \l_@@_nfss_fam_tl
943 {
944 \cs_set_eq:cN {g_@@_UID_\l_@@_fontid_tl} \l_@@_nfss_fam_tl
945 }
946 \cs_if_exist:cF {g_@@_UID_\l_@@_fontid_tl}
947 {
948 % The font name is fully expanded, in case it's defined in terms of macros, before having its space
949 \tl_set:Nx \l_@@_tmp_tl {#1}
950 \tl_remove_all:Nn \l_@@_tmp_tl {˜}
951
952 \cs_if_exist:cTF {g_@@_family_ \l_@@_tmp_tl _int}
953 { \int_gincr:c {g_@@_family_ \l_@@_tmp_tl _int} }
954 { \int_new:c {g_@@_family_ \l_@@_tmp_tl _int} }
955
956 \tl_gset:cx {g_@@_UID_\l_@@_fontid_tl}
957 {
958 \l_@@_tmp_tl ( \int_use:c {g_@@_family_ \l_@@_tmp_tl _int} )
959 }
960 }
```
```
961 \tl_gset:Nv \l_fontspec_family_tl {g_@@_UID_\l_@@_fontid_tl}
                     962 \cs_if_exist:cTF {g_@@_ \l_fontspec_family_tl _prop}
                     963 \prg_return_false: \prg_return_true:
                     964 }
\@@_save_fontinfo:nn Saves the relevant font information for future processing.
                     965 \cs_new:Nn \@@_save_fontinfo:
                     966 {
                     967 \prop_new:c {g_@@_ \l_fontspec_family_tl _prop}
                     968 \prop_gput:cnx {g_@@_ \l_fontspec_family_tl _prop} {fontname} { \l_@@_basename_tl }
                     969 \prop_gput:cnx {g_@@_ \l_fontspec_family_tl _prop} {options} { \l_@@_all_features_clist }
                     970 \prop_gput:cnx {g_@@_ \l_fontspec_family_tl _prop} {fontdef}
                     971 {
                     972 \@@_fullname:n {\l_fontspec_fontname_tl} :
                     973 \l_@@_pre_feat_sclist \l_@@_rawfeatures_sclist
                     974 }
                     975 \prop_gput:cnV {g_@@_ \l_fontspec_family_tl _prop} {script-num} \l_fontspec_script_int
                     976 \prop_gput:cnV {g_@@_ \l_fontspec_family_tl _prop} {lang-num} \l_fontspec_language_int
                     977 \prop_gput:cnV {g_@@_ \l_fontspec_family_tl _prop} {script-tag} \l_fontspec_script_tl
                     978 \prop_gput:cnV {g_@@_ \l_fontspec_family_tl _prop} {lang-tag} \l_fontspec_lang_tl
                     979
                     980 }
```
## **23.5.1 Setting font shapes in a family**

All NFSS specifications take their default values, so if any of them are redefined, the shapes will be selected to fit in with the current state. For example, if \bfdefault is redefined to b, all bold shapes defined by this package will also be assigned to b.

The combination shapes are searched first because they use information that may be redefined in the single cases. E.g., if no bold font is specified then set\_autofont will attempt to set it. This has subtle/small ramifications on the logic of choosing the bold italic font.

```
\@@_find_autofonts:
```

```
981 \cs_new:Nn \@@_find_autofonts:
982 {
983 \bool_if:nF {\l_@@_noit_bool || \l_@@_nobf_bool}
984 {
985 \@@_set_autofont:Nnn \l_fontspec_fontname_bfit_tl {\l_fontspec_fontname_it_tl} {/B}
986 \@@_set_autofont:Nnn \l_fontspec_fontname_bfit_tl {\l_fontspec_fontname_bf_tl} {/I}
987 \@@_set_autofont:Nnn \l_fontspec_fontname_bfit_tl {\l_fontspec_fontname_tl} {/BI}
988 }
989
990 \bool_if:NF \l_@@_nobf_bool
991 {
992 \@@_set_autofont:Nnn \l_fontspec_fontname_bf_tl {\l_fontspec_fontname_tl} {/B}
993 }
994
995 \bool_if:NF \l_@@_noit_bool
996 {
997 \@@_set_autofont:Nnn \l_fontspec_fontname_it_tl {\l_fontspec_fontname_tl} {/I}
998 }
999
```
1000 \@@\_set\_autofont:Nnn \l\_fontspec\_fontname\_bfsl\_tl {\l\_fontspec\_fontname\_sl\_tl} {/B} }

#### \@@\_set\_faces:

```
1002 \cs_new:Nn \@@_set_faces:
1003 \quad1004 \@@_add_nfssfont:oooo \mddefault \updefault \l_fontspec_fontname_tl \l_@@_fontfeat_up_clist
1005 \@@_add_nfssfont:oooo \bfdefault \updefault \l_fontspec_fontname_bf_tl \l_@@_fontfeat_bf_clist
1006 \@@_add_nfssfont:oooo \mddefault \itdefault \l_fontspec_fontname_it_tl \l_@@_fontfeat_it_clist
1007 \@@_add_nfssfont:oooo \mddefault \sldefault \l_fontspec_fontname_sl_tl \l_@@_fontfeat_sl_clist
1008 \@@_add_nfssfont:oooo \bfdefault \itdefault \l_fontspec_fontname_bfit_tl \l_@@_fontfeat_bfit_clist
1009 \@@_add_nfssfont:oooo \bfdefault \sldefault \l_fontspec_fontname_bfsl_tl \l_@@_fontfeat_bfsl_clist
1010
1011 \prop_map_inline:Nn \l_@@_nfssfont_prop { \@@_set_faces_aux:nnnnn ##2 }
1012 }
1013 \cs_new:Nn \@@_set_faces_aux:nnnnn
1014 \quad1015 \fontspec_complete_fontname:Nn \l_@@_curr_fontname_tl {#3}
1016 \@@_make_font_shapes:Nnnnn \l_@@_curr_fontname_tl {#1} {#2} {#4} {#5}
1017 }
```
## **23.5.2 Fonts**

\@@\_set\_font\_type: Now check if the font is to be rendered with atsui or Harfbuzz. This will either be automatic (based on the font type), or specified by the user via a font feature.

> This macro sets booleans accordingly depending if the font in  $\lceil \cdot \rceil$  fontspec\_font is an aat font or an OpenType font or a font with feature axes (either aat or Multiple Master), respectively.

```
1018 \cs_new:Nn \@@_set_font_type:
1019 \langle*xetexx\rangle1020 {
1021 \bool_set_false:N \l_@@_tfm_bool
1022 \bool_set_false:N \l_@@_atsui_bool
1023 \bool_set_false:N \l_@@_ot_bool
1024 \bool_set_false:N \l_@@_mm_bool
1025 \bool_set_false:N \l_@@_graphite_bool
1026 \ifcase\XeTeXfonttype\l_fontspec_font
1027 \bool_set_true:N \l_@@_tfm_bool
1028 \or
1029 \bool_set_true:N \l_@@_atsui_bool
1030 \ifnum\XeTeXcountvariations\l_fontspec_font > \c_zero
1031 \bool_set_true:N \l_@@_mm_bool
1032 \fi
1033 \or
1034 \bool_set_true:N \l_@@_ot_bool
1035 \fi
```
If automatic, the \l\_fontspec\_renderer\_tl token list will still be empty (other suffices that could be added will be later in the feature processing), and if it is indeed still empty, assign it a value so that the other weights of the font are specifically loaded with the same renderer.

```
1036 \tl_if_empty:NT \l_fontspec_renderer_tl
1037 {
```

```
1038 \bool_if:NTF \l_@@_atsui_bool
1039 { \tl_set:Nn \l_fontspec_renderer_tl {/AAT} }
1040 {
1041 \bool_if:NT \l_@@_ot_bool
1042 { \tl_set:Nn \l_fontspec_renderer_tl {/OT} }
1043 }
1044 }
1045 }
1046 \langle xetexx\rangle1047 (*luatex)
1048 {
1049 \bool_set_true:N \l_@@_ot_bool
1050 }
1051 \langle/luatex\rangle
```
\@@\_set\_autofont:Nnn #1 : Font name tl

#2 : Base font name

#3 : Font name modifier

This function looks for font with  $\langle name \rangle$  and  $\langle modifier \rangle$  #2#3, and if found (i.e., different to font with name #2) stores it in tl #1. A modifier is something like /B to look for a bold font, for example.

We can't match external fonts in this way (in XFIEX anyway; todo: test with LuaTeX). If *(font name tl)* is not empty, then it's already been specified by the user so abort. If *{Base font name*) is not given, we also abort for obvious reasons.

If  $\{$ *font name tl* $\rangle$  is empty, then proceed. If not found,  $\{$ *font name tl* $\rangle$  remains empty. Otherwise, we have a match.

```
1052 \cs_generate_variant:Nn \tl_if_empty:nF {x}
1053 \cs_new:Nn \@@_set_autofont:Nnn
1054 {
1055 \bool_if:NF \l_@@_external_bool
1056 {
1057 \tl_if_empty:xF {#2}
1058 {
1059 \tl_if_empty:NT #1
1060 {
1061 \@@_if_autofont:nnTF {#2} {#3}
1062 { \tl_set:Nx #1 {#2#3} }
1063 { \@@_info:nx {no-font-shape} {#2#3} }
1064 }
1065 }
1066 }
1067 }
1068
1069 \prg_new_conditional:Nnn \@@_if_autofont:nn {T,TF}
1070 {
1071 \@@_font_set:Nnn \l_tmpa_font { \@@_fullname:n {#1} } {\f@size pt}
1072 \@@_font_set:Nnn \l_tmpb_font { \@@_fullname:n {#1#2} } {\f@size pt}
1073 \str_if_eq_x:nnTF { \fontname \l_tmpa_font } { \fontname \l_tmpb_font }
1074 { \prg_return_false: }
1075 { \prg_return_true: }
1076 }
```

```
\@@_make_font_shapes:Nnnnn #1 : Font name
                            #2 : Font series
                            #3 : Font shape
                            #4 : Font features
                            #5 : Size features
                                This macro eventually uses \DeclareFontShape to define the font shape in question.
                           1077 \cs_new:Nn \@@_make_font_shapes:Nnnnn
                           1078 {
                           1079 \group_begin:
                           1080 \keys_set_known:nxN {fontspec-preparse-external} { #4 } \l_@@_leftover_clist
                           1081 \@@_load_fontname:n {#1}
                           1082 \@@_declare_shape:nnxx {#2} {#3} { \l_@@_fontopts_clist, \l_@@_leftover_clist } {#5}
                           1083 \group_end:
                           1084 }
                           1085
                           1086 \cs_new:Nn \@@_load_fontname:n
                           1087 {
                           1088 \@@_load_external_fontoptions:Nn \l_fontspec_fontname_tl {#1}
                           1089 \prop_get:NVNF \g_@@_fontopts_prop \l_fontspec_fontname_tl \l_@@_fontopts_clist
                           1090 { \clist_clear:N \l_@@_fontopts_clist }
                           1091 \@@_font_set:Nnn \l_fontspec_font {\@@_fullname:n {\l_fontspec_fontname_tl}} {\f@size pt}
                           1092 \@@_font_if_null:NT \l_fontspec_font { \@@_error:nx {font-not-found} {#1} }
                           1093 }
    \@@_declare_shape:nnnn #1 : Font series
                            #2 : Font shape
                            #3 : Font features
                            #4 : Size features
                                Wrapper for \DeclareFontShape. And finally the actual font shape declaration using
                            \l_@@_nfss_tl defined above. \l_@@_postadjust_tl is defined in various places to deal
                            with things like the hyphenation character and interword spacing.
                                The main part is to loop through SizeFeatures arguments, which are of the form
                                                SizeFeatures={{<one>},{<two>},{<three>}}.
                           1094 \cs_new:Nn \@@_declare_shape:nnnn
                           1095 {
                           1096 \tl_clear:N \l_@@_nfss_tl
                           1097 \tl_clear:N \l_@@_nfss_sc_tl
                           1098 \tl_set_eq:NN \l_@@_saved_fontname_tl \l_fontspec_fontname_tl
                           1099
                           1100 \exp_args:Nx \clist_map_inline:nn {#4}
                           1101 {
                           1102 \tl_clear:N \l_@@_size_tl
                           1103 \tl_set_eq:NN \l_@@_sizedfont_tl \l_@@_saved_fontname_tl % in case not spec'ed
                           1104
                           1105 \keys_set_known:nxN {fontspec-sizing} { \exp_after:wN \use:n ##1 }
                           1106 \l_@@_sizing_leftover_clist
                           1107 \tl_if_empty:NT \l_@@_size_tl { \@@_error:n {no-size-info} }
                           1108
                           1109 % "normal"
                           1110 \@@_load_fontname:n {\l_@@_sizedfont_tl}
                           1111 \@@_setup_nfss:Nnn \l_@@_nfss_tl {#3} {}
```

```
1113 % small caps
1114 \clist_set_eq:NN \l_@@_fontfeat_curr_clist \l_@@_fontfeat_sc_clist
1115
1116 \bool_if:NF \l_@@_nosc_bool
1117 {
1118 \tl_if_empty:NTF \l_fontspec_fontname_sc_tl
1119 {
1120 (debug) \typeout{Attempting~ small~ caps?}<br>1121 \@@_make_smallcaps:TF
           \@@_make_smallcaps:TF
1122 {
1123 (debug) \typeout{Small~ caps~ found.}<br>1124 \clist put left:Nn \l @@ fontfea
             \clist_put_left:Nn \l_@@_fontfeat_curr_clist {Letters=SmallCaps}
1125 }
1126 {
1127 (debug) \t{Small^ caps^ not^ found. }<br>1128    \bool_set_true:N\l_@@_nosc_bool
             \bool_set_true:N \l_@@_nosc_bool
1129 }
1130 }
1131 { \@@_load_fontname:n {\l_fontspec_fontname_sc_tl} }% local for each size
1132 }
1133
1134 \bool_if:NF \l_@@_nosc_bool
1135 {
1136 \@@_setup_nfss:Nnn \l_@@_nfss_sc_tl {#3} {\l_@@_fontfeat_curr_clist}
1137 }
1138
1139 }
1140
1141 \@@_declare_shapes_normal:nn {#1} {#2}
1142 \@@_declare_shape_slanted:nn {#1} {#2}
1143 \@@_declare_shape_loginfo:nnn {#1} {#2} {#3}
1144 }
1145 \cs_generate_variant:Nn \@@_declare_shape:nnnn {nnxx}
1146
1147 \cs_new:Nn \@@_setup_nfss:Nnn
1148 {
1149 \@@_get_features:Nn \l_@@_rawfeatures_sclist
1150 { #2 , \l_@@_sizing_leftover_clist , #3 }
1151
1152 \tl_put_right:Nx #1
1153 {
1154 <\l_@@_size_tl> \l_@@_scale_tl
1155 \@@_fontwrap:n
1156 {
1157 \@@_fullname:n { \l_fontspec_fontname_tl }
1158 : \l_@@_pre_feat_sclist \l_@@_rawfeatures_sclist
1159 }
1160 }
1161 }
1162
```

```
1163 \cs_new:Nn \@@_declare_shapes_normal:nn
1164 {
1165 \@@_DeclareFontShape:xxxxxx {\g_fontspec_encoding_tl} {\l_fontspec_family_tl}
1166 {#1} {#2} {\l_@@_nfss_tl}{\l_@@_postadjust_tl}
1167
1168 \bool_if:NF \l_@@_nosc_bool
1169 {
1170 \@@_DeclareFontShape:xxxxxx {\g_fontspec_encoding_tl} {\l_fontspec_family_tl}
1171 {#1}
1172 {\str_if_eq_x:nnTF {#2} {\itdefault} \sidefault \scdefault}
1173 {\l_@@_nfss_sc_tl}{\l_@@_postadjust_tl}
1174 }
1175 }
1176
1177 \cs_new:Nn \@@_DeclareFontShape:nnnnnn
1178 {
1179 \group_begin:
1180 \normalsize
1181 \cs_undefine:c {#1/#2/#3/#4/\f@size}
1182 \group_end:
1183 \DeclareFontShape{#1}{#2}{#3}{#4}{#5}{#6}
1184 }
1185\cs_generate_variant:Nn \@@_DeclareFontShape:nnnnnn {xxxxxx}
```
This extra stuff for the slanted shape substitution is a little bit awkward. We define the slanted shape to be a synonym for it when (a) we're defining an italic font, but also (b) when the default slanted shape isn't 'it'. (Presumably this turned up once in a test and I realised it caused problems. I doubt this would happen much.)

We should test when a slanted font has been specified and not run this code if so, but the \@@\_set\_slanted: code will overwrite this anyway if necessary.

\cs\_new:Nn \@@\_declare\_shape\_slanted:nn

```
1187 {
1188 \bool_if:nT
1189 {
1190 \str_if_eq_x_p:nn {#2} {\itdefault} &&
1191 !(\str_if_eq_x_p:nn {\itdefault} {\sldefault})
1192 }
1193 {
1194 \@@_DeclareFontShape:xxxxxx {\g_fontspec_encoding_tl}{\l_fontspec_family_tl}{#1}{\sldefault}
1195 {<->ssub*\l_fontspec_family_tl/#1/\itdefault}{\l_@@_postadjust_tl}
1196 }
1197 }
 Lastly some informative messaging.
1198 \cs_new:Nn \@@_declare_shape_loginfo:nnn
1199 {
1200 \tl_gput_right:Nx \l_fontspec_defined_shapes_tl
1201 {
1202 \exp_not:n { \\ \\ }
1203 *˜ '\exp_not:N \str_case:nnF {#1/#2}
1204 {
1205 {\mddefault/\updefault} {normal}
```

```
1206 {\bfdefault/\updefault} {bold}
```

```
1207 {\mddefault/\itdefault} {italic}
                            1208 {\bfdefault/\itdefault} {bold~ italic}
                            1209 } {#2/#3}'˜
                            1210 with~ NFSS~ spec.: \exp_not:N \\
                            1211 \l_@@_nfss_tl
                            1212 \exp_not:n { \\ \\ }
                            1213 * '\exp_not:N \str_case:nnF {#1/\scdefault}
                            1214 {
                            1215 {\mddefault/\scdefault} {small~ caps}
                            1216 {\bfdefault/\scdefault} {bold~ small~ caps}
                            1217 {\mddefault/\sidefault} {italic~ small~ caps}
                            1218 {\bfdefault/\sidefault} {bold~ italic~ small~ caps}
                            1219 } {#2/#3}'˜
                            1220 with~ NFSS~ spec.: \exp_not:N \\
                            1221 \l_@@_nfss_sc_tl
                            1222 \tl_if_empty:NF \l_@@_postadjust_tl
                            1223 {
                            1224 \exp_not:N \\ and˜ font˜ adjustment˜ code: \exp_not:N \\ \l_@@_postadjust_tl
                            1225 }
                            1226 }
                            1227 }
\l_@@_pre_feat_sclist These are the features always applied to a font selection before other features.
                            1228 \clist_set:Nn \l_@@_pre_feat_sclist
                            1229 \langle*xetexx\rangle1230 {
                            1231 \bool_if:NT \l_@@_ot_bool
                            1232 {
                            1233 \tl_if_empty:NF \l_fontspec_script_tl
                            1234 {
                            1235 script = \lceil \cdot \rceil script = \lceil \cdot \cdot \rceil script_tl ;
                            1236 language = \lceil \cdot \rceil language = \lceil \cdot \rceil language = \lceil \cdot \rceil and an integral density is
                            1237 }
                            1238 }
                            1239 }
                            1240 \langle xetexx\rangle1241 (*luatex)
                            1242 {
                            1243 mode = \lceil \cdot \rceil = \lceil \cdot \rceil =
                            1244 \tl_if_empty:NF \l_fontspec_script_tl
                            1245 {
                            1246 script = \l_fontspec_script_tl ;
                            1247 language = \l_fontspec_lang_tl ;
                            1248 }
```
### <span id="page-78-0"></span>**23.5.3 Features**

1249 } 1250  $\langle$ /luatex $\rangle$ 

\@@\_get\_features:Nn This macro is a wrapper for \keys\_set:nn which expands and adds a default specification to the original passed options. It begins by initialising the commands used to hold font-feature specific strings. Its argument is any additional features to prepend to the default.

```
1251 \cs_set:Nn \@@_get_features:Nn
            1252 {
            1253 \sclist_clear:N \l_@@_rawfeatures_sclist
            1254 \tl_clear:N \l_@@_scale_tl
            1255 \tl_set_eq:NN \l_@@_opacity_tl \g_@@_opacity_tl
            1256 \tl_set_eq:NN \l_@@_hexcol_tl \g_@@_hexcol_tl
            1257 \tl_set_eq:NN \l_@@_postadjust_tl \g_@@_postadjust_tl
            1258 \tl_clear:N \l_@@_wordspace_adjust_tl
            1259 \tl_clear:N \l_@@_punctspace_adjust_tl
            1260
            1261 \keys_set_known:nxN {fontspec-renderer} {\l_@@_fontfeat_clist,#2}
            1262 \l_@@_keys_leftover_clist
            1263 \keys_set:nx {fontspec} {\l_@@_keys_leftover_clist}
             Finish the colour specification. Do not set the colour if not explicitly spec'd else \color
             (using specials) will not work.
            1264 \str_if_eq_x:nnF { \l_@@_hexcol_tl \l_@@_opacity_tl }
            1265 { \qquad \qquad } { \gquad \qquad } { \gquad \qquad } { \gquad \qquad } { \qquad \qquad } { \qquad \qquad } { \qquad \qquad } { \qquad \qquad } { \qquad \qquad } { \qquad \qquad } { \qquad \qquad } { \qquad \qquad } { \qquad \qquad } { \qquad \qquad } { \qquad \qquad } { \qquad \qquad } { \qquad \qquad } { \qquad \qquad } { 
            1266 {
            1267 \@@_update_featstr:n { color = \l_@@_hexcol_tl\l_@@_opacity_tl }
            1268 }
            1269
            1270 \tl_set_eq:NN #1 \l_@@_rawfeatures_sclist
            1271 }
\@@_init: Initialisations that either need to occur globally: (all setting of these variables is done locally
             inside a group)
            1272 \tl_clear:N \l_@@_family_label_tl
            1273 \tl_clear:N \l_fontspec_fontname_bf_tl
            1274 \tl_clear:N \l_fontspec_fontname_it_tl
            1275 \tl_clear:N \l_fontspec_fake_slant_tl
            1276 \tl_clear:N \l_fontspec_fake_embolden_tl
            1277 \tl_clear:N \l_fontspec_fontname_bfit_tl
            1278 \tl_clear:N \l_fontspec_fontname_sl_tl
            1279 \tl_clear:N \l_fontspec_fontname_bfsl_tl
            1280 \tl_clear:N \l_fontspec_fontname_sc_tl
```

```
1281 \tl_clear:N \l_@@_fontfeat_up_clist
1282 \tl_clear:N \l_@@_fontfeat_bf_clist
1283 \tl_clear:N \l_@@_fontfeat_it_clist
1284 \tl_clear:N \l_@@_fontfeat_bfit_clist
1285 \tl_clear:N \l_@@_fontfeat_sl_clist
1286 \tl_clear:N \l_@@_fontfeat_bfsl_clist
1287 \tl_clear:N \l_@@_fontfeat_sc_clist
1288 \tl_clear:N \l_@@_script_name_tl
1289 \tl_clear:N \l_fontspec_script_tl
1290 \tl_clear:N \l_@@_lang_name_tl
1291 \tl_clear:N \l_fontspec_lang_tl
1292 \tl_set:Nn \g_@@_postadjust_tl { \l_@@_wordspace_adjust_tl \l_@@_punctspace_adjust_tl }
1293
1294 \clist_set:Nn \l_@@_sizefeat_clist {Size={-}}
1295 \tl_new:N \g_@@_hexcol_tl
1296 \tl_new:N \g_@@_opacity_tl
```

```
1297 \tl_set:Nn \g_@@_hexcol_tl {000000}
                       1298 \tl_set:Nn \g_@@_opacity_tl {FF˜}
                        Or once per fontspec font invocation: (Some of these may be redundant. Check whether
                        they're assigned to globally or not.)
                       1299 \cs_set:Npn \@@_init:
                       1300 {
                       1301 \bool_set_false:N \l_@@_ot_bool
                       1302 \bool_set_true:N \l_@@_firsttime_bool
                       1303 \cs_set:Npn \@@_namewrap:n ##1 { ##1 }
                       1304 \tl_clear:N \l_@@_optical_size_tl
                       1305 \tl_clear:N \l_fontspec_renderer_tl
                       1306 \tl_clear:N \l_fontspec_defined_shapes_tl
                       1307 \tl_clear:N \g_@@_curr_series_tl
                       1308
                       1309 % This is for detecting font families when assigning default features.
                       1310 % Replace defaults for the standard families because they're not set in the usual way:
                       1311 \exp_args:NV \str_case:nnF {\l_@@_family_label_tl}
                       1312 {
                       1313 {\rmdefault} { \tl_set:Nn \l_@@_family_label_tl {\g_@@_rmfamily_family} }
                       1314 {\sfdefault} { \tl_set:Nn \l_@@_family_label_tl {\g_@@_sffamily_family} }
                       1315 {\ttdefault} { \tl_set:Nn \l_@@_family_label_tl {\g_@@_ttfamily_family} }
                       1316 }{}
                       1317
                       1318 \langle *luatex \rangle<br>1319 \tl se
                            \tl_set:Nn \l_fontspec_mode_tl {node}
                       1320 \int_set:Nn \luatex_prehyphenchar:D { '\- } % fixme
                       1321 \int_zero:N \luatex_posthyphenchar:D % fixme
                       1322 \int_zero:N \luatex_preexhyphenchar:D % fixme
                       1323 \int_zero:N \luatex_postexhyphenchar:D % fixme
                       1324 \langle/luatex\rangle1325 }
\@@_make_smallcaps:TF This macro checks if the font contains small caps.
                       1326 \cs_set:Nn \fontspec_make_ot_smallcaps:TF
                      1327 {
                      1328 \fontspec_check_ot_feat:nTF {+smcp} {#1} {#2}
                      1329 }
                       1330 \langle*×etexx\rangle1331 \cs_set:Nn \@@_make_smallcaps:TF
                       1332 {
                       1333 \bool_if:NTF \l_@@_ot_bool
                       1334 { \fontspec_make_ot_smallcaps:TF {#1} {#2} }
                       1335 {
                       1336 \bool_if:NT \l_@@_atsui_bool
                       1337 { \fontspec_make_AAT_feature_string:nnTF {3}{3} {#1} {#2} }
                       1338 }
                       1339 }
                      1340 \langle xetexx\rangle1341 \langle *luates \rangle1342 \cs_set_eq:NN \@@_make_smallcaps:TF \fontspec_make_ot_smallcaps:TF
                       1343\langle/luatex\rangle
```

```
\sclist_put_right:Nn I'm hardly going to write an 'sclist' module but a couple of functions are useful. Here, items
                             in semi-colon lists are always followed by a semi-colon (as opposed to the s.-c's being placed
                             between elements) so we can append sclists without worrying about it.
                            1344 \cs_set_eq:NN \sclist_clear:N \tl_clear:N
                            1345 \cs_new:Nn \sclist_gput_right:Nn
                            1346 { \tl_gput_right:Nn #1 {#2;} }
                            1347 \cs_generate_variant:Nn \sclist_gput_right:Nn {Nx}
      \@@_update_featstr:n \l_@@_rawfeatures_sclist is the string used to define the list of specific font features. Each
                             time another font feature is requested, this macro is used to add that feature to the list. Font
                             features are separated by semicolons.
                            1348 \cs_new:Nn \@@_update_featstr:n
                            1349 {
                            1350 \bool_if:NF \l_@@_firsttime_bool
                            1351 {
                            1352 \sclist_gput_right:Nx \l_@@_rawfeatures_sclist {#1}
                            1353 }
                            1354 }
\fontspec_make_feature:nnn This macro is called by each feature key selected, and runs according to which type of font
                             is selected.
                            1355 \cs_new:Nn \fontspec_make_feature:nnn
                            1356 (*xetexx)
                            1357 {
                            1358 \bool_if:NTF \l_@@_ot_bool
                            1359 { \fontspec_make_OT_feature:n {#3} }
                            1360 {
                            1361 \bool_if:NT \l_@@_atsui_bool
                            1362 { \fontspec_make_AAT_feature:nn {#1}{#2} }
                            1363 }
                            1364 }
                            1365 \langle xetexx\rangle1366 (*luatex)
                            1367 { \fontspec_make_OT_feature:n {#3} }
                            1368 \langle/luatex\rangle1369 \cs_generate_variant:Nn \fontspec_make_feature:nnn {nnx}
                            1370 \cs_new:Nn \fontspec_make_AAT_feature:nn
                            1371 {
                            1372 \tl_if_empty:nTF {#1}
                            1373 { \@@_warning:n {aat-feature-not-exist} }
                            1374 {
                            1375 \fontspec_make_AAT_feature_string:nnTF {#1}{#2}
                            1376 {
                            1377 \@@_update_featstr:n {\l_fontspec_feature_string_tl}
                            1378 }
                            1379 { \@@_warning:nx {aat-feature-not-exist-in-font} {#1,#2} }
                            1380 }
                            1381 }
                            1382 \cs_new:Nn \fontspec_make_OT_feature:n
                            1383 {
                            1384 \tl_if_empty:nTF {#1}
```

```
1385 { \@@_warning:n {icu-feature-not-exist} }
                                   1386 {
                                   1387 \fontspec_check_ot_feat:nTF {#1}
                                   1388 {
                                   1389 \@@_update_featstr:n {#1}
                                   1390 }
                                   1391 { \@@_warning:nx {icu-feature-not-exist-in-font} {#1} }
                                   1392 }
                                   1393 }
                                   1394 \cs_new_protected:Nn \fontspec_make_numbered_feature:nn
                                   1395 {
                                   1396 \fontspec_check_ot_feat:nTF {#1}
                                   1397 {
                                   1398 \@@_update_featstr:n { #1 = #2 }
                                   1399 }
                                   1400 { \@@_warning:nx {icu-feature-not-exist-in-font} {#1} }
                                   1401 }
                                   1402 \cs_generate_variant:Nn \fontspec_make_numbered_feature:nn {xn}
          \@@_define_font_feature:n
    \@@_define_feature_option:nnnnn
1403 \cs_new:Nn \@@_define_font_feature:n
\texttt{spec\_define\_numbered\_feat:nnnn}_{1404} {
                                    These macros are used in order to simplify font feature definition later on.
                                   1405 \keys_define:nn {fontspec} { #1 .multichoice: }
                                   1406 }
                                   1407 \cs_new:Nn \@@_define_feature_option:nnnnn
                                   1408 {
                                   1409 \keys_define:nn {fontspec}
                                   1410 {
                                   1411 #1/#2 .code:n = { \fontspec_make_feature:nnn{#3}{#4}{#5} }
                                   1412 }
                                   1413 }
                                   1414 \cs_new:Nn \fontspec_define_numbered_feat:nnnn
                                   1415 {
                                   1416 \keys_define:nn {fontspec}
                                   1417 {
                                   1418 #1/#2 .code:n =
                                   1419 { \fontspec_make_numbered_feature:nn {#3}{#4} }
                                   1420 }
```
}

\fontspec\_make\_AAT\_feature\_string:nnTF This macro takes the numerical codes for a font feature and creates a specified macro containing the string required in the font definition to turn that feature on or off. Used primarily in [...], but also used to check if small caps exists in the requested font (see page [81\)](#page-78-0).

> For exclusive selectors, it's easy; just grab the string: For *non*-exclusive selectors, it's a little more complex. If the selector is even, it corresponds to switching the feature on. If the selector is *odd*, it corresponds to switching the feature off. But X<sub>I</sub>TEX doesn't return a selector string for this number, since the feature is defined for the 'switching on' value. So we need to check the selector of the previous number, and then prefix the feature string with ! to denote the switch.

Finally, save out the complete feature string in \l\_fontspec\_feature\_string\_tl. \prg\_new\_conditional:Nnn \fontspec\_make\_AAT\_feature\_string:nn {TF,T,F} {

```
1424 \tl_set:Nx \l_tmpa_tl { \XeTeXfeaturename \l_fontspec_font #1 }
1425 \tl_if_empty:NTF \l_tmpa_tl
1426 { \prg_return_false: }
1427 {
1428 \int_compare:nTF { \XeTeXisexclusivefeature\l_fontspec_font #1 > 0 }
1429 {
1430 \tl_set:Nx \l_tmpb_tl {\XeTeXselectorname\l_fontspec_font #1\space #2}
1431 }
1432 {
1433 \int_if_even:nTF {#2}
1434 {
1435 \tl_set:Nx \l_tmpb_tl {\XeTeXselectorname\l_fontspec_font #1\space #2}
1436 }
1437 {
1438 \tl_set:Nx \l_tmpb_tl
1439 {
1440 \XeTeXselectorname\l_fontspec_font #1\space \numexpr#2-1\relax
1441 }
1442 \tl_if_empty:NF \l_tmpb_tl { \tl_put_left:Nn \l_tmpb_tl {!} }
1443 }
1444 }
1445 \tl_if_empty:NTF \l_tmpb_tl
1446 { \prg_return_false: }
1447 {
1448 \tl_set:Nx \l_fontspec_feature_string_tl { \l_tmpa_tl = \l_tmpb_tl }
1449 \prg_return_true:
1450 }
1451 }
1452 }
```

```
\fontspec_iv_str_to_num:Nn
```
\fontspec\_v\_str\_to\_num:Nn required for X TEEX OpenType script/language/feature purposes. The output is stored in This macro takes a four character string and converts it to the numerical representation \l\_fontspec\_strnum\_int.

> The reason it's ugly is because the input can be of the form of any of these: 'abcd', 'abc', 'abc ', 'ab', 'ab ', *etc*. (It is assumed the first two chars are *always* not spaces.) So this macro reads in the string, delimited by a space; this input is padded with \@emptys and anything beyond four chars is snipped. The \@emptys then are used to reconstruct the spaces in the string to number calculation.

> The variant \fontspec\_v\_str\_to\_num:n is used when looking at features, which are passed around with prepended plus and minus signs (*e.g.*, +liga, -dlig); it simply strips off the first char of the input before calling the normal \fontspec\_iv\_str\_to\_num:n.

```
1453 \cs_set:Nn \fontspec_iv_str_to_num:Nn
1454 {
1455 \fontspec_iv_str_to_num:w #1 \q_nil #2 \c_empty_tl \c_empty_tl \q_nil
1456 }
1457 \cs_set:Npn \fontspec_iv_str_to_num:w #1 \q_nil #2#3#4#5#6 \q_nil
1458 {
1459 \int_set:Nn #1
1460 {
1461 '#2 * "1000000
1462 + 43 \times 100001463 + \ifx \c empty tl #4 32 \else '#4 \fi * "100
```

```
1464 + \ifx \c_empty_tl #5 32 \else '#5 \fi
                            1465 }
                            1466 }
                            1467 \cs_generate_variant:Nn \fontspec_iv_str_to_num:Nn {No}
                            1468 \cs_set:Nn \fontspec_v_str_to_num:Nn
                            1469 {
                            1470 \bool_if:nTF
                            1471 {
                            1472 \tl_if_head_eq_charcode_p:nN {#2} {+} ||
                            1473 \tl_if_head_eq_charcode_p:nN {#2} {-}
                            1474 }
                            1475 { \fontspec_iv_str_to_num:No #1 { \use_none:n #2 } }
                            1476 { \fontspec_iv_str_to_num:Nn #1 {#2} }
                            1477 }
\fontspec_check_script:nTF This macro takes an OpenType script tag and checks if it exists in the current font. The
                             output boolean is \@tempswatrue. \l_fontspec_strnum_int is used to store the number
                             corresponding to the script tag string.
                            1478 \prg_new_conditional:Nnn \fontspec_check_script:n {TF}
                            1479 (*xetexx)
                            1480 {
                            1481 \fontspec_iv_str_to_num:Nn \l_fontspec_strnum_int {#1}
                            1482 \int_set:Nn \l_tmpb_int { \XeTeXOTcountscripts \l_fontspec_font }
                            1483 \int_zero:N \l_tmpa_int
                            1484 \@tempswafalse
                            1485 \bool_until_do:nn { \int_compare_p:nNn \l_tmpa_int = \l_tmpb_int }
                            1486 {
                            1487 \ifnum \XeTeXOTscripttag\l_fontspec_font \l_tmpa_int = \l_fontspec_strnum_int
                            1488 \@tempswatrue
                            1489 \int_set:Nn \l_tmpa_int {\l_tmpb_int}
                            1490 \else
                            1491 \int_incr:N \l_tmpa_int
                            1492 \fi
                            1493 }
                            1494 \if@tempswa \prg_return_true: \else: \prg_return_false: \fi:
                            1495 }
                            1496 \langle xetexx\rangle1497 (*luatex)
                            1498 {
                            1499 \directlua{fontspec.check_ot_script("l_fontspec_font", "#1")}
                            1500 \if@tempswa \prg_return_true: \else: \prg_return_false: \fi:
                            1501 }
                            1502 \langle/luatex\rangle\fontspec_check_lang:nTF This macro takes an OpenType language tag and checks if it exists in the current font/script.
                             The output boolean is \@tempswatrue. \l_fontspec_strnum_int is used to store the num-
                             ber corresponding to the language tag string. The script used is whatever's held in
                            \l_fontspec_script_int. By default, that's the number corresponding to 'latn'.
                            1503 \prg_new_conditional:Nnn \fontspec_check_lang:n {TF}
                            1504 (*xetexx)
                            1505 {
                            1506 \fontspec_iv_str_to_num:Nn \l_fontspec_strnum_int {#1}
```

```
1507 \int_set:Nn \l_tmpb_int
                            1508 { \XeTeXOTcountlanguages \l_fontspec_font \l_fontspec_script_int }
                            1509 \int_zero:N \l_tmpa_int
                            1510 \@tempswafalse
                            1511 \bool_until_do:nn { \int_compare_p:nNn \l_tmpa_int = \l_tmpb_int }
                            1512 {
                            1513 \ifnum\XeTeXOTlanguagetag\l_fontspec_font\l_fontspec_script_int \l_tmpa_int =\l_fontspec_strnum_int
                            1514 \@tempswatrue
                            1515 \int_set:Nn \l_tmpa_int {\l_tmpb_int}
                            1516 \else
                            1517 \int_incr:N \l_tmpa_int
                            1518 \fi
                            1519 }
                            1520 \if@tempswa \prg_return_true: \else: \prg_return_false: \fi:
                            1521 }
                            1522 \langle xetexx\rangle1523 \langle *luates \rangle1524 {
                            1525 \directlua
                            1526 {
                            1527 fontspec.check_ot_lang( "l_fontspec_font", "#1", "\l_fontspec_script_tl" )
                            1528 }
                            1529 \if@tempswa \prg_return_true: \else: \prg_return_false: \fi:
                            1530 }
                            1531 \langle/luatex\rangle\fontspec_check_ot_feat:nTF
 \fontspec_check_ot_feat:nT
                             This macro takes an OpenType feature tag and checks if it exists in the current font/script/language.
                             The output boolean is \@tempswa. \l_fontspec_strnum_int is used to store the number corre-
                             sponding to the feature tag string. The script used is whatever's held in \l_fontspec_script_int.
                             By default, that's the number corresponding to 'latn'. The language used is \l_fontspec_language_int,
                             by default 0, the 'default language'.
                            1532 \prg_new_conditional:Nnn \fontspec_check_ot_feat:n {TF,T}
                            1533 (*xetexx)
                            1534 {
                            1535 \int_set:Nn \l_tmpb_int
                            1536 {
                            1537 \XeTeXOTcountfeatures \l_fontspec_font
                            1538 \l_fontspec_script_int
                            1539 \l_fontspec_language_int
                            1540 }
                            1541 \fontspec_v_str_to_num:Nn \l_fontspec_strnum_int {#1}
                            1542 \int_zero:N \l_tmpa_int
                            1543 \@tempswafalse
                            1544 \bool_until_do:nn { \int_compare_p:nNn \l_tmpa_int = \l_tmpb_int }
                            1545 {
                            1546 \ifnum\XeTeXOTfeaturetag\l_fontspec_font\l_fontspec_script_int\l_fontspec_language_int
                            1547 \l_tmpa_int =\l_fontspec_strnum_int
                            1548 \@tempswatrue
                            1549 \int_set:Nn \l_tmpa_int {\l_tmpb_int}
                            1550 \else
                            1551 \int_incr:N \l_tmpa_int
                            1552 \setminusfi
```

```
1553 }
1554 \if@tempswa \prg_return_true: \else: \prg_return_false: \fi:
1555 }
1556 \langle xetexx\rangle1557 \langle *|uatex\rangle1558 {
1559 \directlua
1560 {
1561 fontspec.check_ot_feat(
1562 "l_fontspec_font", "#1",
1563 "\l_fontspec_lang_tl", "\l_fontspec_script_tl"
1564 )
1565 }
1566 \if@tempswa \prg_return_true: \else: \prg_return_false: \fi:
1567 }
1568 \langle/luatex\rangle
```
## **23.6** keyval **definitions**

This is the tedious section where we correlate all possible (eventually) font feature requests with their X<sub>T</sub>IEX representations.

```
1569 \cs_new:Nn \@@_keys_define_code:nnn
1570 {
1571 \keys_define:nn {#1} { #2 .code:n = {#3} }
1572 }
```
# **23.6.1 Pre-parsing naming information**

These features are extracted from the font feature list before all others.

ExternalLocation For fonts that aren't installed in the system. If no argument is given, the font is located with kpsewhich; it's either in the current directory or the TFX tree. Otherwise, the argument given defines the file path of the font.

```
1573 \bool_new:N \l_@@_external_bool
1574 \@@_keys_define_code:nnn {fontspec-preparse-external} {ExternalLocation}
1575 {
1576 \bool_set_true:N \l_@@_nobf_bool
1577 \bool_set_true:N \l_@@_noit_bool
1578 \bool_set_true:N \l_@@_external_bool
1579 \cs_set:Npn \@@_namewrap:n ##1 { [ #1 ##1 ] }
1580 \langle*xetexx\rangle1581 \keys_set:nn {fontspec-renderer} {Renderer=OpenType}
1582\langle x \rangle1583 }
1584 \aliasfontfeature{ExternalLocation}{Path}
```
Extension For fonts that aren't installed in the system. Specifies the font extension to use.

```
1585 \@@_keys_define_code:nnn {fontspec-preparse-external} {Extension}
1586 {
1587 \tl_set:Nn \l_@@_extension_tl {#1}
1588 \bool_if:NF \l_@@_external_bool
```

```
1589 {
1590 \keys_set:nn {fontspec-preparse-external} {ExternalLocation}
1591 }
1592 }
1593 \tl_clear:N \l_@@_extension_tl
```
### **23.6.2 Pre-parsed features**

After the font name(s) have been sorted out, now need to extract any renderer/font configuration features that need to be processed before all other font features.

Renderer This feature must be processed before all others (the other font shape and features options are also pre-parsed for convenience) because the renderer determines the format of the features and even whether certain features are available.

```
1594 \keys_define:nn {fontspec-renderer}
1595 {
1596 Renderer .choices:nn =
1597 {AAT,ICU,OpenType,Graphite,Full,Basic}
1598 {
1599 \int_compare:nTF {\l_keys_choice_int <= 4} {
1600 \langle*xetexx\rangle<br>1601 \t
           \tl_set:Nv \l_fontspec_renderer_tl
1602 { g_fontspec_renderer_tag_ \l_keys_choice_tl }
1603 \sqrt{x}etexxi
1604 \langle *luates \rangle<br>1605
           \@@_warning:nx {only-xetex-feature} {Renderer=AAT/OpenType/Graphite}
1606 \langle/luatex\rangle<br>1607 }
1607
1608 {
1609 \langle*xetexx\rangle\@@_warning:nx {only-luatex-feature} {Renderer=Full/Basic}
1611 \langle xetexx\rangle1612 \langle *luates \rangle<br>1613
           \tl_set:Nv \l_fontspec_mode_tl
1614 { g_fontspec_mode_tag_ \l_keys_choice_tl }
1615\langle/luatex\rangle1616 }
1617 }
1618 }
1619 \tl_set:cn {g_fontspec_renderer_tag_AAT} {/AAT}
1620 \tl_set:cn {g_fontspec_renderer_tag_ICU} {/OT}
1621 \tl_set:cn {g_fontspec_renderer_tag_OpenType} {/OT}
1622 \tl_set:cn {g_fontspec_renderer_tag_Graphite} {/GR}
1623 \tl_set:cn {g_fontspec_mode_tag_Full} {node}
1624 \tl_set:cn {g_fontspec_mode_tag_Basic} {base}
```
**OpenType script/language** See later for the resolutions from fontspec features to Open-Type definitions.

 \@@\_keys\_define\_code:nnn {fontspec-preparse} {Script} { 1627 (xetexx) \keys\_set:nn {fontspec-renderer} {Renderer=OpenType}

```
1628 \tl_set:Nn \l_@@_script_name_tl {#1}
1629 }
 Exactly the same:
1630 \@@_keys_define_code:nnn {fontspec-preparse} {Language}
1631 {
1632 (xetexx) \keys_set:nn {fontspec-renderer} {Renderer=OpenType}
1633 \tl_set:Nn \l_@@_lang_name_tl {#1}
1634 }
```
## **23.6.3 Bold/italic choosing options**

The Bold, Italic, and BoldItalic features are for defining explicitly the bold and italic fonts used in a font family.

**Bold (NFSS) Series** By default, fontspec uses the default bold series, \bfdefault. We want to be able to make this extensible.

```
1635 \seq_new:N \g_@@_bf_series_seq
1636 \@@_keys_define_code:nnn {fontspec-preparse-external} {BoldSeries}
1637 {
1638 \tl_gset:Nx \g_@@_curr_series_tl { #1 }
1639 \seq_gput_right:Nx \g_@@_bf_series_seq { #1 }
1640 }
```
#### **Fonts** Upright:

```
1641 \@@_keys_define_code:nnn {fontspec-preparse-external} {UprightFont}
1642 {
1643 \fontspec_complete_fontname:Nn \l_fontspec_fontname_up_tl {#1}
1644 }
1645 \@@_keys_define_code:nnn {fontspec-preparse-external} {FontName}
1646 {
1647 \fontspec_complete_fontname:Nn \l_fontspec_fontname_up_tl {#1}
1648 }
 Bold:
1649 \cs_generate_variant:Nn \tl_if_eq:nnT {ox}
1650 \cs_generate_variant:Nn \prop_put:Nnn {NxV}
1651 \@@_keys_define_code:nnn {fontspec-preparse-external} {BoldFont}
1652 {
1653 \tl_if_empty:nTF {#1}
1654 {
1655 \bool_set_true:N \l_@@_nobf_bool
1656 }
1657 {
1658 \bool_set_false:N \l_@@_nobf_bool
1659 \fontspec_complete_fontname:Nn \l_@@_curr_bfname_tl {#1}
1660
1661 \seq_if_empty:NT \g_@@_bf_series_seq
1662 {
1663 \tl_gset:Nx \g_@@_curr_series_tl {\bfdefault}
1664 \seq_put_right:Nx \g_@@_bf_series_seq {\bfdefault}
1665 }
```

```
1666 \tl_if_eq:oxT \g_@@_curr_series_tl {\bfdefault}
1667 { \tl_set_eq:NN \l_fontspec_fontname_bf_tl \l_@@_curr_bfname_tl }
1668
1669 (debug)\typeout{Setting~bold~font~"\l_@@_curr_bfname_tl"~with~series~"\g_@@_curr_series_tl"}
1670
1671 \prop_put:NxV \l_@@_nfss_prop
1672 {BoldFont-\g_@@_curr_series_tl} \l_@@_curr_bfname_tl
1673
1674 }
1675 }
1676 \prop_new:N \l_@@_nfss_prop
 Same for italic:
1677 \@@_keys_define_code:nnn {fontspec-preparse-external} {ItalicFont}
1678 {
1679 \tl_if_empty:nTF {#1}
1680 {
1681 \bool_set_true:N \l_@@_noit_bool
1682 }
1683 {
1684 \bool_set_false:N \l_@@_noit_bool
1685 \fontspec_complete_fontname:Nn \l_fontspec_fontname_it_tl {#1}
1686 }
1687 }
 Simpler for bold+italic & slanted:
1688 \@@_keys_define_code:nnn {fontspec-preparse-external} {BoldItalicFont}
1689 {
1690 \fontspec_complete_fontname:Nn \l_fontspec_fontname_bfit_tl {#1}
1691 }
1692 \@@_keys_define_code:nnn {fontspec-preparse-external} {SlantedFont}
1693 {
1694 \fontspec_complete_fontname:Nn \l_fontspec_fontname_sl_tl {#1}
1695 }
1696 \@@_keys_define_code:nnn {fontspec-preparse-external} {BoldSlantedFont}
1697 {
1698 \fontspec_complete_fontname:Nn \l_fontspec_fontname_bfsl_tl {#1}
1699 }
 Small caps isn't pre-parsed because it can vary with others above:
1700 \@@_keys_define_code:nnn {fontspec} {SmallCapsFont}
1701 {
1702 \tl_if_empty:nTF {#1}
1703 {
1704 \bool_set_true:N \l_@@_nosc_bool
1705 }
1706 {
1707 \bool set false:N \l @@ nosc bool
1708 \fontspec_complete_fontname:Nn \l_fontspec_fontname_sc_tl {#1}
1709 }
1710 }
```
\fontspec\_complete\_fontname:Nn This macro defines #1 as the input with any \* tokens of its input replaced by the font name.

```
This lets us define supplementary fonts in full ("Baskerville Semibold") or in abbreviation
("* Semibold").
```

```
1711 \cs_set:Nn \fontspec_complete_fontname:Nn
1712 {
1713 \tl_set:Nx #1 {#2}
1714 \tl_replace_all:Nnx #1 {*} {\l_@@_basename_tl}
1715 \langleluatex\rangle \quad \text{t1_remove_all:Nn #1 \{^{\sim}\}1716 }
1717 \cs_generate_variant:Nn \tl_replace_all:Nnn {Nnx}
```
#### **Features**

```
1718 \@@_keys_define_code:nnn {fontspec-preparse} {UprightFeatures}
1719 {
1720 \clist_set:Nn \l_@@_fontfeat_up_clist {#1}
1721 }
1722 \@@_keys_define_code:nnn {fontspec-preparse} {BoldFeatures}
1723 {
1724 \clist_set:Nn \l_@@_fontfeat_bf_clist {#1}
1725
1726 % \prop_put:NxV \l_@@_nfss_prop
1727 % {BoldFont-\g_@@_curr_series_tl} \l_@@_curr_bfname_tl
1728 }
1729 \@@_keys_define_code:nnn {fontspec-preparse} {ItalicFeatures}
1730 \quad1731 \clist_set:Nn \l_@@_fontfeat_it_clist {#1}
1732 }
1733 \@@_keys_define_code:nnn {fontspec-preparse} {BoldItalicFeatures}
1734 {
1735 \clist_set:Nn \l_@@_fontfeat_bfit_clist {#1}
1736 }
1737 \@@_keys_define_code:nnn {fontspec-preparse} {SlantedFeatures}
1738 {
1739 \clist_set:Nn \l_@@_fontfeat_sl_clist {#1}
1740 }
1741 \@@_keys_define_code:nnn {fontspec-preparse} {BoldSlantedFeatures}
1742 {
1743 \clist_set:Nn \l_@@_fontfeat_bfsl_clist {#1}
1744 }
 Note that small caps features can vary by shape, so these in fact aren't pre-parsed.
1745 \@@_keys_define_code:nnn {fontspec} {SmallCapsFeatures}
1746 {
1747 \bool_if:NF \l_@@_firsttime_bool
1748 {
1749 \clist_set:Nn \l_@@_fontfeat_sc_clist {#1}
1750 }
1751 }
    paragraphFeatures varying by size
1752 \@@_keys_define_code:nnn {fontspec-preparse} {SizeFeatures}
1753 {
1754 \clist_set:Nn \l_@@_sizefeat_clist {#1}
```

```
1755 \clist_put_right:Nn \l_@@_fontfeat_up_clist { SizeFeatures = {#1} }
1756 }
1757 \@@_keys_define_code:nnn {fontspec-preparse-nested} {SizeFeatures}
1758 {
1759 \clist_set:Nn \l_@@_sizefeat_clist {#1}
1760 \tl_if_empty:NT \l_@@_this_font_tl
1761 {\tl_set:Nn\l_@@_this_font_tl { -- } } % needs to be non-empty as a flag
1762 }
1763 \@@_keys_define_code:nnn {fontspec-preparse-nested} {Font}
1764 {
1765 \tl_set:Nn \l_@@_this_font_tl {#1}
1766 }
1767 \@@_keys_define_code:nnn {fontspec} {SizeFeatures}
1768 {
1769 % dummy
1770 }
1771 \@@_keys_define_code:nnn {fontspec} {Font}
1772 {
1773 % dummy
1774 }
1775 \@@_keys_define_code:nnn {fontspec-sizing} {Size}
1776 {
1777 \tl_set:Nn \l_@@_size_tl {#1}
1778 }
1779 \@@_keys_define_code:nnn {fontspec-sizing} {Font}
1780 {
1781 \fontspec_complete_fontname:Nn \l_@@_sizedfont_tl {#1}
1782 }
```
## **23.6.4 Font-independent features**

These features can be applied to any font.

**NFSS family** Interactions with other packages will sometimes require setting the NFSS family explicitly. (By default fontspec auto-generates one based on the font name.)

```
1783 \@@_keys_define_code:nnn {fontspec-preparse} {NFSSFamily}
1784 {
1785 \tl_set:Nx \l_@@_nfss_fam_tl { #1 }
1786 \cs_undefine:c {g_@@_UID_\l_@@_fontid_tl}
1787 \tl_if_exist:NT \l_fontspec_family_tl
1788 { \cs_undefine:c {g_@@_ \l_fontspec_family_tl _prop} }
1789 }
```
**NFSS series/shape** This option looks similar in name but has a very different function.

```
1790 \prop_new:N \l_@@_nfssfont_prop
1791 \@@_keys_define_code:nnn {fontspec} {FontFace}
1792 {
1793 \tl_set:No \l_@@_arg_tl { \use_iii:nnn #1 }
1794 \tl_set_eq:NN \l_@@_this_feat_tl \l_@@_arg_tl
1795 \tl_clear:N \l_@@_this_font_tl
1796 \int_compare:nT { \clist_count:N \l_@@_arg_tl = 1 }
```

```
1797 {
                       1798 (*debug)<br>1799 ∖tvr
                                \typeout{FontFace~ parsing:~ one~ clist~ item}
                       1800 \langle/debug\rangle<br>1801 \tl
                               \tilde{\t{1}}_if_in:NnF \l{0@_arg_t1} {=}1802 {
                       1803 \langle *debug \rangle<br>1804 \t
                                  \typeout{FontFace~ parsing:~ no~ equals~ =>~ font~ name~ only}
                       1805 \langle/debug\rangle<br>1806 \t
                                  \tl_set_eq:NN \l_@@_this_font_tl \l_@@_arg_tl
                       1807 \tl_clear:N \l_@@_this_feat_tl
                       1808 }
                       1809 }
                       1810
                       1811 \@@_add_nfssfont:oooo
                       1812 {\use_i:nnn #1}{\use_ii:nnn #1}{\l_@@_this_font_tl}{\l_@@_this_feat_tl}
                       1813 }
\@@_add_nfssfont:nnnn #1 : series
                         #2 : shape
                         #3 : fontname
                         #4 : fontspec features
                       1814 \cs_new:Nn \@@_add_nfssfont:nnnn
                       1815 {
                       1816 \tl_set:Nx \l_@@_this_font_tl {#3}
                       1817
                       1818 \tl_if_empty:xTF {#4}
                       1819 { \clist_set:Nn \l_@@_sizefeat_clist {Size={-}} }
                       1820 { \keys_set_known:noN {fontspec-preparse-nested} {#4} \l_@@_tmp_tl }
                       1821
                       1822 \tl_if_empty:NF \l_@@_this_font_tl
                       1823 {
                       1824 \prop_put:Nxx \l_@@_nfssfont_prop {#1/#2}
                       1825 { {#1}{#2}{\l_@@_this_font_tl}{#4}{\l_@@_sizefeat_clist} }
                       1826 }
                       1827 }
                       1828 \cs_generate_variant:Nn \@@_add_nfssfont:nnnn {ooo}
                       1829 \cs_generate_variant:Nn \@@_add_nfssfont:nnnn {oooo}
```
**Scale** If the input isn't one of the pre-defined string options, then it's gotta be numerical. \fontspec\_calc\_scale:n does all the work in the auto-scaling cases.

```
1830 \@@_keys_define_code:nnn {fontspec} {Scale}
1831 {
1832 \str_case:nnF {#1}
1833 {
1834 {MatchLowercase} { \@@_calc_scale:n {5} }
1835 {MatchUppercase} { \@@_calc_scale:n {8} }
1836 }
1837 { \tl_set:Nx \l_@@_scale_tl {#1} }
1838 \tl_set:Nx \l_@@_scale_tl { s*[\l_@@_scale_tl] }
1839 }
```
\@@\_calc\_scale:n This macro calculates the amount of scaling between the default roman font and the (default shape of) the font being selected such that the font dimension that is input is equal for both. The only font dimensions that justify this are 5 (lowercase height) and 8 (uppercase height in  $X \nightharpoonup T_F X$ ).

> This script is executed for every extra shape, which seems wasteful, but allows alternate italic shapes from a separate font, say, to be loaded and to be auto-scaled correctly. Even if this would be ugly.

```
1840 \cs_new:Nn \@@_calc_scale:n
1841 {
1842 \group_begin:
1843 \rmfamily
1844 \@@_set_font_dimen:NnN \l_@@_tmpa_dim {#1} \font
1845 \@@_set_font_dimen:NnN \l_@@_tmpb_dim {#1} \l_fontspec_font
1846 \tl_gset:Nx \l_@@_scale_tl
1847 {
1848 \fp_eval:n { \dim_to_fp:n {\l_@@_tmpa_dim} /
1849 \dim_to_fp:n {\l_@@_tmpb_dim} }
1850 }
1851 \@@_info:n {set-scale}
1852 \group_end:
1853 }
```
\@@\_set\_font\_dimen:NnN This function sets the dimension #1 (for font #3) to 'fontdimen' #2 for either font dimension 5 (x-height) or 8 (cap-height). If, for some reason, these return an incorrect 'zero' value (as \fontdimen8 might for a .tfm font), then we cheat and measure the height of a glyph. We assume in this case that the font contains either an 'X' or an 'x'.

```
1854 \cs_new:Nn \@@_set_font_dimen:NnN
1855 {
1856 \dim_set:Nn #1 { \fontdimen #2 #3 }
1857 \dim_compare:nNnT #1 = {0pt}1858 {
1859 \settoheight #1
1860 {
1861 \str_if_eq:nnTF {#3} {\font} \rmfamily #3
1862 \int_case:nnn #2
1863 {
1864 {5} {x} % x-height
1865 {8} {X} % cap-height
1866 } {?} % "else" clause; never reached.
1867 }
1868 }
1869 }
```
**Inter-word space** These options set the relevant \fontdimens for the font being loaded.

```
1870 \@@_keys_define_code:nnn {fontspec} {WordSpace}
1871 {
1872 \bool_if:NF \l_@@_firsttime_bool
1873 { \_fontspec_parse_wordspace:w #1,,,\q_stop }
1874 }
```
\\_fontspec\_parse\_wordspace:w This macro determines if the input to WordSpace is of the form {X} or {X,Y,Z} and executes

```
the font scaling. If the former input, it executes \{X, X, X\}.
1875 \cs_set:Npn \_fontspec_parse_wordspace:w #1,#2,#3,#4 \q_stop
1876 {
1877 \tl_if_empty:nTF {#4}
1878 {
1879 \tl_set:Nn \l_@@_wordspace_adjust_tl
1880 {
1881 \fontdimen 2 \font = #1 \fontdimen 2 \font
1882 \fontdimen 3 \font = #1 \fontdimen 3 \font
1883 \fontdimen 4 \font = #1 \fontdimen 4 \font
1884 }
1885 }
1886 {
1887 \tl_set:Nn \l_@@_wordspace_adjust_tl
1888 {
1889 \fontdimen 2 \font = #1 \fontdimen 2 \font
1890 \fontdimen 3 \font = #2 \fontdimen 3 \font
1891 \fontdimen 4 \font = #3 \fontdimen 4 \font
1892 }
1893 }
1894 }
```
**Punctuation space** Scaling factor for the nominal \fontdimen#7.

```
1895 \@@_keys_define_code:nnn {fontspec} {PunctuationSpace}
1896 {
1897 \str_case_x:nnF {#1}
1898 {
1899 {WordSpace}
1900 {
1901 \tl_set:Nn \l_@@_punctspace_adjust_tl
1902 { \fontdimen 7 \font = 0 \fontdimen 2 \font }
1903 }
1904 {TwiceWordSpace}
1905 {
1906 \tl_set:Nn \l_@@_punctspace_adjust_tl
1907 { \fontdimen 7 \font = 1 \fontdimen 2 \font }
1908 }
1909 }
1910 {
1911 \tl_set:Nn \l_@@_punctspace_adjust_tl
1912 { \fontdimen 7 \font = #1 \fontdimen 7 \font }
1913 }
1914 }
```
## **Secret hook into the font-adjustment code**

```
1915 \@@_keys_define_code:nnn {fontspec} {FontAdjustment}
1916 {
1917 \tl_put_right:Nx \l_@@_postadjust_tl {#1}
1918 }
```
## **Letterspacing**

```
1919 \@@_keys_define_code:nnn {fontspec} {LetterSpace}
1920 {
1921 \@@_update_featstr:n {letterspace=#1}
1922 }
```
**Hyphenation character** This feature takes one of three arguments: 'None',  $\langle \text{glyph} \rangle$ , or h*slot*i. If the input isn't the first, and it's one character, then it's the second; otherwise, it's the third.

```
1923 \@@_keys_define_code:nnn {fontspec} {HyphenChar}
1924 {
1925 \str_if_eq:nnTF {#1} {None}
1926 {
1927 \tl_put_right:Nn \l_@@_postadjust_tl
1928 { \hyphenchar \font = \c_minus_one }
1929 }
1930 {
1931 \tl_if_single:nTF {#1}
1932 { \tl_set:Nn \l_fontspec_hyphenchar_tl {'#1} }
1933 { \tl_set:Nn \l_fontspec_hyphenchar_tl { #1} }
1934 \font_glyph_if_exist:NnTF \l_fontspec_font {\l_fontspec_hyphenchar_tl}
1935 {
1936 \tl_put_right:Nn \l_@@_postadjust_tl
1937\langle *\mathsf{xetex} \rangle1938
            \{ \hbox{Nyphenchar } \font = \l1_fontspec_hyphenchar_tl \sccan_stop: }1939 \langle xetexx\rangle1940 \langle *|uatex\rangle1941 {
1942 \hyphenchar \font = \c_zero
1943 \int_set:Nn \luatex_prehyphenchar:D { \l_fontspec_hyphenchar_tl }
1944 }
1945 \langle/luatex\rangle<br>1946 }
1946
1947 { \@@_error:nx {no-glyph}{#1} }
1948 }
1949 }
```

```
Color Hooks into pkgxcolor, which names its colours \color@<name>.
```

```
1950 \@@_keys_define_code:nnn {fontspec} {Color}
1951 {
1952 \cs_if_exist:cTF { \token_to_str:N \color@ #1 }
1953 {
1954 \convertcolorspec{named}{#1}{HTML}\l_@@_hexcol_tl
1955 }
1956 {
1957 \int_compare:nTF { \tl_count:n {#1} == 6 }
1958 { \tl_set:Nn \l_@@_hexcol_tl {#1} }
1959 {
1960 \int_compare:nTF { \tl_count:n {#1} == 8 }
1961 { \fontspec_parse_colour:viii #1 }
1962 {
```

```
1963 \bool_if:NF \l_@@_firsttime_bool
1964 { \@@_warning:nx {bad-colour} {#1} }
1965 }
1966 }
1967 }
1968 }
1969 \cs_set:Npn \fontspec_parse_colour:viii #1#2#3#4#5#6#7#8
1970 {
1971 \tl_set:Nn \l_@@_hexcol_tl {#1#2#3#4#5#6}
1972 \tl_if_eq:NNF \l_@@_opacity_tl \g_@@_opacity_tl
1973 {
1974 \bool_if:NF \l_@@_firsttime_bool
1975 { \@@_warning:nx {opa-twice-col} {#7#8} }
1976 }
1977 \tl_set:Nn \l_@@_opacity_tl {#7#8}
1978 }
1979 \aliasfontfeature{Color}{Colour}
1980 \int_new:N \l_@@_tmp_int
1981 \@@_keys_define_code:nnn {fontspec} {Opacity}
1982 {
1983 \int_set:Nn \l_@@_tmp_int {255}
1984 \@@_int_mult_truncate:Nn \l_@@_tmp_int { #1 }
1985 \tl_if_eq:NNF \l_@@_opacity_tl \g_@@_opacity_tl
1986 {
1987 \bool_if:NF \l_@@_firsttime_bool
1988 { \@@_warning:nx {opa-twice} {#1} }
1989 }
1990 \tl_set:Nx \l_@@_opacity_tl
1991 {
1992 \int_compare:nT { \l_@@_tmp_int <= "F } {0} % zero pad
1993 \int_to_hexadecimal:n { \l_@@_tmp_int }
1994 }
1995 }
```
# **Mapping**

```
1996 \@@_keys_define_code:nnn {fontspec} {Mapping}
1997 \langle*xetexx\rangle1998 {
1999 \@@_update_featstr:n { mapping = #1 }
2000 }
2001 \langle xetexx\rangle2002 \langle *|uatex\rangle2003 {
2004 \str_if_eq:nnTF {#1} {tex-text}
2005 {
2006 \@@_warning:n {no-mapping-ligtex}
2007 \msg_redirect_name:nnn {fontspec} {no-mapping-ligtex} {none}
2008 \keys_set:nn {fontspec} { Ligatures=TeX }
2009 }
2010 { \@@_warning:n {no-mapping} }
2011 }
```
2012  $\langle$ /luatex $\rangle$ 

### **FeatureFile**

```
2013 \@@_keys_define_code:nnn {fontspec} {FeatureFile}
2014 {
2015 \@@_update_featstr:n { featurefile = #1 }
2016 }
```
# **23.6.5 Continuous font axes**

```
2017 \@@_keys_define_code:nnn {fontspec} {Weight}
2018 {
2019 \@@_update_featstr:n{weight=#1}
2020 }
2021 \@@_keys_define_code:nnn {fontspec} {Width}
2022 {
2023 \@@_update_featstr:n{width=#1}
2024 }
2025 \@@_keys_define_code:nnn {fontspec} {OpticalSize}
2026 \langle*xetexx\rangle2027 {
2028 \bool_if:NTF \l_@@_ot_bool
2029 {
2030 \tl_set:Nn \l_@@_optical_size_tl \{ / S = #1 \}2031 }
2032 {
2033 \bool_if:NT \l_@@_mm_bool
2034 {
2035 \@@_update_featstr:n { optical size = #1 }
2036 }
2037 }
2038 \bool_if:nT { !\l_@@_ot_bool && !\l_@@_mm_bool }
2039 {
2040 \bool_if:NT \l_@@_firsttime_bool
2041 { \@@_warning:n {no-opticals} }
2042 }
2043 }
2044 \langle xetexx\rangle2045 \langle *|uatex\rangle2046 {
2047 \tl_set:Nn \l_@@_optical_size_tl \{ / S = #1 \}2048 }
2049 \langle/luatex\rangle
```
## **23.6.6 Font transformations**

These are to be specified to apply directly to a font shape: \keys\_define:nn {fontspec} { FakeSlant .code:n = { \@@\_update\_featstr:n{slant=#1}

```
2055 },
2056 FakeSlant .default:n = {0.2}
2057 }
2058 \keys_define:nn {fontspec}
2059 {
2060 FakeStretch .code:n =
2061 {
2062 \@@_update_featstr:n{extend=#1}
2063 },
2064 FakeStretch .default:n = \{1, 2\}2065 }
2066 \langle \ast \times \text{etex} \times \rangle2067 \keys_define:nn {fontspec}
2068 {
2069 FakeBold .code:n =
2070 {
2071 \@@_update_featstr:n {embolden=#1}
2072 },
2073 FakeBold .default:n = \{1.5\}2074 }
2075 \langle xetexx\rangle2076 \langle *luates \rangle2077 \keys_define:nn {fontspec}
2078 {
2079 FakeBold .code:n = { \@@_warning:n {fakebold-only-xetex} }
2080 }
2081 \langle/luatex\rangle
```
These are to be given to a shape that has no real bold/italic to signal that fontspec should automatically create 'fake' shapes.

The behaviour is currently that only if both AutoFakeSlant *and* AutoFakeBold are specified, the bold italic is also faked.

These features presently *override* real shapes found in the font; in the future I'd like these features to be ignored in this case, instead. (This is just a bit harder to program in the current design of fontspec.)

```
2082 \keys_define:nn {fontspec}
2083 {
2084 AutoFakeSlant .code:n =
2085 {
2086 \bool_if:NT \l_@@_firsttime_bool
2087 {
2088 \tl_set:Nn \l_fontspec_fake_slant_tl {#1}
2089 \clist_put_right:Nn \l_@@_fontfeat_it_clist {FakeSlant=#1}
2090 \tl_set_eq:NN \l_fontspec_fontname_it_tl \l_fontspec_fontname_tl
2091 \bool_set_false:N \l_@@_noit_bool
2092
2093 \tl_if_empty:NF \l_fontspec_fake_embolden_tl
2094 {
2095 \clist_put_right:Nx \l_@@_fontfeat_bfit_clist
2096 {FakeBold=\l_fontspec_fake_embolden_tl}
2097 \clist_put_right:Nx \l_@@_fontfeat_bfit_clist {FakeSlant=#1}
2098 \tl_set_eq:NN \l_fontspec_fontname_bfit_tl \l_fontspec_fontname_tl
```

```
2099 }
2100 }
2101 },
2102 AutoFakeSlant .default:n = {0.2}
2103 }
 Same but reversed:
2104 \keys_define:nn {fontspec}
2105 {
2106 AutoFakeBold .code:n =
2107 {
2108 \bool_if:NT \l_@@_firsttime_bool
2109 {
2110 \tl_set:Nn \l_fontspec_fake_embolden_tl {#1}
2111 \clist_put_right:Nn \l_@@_fontfeat_bf_clist {FakeBold=#1}
2112 \tl_set_eq:NN \l_fontspec_fontname_bf_tl \l_fontspec_fontname_tl
2113 \bool_set_false:N \l_@@_nobf_bool
2114
2115 \tl_if_empty:NF \l_fontspec_fake_slant_tl
2116 {
2117 \clist_put_right:Nx \l_@@_fontfeat_bfit_clist
2118 {FakeSlant=\l_fontspec_fake_slant_tl}
2119 \clist_put_right:Nx \l_@@_fontfeat_bfit_clist {FakeBold=#1}
2120 \tl_set_eq:NN \l_fontspec_fontname_bfit_tl \l_fontspec_fontname_tl
2121 }
2122 }
2123 },
2124 AutoFakeBold .default:n = {1.5}
2125 }
```
## **23.6.7 Ligatures**

The call to the nested keyval family must be wrapped in braces to hide the parent list (this later requires the use of global definitions (\xdef) in [...]). Both aat and OpenType names are offered to chose Rare/Discretionary ligatures.

```
2126 \@@_define_font_feature:n{Ligatures}
2127 \@@_define_feature_option:nnnnn{Ligatures}{Required} {1}{0}{+rlig}
2128 \@@_define_feature_option:nnnnn{Ligatures}{NoRequired} {1}{1}{-rlig}
2129 \@@_define_feature_option:nnnnn{Ligatures}{Common} {1}{2}{+liga}
2130 \@@_define_feature_option:nnnnn{Ligatures}{NoCommon} {1}{3}{-liga}
2131 \@@_define_feature_option:nnnnn{Ligatures}{Rare} {1}{4}{+dlig}
2132 \@@_define_feature_option:nnnnn{Ligatures}{NoRare} {1}{5}{-dlig}
2133 \@@_define_feature_option:nnnnn{Ligatures}{Discretionary} {1}{4}{+dlig}
2134 \@@_define_feature_option:nnnnn{Ligatures}{NoDiscretionary}{1}{5}{-dlig}
2135 \@@_define_feature_option:nnnnn{Ligatures}{Contextual} {}{} {+clig}
2136 \@@_define_feature_option:nnnnn{Ligatures}{NoContextual} {}{} {-clig}
2137\@@_define_feature_option:nnnnn{Ligatures}{Historic} {}{} {+hlig}
2138 \@@_define_feature_option:nnnnn{Ligatures}{NoHistoric} {}{} {-hlig}
2139\@@_define_feature_option:nnnnn{Ligatures}{Logos} {1}{6} {}
2140\@@_define_feature_option:nnnnn{Ligatures}{NoLogos} {1}{7} {}
2141 \@@_define_feature_option:nnnnn{Ligatures}{Rebus} {1}{8} {}
2142\@@_define_feature_option:nnnnn{Ligatures}{NoRebus} {1}{9} {}
```

```
2143 \@@_define_feature_option:nnnnn{Ligatures}{Diphthong} {1}{10}{}
2144 \@@_define_feature_option:nnnnn{Ligatures}{NoDiphthong} {1}{11}{}
2145 \@@_define_feature_option:nnnnn{Ligatures}{Squared} {1}{12}{}
2146\@@_define_feature_option:nnnnn{Ligatures}{NoSquared} {1}{13}{}
2147 \@@_define_feature_option:nnnnn{Ligatures}{AbbrevSquared} {1}{14}{}
2148 \@@_define_feature_option:nnnnn{Ligatures}{NoAbbrevSquared}{1}{15}{}
2149 \@@_define_feature_option:nnnnn{Ligatures}{Icelandic} {1}{32}{}
2150 \@@_define_feature_option:nnnnn{Ligatures}{NoIcelandic} {1}{33}{}
 Emulate CM extra ligatures.
2151 \keys_define:nn {fontspec}
2152 {
2153 Ligatures / TeX .code:n =
2154 {
```

```
2155 \langle*xetexx\rangle<br>2156 \@
             \@@_update_featstr:n { mapping = tex-text }
2157\langle xetexx\rangle2158 \langle *luates \rangle<br>2159 \@
            \@@_update_featstr:n { +tlig; +trep }
2160 \langle/luatex\rangle<br>2161 }
2161 }
```

```
2162 }
```
### **23.6.8 Letters**

```
2163 \@@_define_font_feature:n{Letters}
2164 \@@_define_feature_option:nnnnn{Letters}{Normal} {3}{0}{}
2165 \@@_define_feature_option:nnnnn{Letters}{Uppercase} {3}{1}{+case}
2166 \@@_define_feature_option:nnnnn{Letters}{Lowercase} {3}{2}{}
2167 \@@_define_feature_option:nnnnn{Letters}{SmallCaps} {3}{3}{+smcp}
2168 \@@_define_feature_option:nnnnn{Letters}{PetiteCaps} {} {} {+pcap}
2169 \@@_define_feature_option:nnnnn{Letters}{UppercaseSmallCaps} {} {} {+c2sc}
2170 \@@_define_feature_option:nnnnn{Letters}{UppercasePetiteCaps}{} {} {+c2pc}
2171 \@@_define_feature_option:nnnnn{Letters}{InitialCaps} {3}{4}{}
2172\@@_define_feature_option:nnnnn{Letters}{Unicase} {} {} {+unic}
2173 \@@_define_feature_option:nnnnn{Letters}{Random} {} {} {+rand}
```
# **23.6.9 Numbers**

These were originally separated into NumberCase and NumberSpacing following aat, but it makes more sense to combine them.

Both naming conventions are offered to select the number case.

```
2174 \@@_define_font_feature:n{Numbers}
2175 \@@_define_feature_option:nnnnn{Numbers}{Monospaced} {6} {0}{+tnum}
2176 \@@_define_feature_option:nnnnn{Numbers}{Proportional} {6} {1}{+pnum}
2177 \@@_define_feature_option:nnnnn{Numbers}{Lowercase} {21}{0}{+onum}
2178 \@@_define_feature_option:nnnnn{Numbers}{OldStyle} {21}{0}{+onum}
2179 \@@_define_feature_option:nnnnn{Numbers}{Uppercase} {21}{1}{+lnum}
2180 \@@_define_feature_option:nnnnn{Numbers}{Lining} {21}{1}{+lnum}
2181 \@@_define_feature_option:nnnnn{Numbers}{SlashedZero} {14}{5}{+zero}
2182 \@@_define_feature_option:nnnnn{Numbers}{NoSlashedZero}{14}{4}{-zero}
```
luaotload provides a custom anum feature for replacing Latin (AKA Arabic) numbers with Arabic (AKA Indic-Arabic). The same feature maps to Farsi (Persian) numbers if font

language is Farsi. \luatex\_if\_engine:T { \@@\_define\_feature\_option:nnnnn{Numbers}{Arabic}{}{}{+anum} }

# **23.6.10 Contextuals**

```
2187 \@@_define_font_feature:n {Contextuals}
2188 \@@_define_feature_option:nnnnn{Contextuals}{Swash} {} {} {+cswh}
2189 \@@_define_feature_option:nnnnn{Contextuals}{NoSwash} {} {} {-cswh}
2190 \@@_define_feature_option:nnnnn{Contextuals}{Alternate} {} {} {+calt}
2191 \@@_define_feature_option:nnnnn{Contextuals}{NoAlternate} {} {} {-calt}
2192 \@@_define_feature_option:nnnnn{Contextuals}{WordInitial} {8}{0}{+init}
2193 \@@_define_feature_option:nnnnn{Contextuals}{NoWordInitial}{8}{1}{-init}
2194 \@@_define_feature_option:nnnnn{Contextuals}{WordFinal} {8}{2}{+fina}
2195 \@@_define_feature_option:nnnnn{Contextuals}{NoWordFinal} {8}{3}{-fina}
2196 \@@_define_feature_option:nnnnn{Contextuals}{LineInitial} {8}{4}{}
2197 \@@_define_feature_option:nnnnn{Contextuals}{NoLineInitial}{8}{5}{}
2198 \@@_define_feature_option:nnnnn{Contextuals}{LineFinal} {8}{6}{+falt}
2199 \@@_define_feature_option:nnnnn{Contextuals}{NoLineFinal} {8}{7}{-falt}
2200 \@@_define_feature_option:nnnnn{Contextuals}{Inner} {8}{8}{+medi}
2201 \@@_define_feature_option:nnnnn{Contextuals}{NoInner} {8}{9}{-medi}
```
#### **23.6.11 Diacritics**

```
2202 \@@_define_font_feature:n{Diacritics}
2203 \@@_define_feature_option:nnnnn{Diacritics}{Show} {9}{0}{}
2204 \@@_define_feature_option:nnnnn{Diacritics}{Hide} {9}{1}{}
2205 \@@_define_feature_option:nnnnn{Diacritics}{Decompose} {9}{2}{}
2206\@@_define_feature_option:nnnnn{Diacritics}{MarkToBase} {}{}{+mark}
2207\@@_define_feature_option:nnnnn{Diacritics}{NoMarkToBase}{}{}{-mark}
2208 \@@_define_feature_option:nnnnn{Diacritics}{MarkToMark} {}{}{+mkmk}
2209 \@@_define_feature_option:nnnnn{Diacritics}{NoMarkToMark}{}{}{-mkmk}
2210\@@_define_feature_option:nnnnn{Diacritics}{AboveBase} {}{}{+abvm}
2211 \@@_define_feature_option:nnnnn{Diacritics}{NoAboveBase} {}{}{-abvm}
2212 \@@_define_feature_option:nnnnn{Diacritics}{BelowBase} {}{}{+blwm}
2213 \@@_define_feature_option:nnnnn{Diacritics}{NoBelowBase} {}{}{-blwm}
```
### **23.6.12 Kerning**

```
2214 \@@_define_font_feature:n{Kerning}
2215 \@@_define_feature_option:nnnnn{Kerning}{Uppercase}{}{}{+cpsp}
2216 \@@_define_feature_option:nnnnn{Kerning}{On} {}{}{+kern}
2217\@@_define_feature_option:nnnnn{Kerning}{Off} {}{}{-kern}
2218 %\@@_define_feature_option:nnnnn{Kerning}{Vertical}{}{}{+vkrn}
2219 %\@@_define_feature_option:nnnnn{Kerning}
2220 % {VerticalAlternateProportional}{}{}{+vpal}
2221 %\@@_define_feature_option:nnnnn{Kerning}{VerticalAlternateHalfWidth}{}{}{+vhal}
```
## **23.6.13 Vertical position**

```
2222 \@@_define_font_feature:n{VerticalPosition}
2223 \@@_define_feature_option:nnnnn{VerticalPosition}{Normal} {10}{0}{}
```

```
2224 \@@_define_feature_option:nnnnn{VerticalPosition}{Superior} {10}{1}{+sups}
2225 \@@_define_feature_option:nnnnn{VerticalPosition}{Inferior} {10}{2}{+subs}
2226 \@@_define_feature_option:nnnnn{VerticalPosition}{Ordinal} {10}{3}{+ordn}
2227\@@_define_feature_option:nnnnn{VerticalPosition}{Numerator} {} {} {+numr}
2228 \@@_define_feature_option:nnnnn{VerticalPosition}{Denominator}{} {} {+dnom}
2229 \@@_define_feature_option:nnnnn{VerticalPosition}{ScientificInferior}{}{}{+sinf}
```
### **23.6.14 Fractions**

```
2230 \@@_define_font_feature:n{Fractions}
2231 \@@_define_feature_option:nnnnn{Fractions}{On} {11}{1}{+frac}
2232 \@@_define_feature_option:nnnnn{Fractions}{Off} {11}{0}{-frac}
2233 \@@_define_feature_option:nnnnn{Fractions}{Diagonal} {11}{2}{}
2234 \@@_define_feature_option:nnnnn{Fractions}{Alternate}{} {} {+afrc}
```
### **23.6.15 Alternates and variants**

Selected numerically because they don't have standard names. Very easy to process, very annoying for the user!

```
2235 \@@_define_font_feature:n { Alternate }
2236 \keys_define:nn {fontspec}
2237 {
2238 Alternate .default:n = {0},
2239 Alternate / unknown .code:n =
2240 {
2241 \clist_map_inline:nn {#1}
2242 { \fontspec_make_feature:nnx {17}{##1} { \fontspec_salt:n {##1} } }
2243 }
2244 }
2245 \cscset: Nn \cdot \text{constant}: n \cdot \text{salt} = #1 \}2246 \@@_define_font_feature:n {Variant}
2247 \keys_define:nn {fontspec}
2248 {
2249 Variant .default:n = {0},
2250 Variant / unknown .code:n =
2251 {
2252 \clist_map_inline:nn {#1}
2253 { \fontspec_make_feature:nnx {18}{##1} { +ss \two@digits {##1} } }
2254 }
2255 }
2256 \aliasfontfeature{Variant}{StylisticSet}
2257 \@@_define_font_feature:n { CharacterVariant }
2258 \use:x
2259 {
2260 \cs_new:Npn \exp_not:N \fontspec_parse_cv:w
2261 ##1 \c_colon_str ##2 \c_colon_str ##3 \exp_not:N \q_nil
2262 {
2263 \fontspec_make_numbered_feature:xn
2264 { +cv \exp_not:N \two@digits {##1} } {##2}
2265 }
2266 \keys_define:nn {fontspec}
2267 {
```

```
2268 CharacterVariant / unknown .code:n =
2269 {
2270 \clist_map_inline:nn {##1}
2271 {
2272 \exp_not:N \fontspec_parse_cv:w
2273 ####1 \c_colon_str 0 \c_colon_str \exp_not:N \q_nil
2274 }
2275 }
2276 }
2277 }
```
Possibilities: a:0:\q\_nil or a:b:0:\q\_nil.

### **23.6.16 Style**

```
2278 \@@_define_font_feature:n{Style}
2279 \@@_define_feature_option:nnnnn{Style}{Alternate} {} {} {+salt}
2280\@@_define_feature_option:nnnnn{Style}{Italic} {32}{2}{+ital}
2281 \@@_define_feature_option:nnnnn{Style}{Ruby} {28}{2}{+ruby}
2282 \@@_define_feature_option:nnnnn{Style}{Swash} {} {} {+swsh}
2283\@@_define_feature_option:nnnnn{Style}{Historic} {} {} {+hist}
2284 \@@_define_feature_option:nnnnn{Style}{Display} {19}{1}{}
2285\@@_define_feature_option:nnnnn{Style}{Engraved} {19}{2}{}
2286\@@_define_feature_option:nnnnn{Style}{TitlingCaps} {19}{4}{+titl}
2287\@@_define_feature_option:nnnnn{Style}{TallCaps} {19}{5}{}
2288 \@@_define_feature_option:nnnnn{Style}{HorizontalKana}{} {} {+hkna}
2289\@@_define_feature_option:nnnnn{Style}{VerticalKana} {} {} {+vkna}
2290 \fontspec_define_numbered_feat:nnnn {Style} {MathScript} {+ssty} {0}
2291 \fontspec_define_numbered_feat:nnnn {Style} {MathScriptScript} {+ssty} {1}
```
### **23.6.17 CJK shape**

```
2292 \@@_define_font_feature:n{CJKShape}
2293 \@@_define_feature_option:nnnnn{CJKShape}{Traditional}{20}{0} {+trad}
2294 \@@_define_feature_option:nnnnn{CJKShape}{Simplified} {20}{1} {+smpl}
2295 \@@_define_feature_option:nnnnn{CJKShape}{JIS1978} {20}{2} {+jp78}
2296 \@@_define_feature_option:nnnnn{CJKShape}{JIS1983} {20}{3} {+jp83}
2297 \@@_define_feature_option:nnnnn{CJKShape}{JIS1990} {20}{4} {+jp90}
2298 \@@_define_feature_option:nnnnn{CJKShape}{Expert} {20}{10}{+expt}
2299 \@@_define_feature_option:nnnnn{CJKShape}{NLC} {20}{13}{+nlck}
```
### **23.6.18 Character width**

\@@\_define\_font\_feature:n{CharacterWidth}

```
2301 \@@_define_feature_option:nnnnn{CharacterWidth}{Proportional}{22}{0}{+pwid}
2302 \@@_define_feature_option:nnnnn{CharacterWidth}{Full}{22}{1}{+fwid}
2303 \@@_define_feature_option:nnnnn{CharacterWidth}{Half}{22}{2}{+hwid}
2304 \@@_define_feature_option:nnnnn{CharacterWidth}{Third}{22}{3}{+twid}
2305 \@@_define_feature_option:nnnnn{CharacterWidth}{Quarter}{22}{4}{+qwid}
2306 \@@_define_feature_option:nnnnn{CharacterWidth}{AlternateProportional}{22}{5}{+palt}
2307 \@@_define_feature_option:nnnnn{CharacterWidth}{AlternateHalf}{22}{6}{+halt}
2308 \@@_define_feature_option:nnnnn{CharacterWidth}{Default}{22}{7}{}
```
#### **23.6.19 Annotation**

```
2309 \@@_define_feature_option:nnnnn{Annotation}{Off}{24}{0}{}
2310 \@@_define_feature_option:nnnnn{Annotation}{Box}{24}{1}{}
2311 \@@_define_feature_option:nnnnn{Annotation}{RoundedBox}{24}{2}{}
2312 \@@_define_feature_option:nnnnn{Annotation}{Circle}{24}{3}{}
2313 \@@_define_feature_option:nnnnn{Annotation}{BlackCircle}{24}{4}{}
2314 \@@_define_feature_option:nnnnn{Annotation}{Parenthesis}{24}{5}{}
2315 \@@_define_feature_option:nnnnn{Annotation}{Period}{24}{6}{}
2316 \@@_define_feature_option:nnnnn{Annotation}{RomanNumerals}{24}{7}{}
2317 \@@_define_feature_option:nnnnn{Annotation}{Diamond}{24}{8}{}
2318 \@@_define_feature_option:nnnnn{Annotation}{BlackSquare}{24}{9}{}
2319\@@_define_feature_option:nnnnn{Annotation}{BlackRoundSquare}{24}{10}{}
2320 \@@_define_feature_option:nnnnn{Annotation}{DoubleCircle}{24}{11}{}
2321 \@@_define_font_feature:n { Annotation }
```

```
2322 \keys_define:nn {fontspec}
2323 {
2324 Annotation .default:n = \{0\},
2325 Annotation / unknown .code:n =
2326 {
2327 \fontspec_make_feature:nnx {}{}{ +nalt=#1 }
2328 }
2329 }
```
#### **23.6.20 Vertical**

```
2330 \keys_define:nn {fontspec}
2331 {
2332 Vertical .choice: ,
2333 Vertical / RotatedGlyphs .code:n =
2334 {
2335 \bool_if:NTF \l_@@_ot_bool
2336 {
2337 \fontspec_make_feature:nnn{}{}{+vrt2}
2338 \@@_update_featstr:n {vertical}
2339 }
2340 {
2341 \@@_update_featstr:n {vertical}
2342 }
2343 }
2344 }
```
### **23.6.21 Script**

```
2345 \newfontscript{Arabic}{arab} \newfontscript{Armenian}{armn}
2346 \newfontscript{Balinese}{bali} \newfontscript{Bengali}{beng}
2347 \newfontscript{Bopomofo}{bopo} \newfontscript{Braille}{brai}
2348 \newfontscript{Buginese}{bugi} \newfontscript{Buhid}{buhd}
2349 \newfontscript{Byzantine˜Music}{byzm}
2350 \newfontscript{Canadian˜Syllabics}{cans}
2351 \newfontscript{Cherokee}{cher}
2352 \newfontscript{CJK˜Ideographic}{hani} \newfontscript{Coptic}{copt}
2353\newfontscript{Cypriot~Syllabary}{cprt} \newfontscript{Cyrillic}{cyrl}
2354 \newfontscript{Default}{DFLT} \newfontscript{Deseret}{dsrt}
2355 \newfontscript{Devanagari}{deva} \newfontscript{Ethiopic}{ethi}
```

```
2356 \newfontscript{Georgian}{geor} \newfontscript{Glagolitic}{glag}
2357 \newfontscript{Gothic}{goth} \newfontscript{Greek}{grek}
2358 \newfontscript{Gujarati}{gujr} \newfontscript{Gurmukhi}{guru}
2359 \newfontscript{Hangul˜Jamo}{jamo} \newfontscript{Hangul}{hang}
2360 \newfontscript{Hanunoo}{hano} \newfontscript{Hebrew}{hebr}
2361 \newfontscript{Hiragana˜and˜Katakana}{kana}
2362 \newfontscript{Javanese}{java} \newfontscript{Kannada}{knda}
2363 \newfontscript{Kharosthi}{khar} \newfontscript{Khmer}{khmr}
2364 \newfontscript{Lao}{lao~} \newfontscript{Latin}{latn}
2365\newfontscript{Limbu}{limb} \newfontscript{Linear~B}{linb}
2366 \newfontscript{Malayalam}{mlym} \newfontscript{Math}{math}
2367 \newfontscript{Mongolian}{mong}
2368 \newfontscript{Musical˜Symbols}{musc} \newfontscript{Myanmar}{mymr}
2369\newfontscript{N'ko}{nko~} \newfontscript{Ogham}{ogam}
2370 \newfontscript{Old˜Italic}{ital}
2371 \newfontscript{Old˜Persian˜Cuneiform}{xpeo}
2372\newfontscript{Oriya}{orya} \newfontscript{Osmanya}{osma}
2373\newfontscript{Phags-pa}{phag} \newfontscript{Phoenician}{phnx}
2374 \newfontscript{Runic}{runr} \newfontscript{Shavian}{shaw}
2375 \newfontscript{Sinhala}{sinh}
2376 \newfontscript{Sumero-Akkadian˜Cuneiform}{xsux}
2377\newfontscript{Syloti~Nagri}{sylo} \newfontscript{Syriac}{syrc}
2378 \newfontscript{Tagalog}{tglg} \newfontscript{Tagbanwa}{tagb}
2379 \newfontscript{Tai<sup>~</sup>Le}{tale} \newfontscript{Tai<sup>~</sup>Lu}{talu}
2380 \newfontscript{Tamil}{taml} \newfontscript{Telugu}{telu}
2381 \newfontscript{Thaana}{thaa} \newfontscript{Thai}{thai}
2382 \newfontscript{Tibetan}{tibt} \newfontscript{Tifinagh}{tfng}
2383 \newfontscript{Ugaritic˜Cuneiform}{ugar}\newfontscript{Yi}{yi˜˜}
```
For convenience:

 \newfontscript{Kana}{kana} \newfontscript{Maths}{math} \newfontscript{CJK}{hani}

#### **23.6.22 Language**

```
2387 \newfontlanguage{Abaza}{ABA}\newfontlanguage{Abkhazian}{ABK}
2388 \newfontlanguage{Adyghe}{ADY}\newfontlanguage{Afrikaans}{AFK}
2389 \newfontlanguage{Afar}{AFR}\newfontlanguage{Agaw}{AGW}
2390 \newfontlanguage{Altai}{ALT}\newfontlanguage{Amharic}{AMH}
2391 \newfontlanguage{Arabic}{ARA}\newfontlanguage{Aari}{ARI}
2392 \newfontlanguage{Arakanese}{ARK}\newfontlanguage{Assamese}{ASM}
2393 \newfontlanguage{Athapaskan}{ATH}\newfontlanguage{Avar}{AVR}
2394 \newfontlanguage{Awadhi}{AWA}\newfontlanguage{Aymara}{AYM}
2395 \newfontlanguage{Azeri}{AZE}\newfontlanguage{Badaga}{BAD}
2396 \newfontlanguage{Baghelkhandi}{BAG}\newfontlanguage{Balkar}{BAL}
2397 \newfontlanguage{Baule}{BAU}\newfontlanguage{Berber}{BBR}
2398 \newfontlanguage{Bench}{BCH}\newfontlanguage{Bible˜Cree}{BCR}
2399 \newfontlanguage{Belarussian}{BEL}\newfontlanguage{Bemba}{BEM}
2400 \newfontlanguage{Bengali}{BEN}\newfontlanguage{Bulgarian}{BGR}
2401 \newfontlanguage{Bhili}{BHI}\newfontlanguage{Bhojpuri}{BHO}
2402 \newfontlanguage{Bikol}{BIK}\newfontlanguage{Bilen}{BIL}
2403 \newfontlanguage{Blackfoot}{BKF}\newfontlanguage{Balochi}{BLI}
```

```
2404 \newfontlanguage{Balante}{BLN}\newfontlanguage{Balti}{BLT}
2405 \newfontlanguage{Bambara}{BMB}\newfontlanguage{Bamileke}{BML}
2406 \newfontlanguage{Breton}{BRE}\newfontlanguage{Brahui}{BRH}
2407 \newfontlanguage{Braj˜Bhasha}{BRI}\newfontlanguage{Burmese}{BRM}
2408 \newfontlanguage{Bashkir}{BSH}\newfontlanguage{Beti}{BTI}
2409 \newfontlanguage{Catalan}{CAT}\newfontlanguage{Cebuano}{CEB}
2410 \newfontlanguage{Chechen}{CHE}\newfontlanguage{Chaha˜Gurage}{CHG}
2411 \newfontlanguage{Chattisgarhi}{CHH}\newfontlanguage{Chichewa}{CHI}
2412 \newfontlanguage{Chukchi}{CHK}\newfontlanguage{Chipewyan}{CHP}
2413 \newfontlanguage{Cherokee}{CHR}\newfontlanguage{Chuvash}{CHU}
2414 \newfontlanguage{Comorian}{CMR}\newfontlanguage{Coptic}{COP}
2415 \newfontlanguage{Cree}{CRE}\newfontlanguage{Carrier}{CRR}
2416 \newfontlanguage{Crimean˜Tatar}{CRT}\newfontlanguage{Church˜Slavonic}{CSL}
2417 \newfontlanguage{Czech}{CSY}\newfontlanguage{Danish}{DAN}
2418 \newfontlanguage{Dargwa}{DAR}\newfontlanguage{Woods˜Cree}{DCR}
2419 \newfontlanguage{German}{DEU}
2420 \newfontlanguage{Dogri}{DGR}\newfontlanguage{Divehi}{DIV}
2421 \newfontlanguage{Djerma}{DJR}\newfontlanguage{Dangme}{DNG}
2422 \newfontlanguage{Dinka}{DNK}\newfontlanguage{Dungan}{DUN}
2423 \newfontlanguage{Dzongkha}{DZN}\newfontlanguage{Ebira}{EBI}
2424 \newfontlanguage{Eastern˜Cree}{ECR}\newfontlanguage{Edo}{EDO}
2425 \newfontlanguage{Efik}{EFI}\newfontlanguage{Greek}{ELL}
2426 \newfontlanguage{English}{ENG}\newfontlanguage{Erzya}{ERZ}
2427 \newfontlanguage{Spanish}{ESP}\newfontlanguage{Estonian}{ETI}
2428 \newfontlanguage{Basque}{EUQ}\newfontlanguage{Evenki}{EVK}
2429 \newfontlanguage{Even}{EVN}\newfontlanguage{Ewe}{EWE}
2430 \newfontlanguage{French˜Antillean}{FAN}
2431 \newfontlanguage{Farsi}{FAR}
2432 \newfontlanguage{Parsi}{FAR}
2433 \newfontlanguage{Persian}{FAR}
2434 \newfontlanguage{Finnish}{FIN}\newfontlanguage{Fijian}{FJI}
2435 \newfontlanguage{Flemish}{FLE}\newfontlanguage{Forest˜Nenets}{FNE}
2436 \newfontlanguage{Fon}{FON}\newfontlanguage{Faroese}{FOS}
2437 \newfontlanguage{French}{FRA}\newfontlanguage{Frisian}{FRI}
2438 \newfontlanguage{Friulian}{FRL}\newfontlanguage{Futa}{FTA}
2439 \newfontlanguage{Fulani}{FUL}\newfontlanguage{Ga}{GAD}
2440 \newfontlanguage{Gaelic}{GAE}\newfontlanguage{Gagauz}{GAG}
2441 \newfontlanguage{Galician}{GAL}\newfontlanguage{Garshuni}{GAR}
2442 \newfontlanguage{Garhwali}{GAW}\newfontlanguage{Ge'ez}{GEZ}
2443 \newfontlanguage{Gilyak}{GIL}\newfontlanguage{Gumuz}{GMZ}
2444 \newfontlanguage{Gondi}{GON}\newfontlanguage{Greenlandic}{GRN}
2445 \newfontlanguage{Garo}{GRO}\newfontlanguage{Guarani}{GUA}
2446 \newfontlanguage{Gujarati}{GUJ}\newfontlanguage{Haitian}{HAI}
2447 \newfontlanguage{Halam}{HAL}\newfontlanguage{Harauti}{HAR}
2448 \newfontlanguage{Hausa}{HAU}\newfontlanguage{Hawaiin}{HAW}
2449 \newfontlanguage{Hammer-Banna}{HBN}\newfontlanguage{Hiligaynon}{HIL}
2450 \newfontlanguage{Hindi}{HIN}\newfontlanguage{High˜Mari}{HMA}
2451 \newfontlanguage{Hindko}{HND}\newfontlanguage{Ho}{HO}
2452 \newfontlanguage{Harari}{HRI}\newfontlanguage{Croatian}{HRV}
2453 \newfontlanguage{Hungarian}{HUN}\newfontlanguage{Armenian}{HYE}
2454 \newfontlanguage{Igbo}{IBO}\newfontlanguage{Ijo}{IJO}
```

```
2455 \newfontlanguage{Ilokano}{ILO}\newfontlanguage{Indonesian}{IND}
2456 \newfontlanguage{Ingush}{ING}\newfontlanguage{Inuktitut}{INU}
2457 \newfontlanguage{Irish}{IRI}\newfontlanguage{Irish˜Traditional}{IRT}
2458 \newfontlanguage{Icelandic}{ISL}\newfontlanguage{Inari˜Sami}{ISM}
2459 \newfontlanguage{Italian}{ITA}\newfontlanguage{Hebrew}{IWR}
2460 \newfontlanguage{Javanese}{JAV}\newfontlanguage{Yiddish}{JII}
2461 \newfontlanguage{Japanese}{JAN}\newfontlanguage{Judezmo}{JUD}
2462 \newfontlanguage{Jula}{JUL}\newfontlanguage{Kabardian}{KAB}
2463 \newfontlanguage{Kachchi}{KAC}\newfontlanguage{Kalenjin}{KAL}
2464 \newfontlanguage{Kannada}{KAN}\newfontlanguage{Karachay}{KAR}
2465 \newfontlanguage{Georgian}{KAT}\newfontlanguage{Kazakh}{KAZ}
2466 \newfontlanguage{Kebena}{KEB}\newfontlanguage{Khutsuri˜Georgian}{KGE}
2467 \newfontlanguage{Khakass}{KHA}\newfontlanguage{Khanty-Kazim}{KHK}
2468 \newfontlanguage{Khmer}{KHM}\newfontlanguage{Khanty-Shurishkar}{KHS}
2469 \newfontlanguage{Khanty-Vakhi}{KHV}\newfontlanguage{Khowar}{KHW}
2470 \newfontlanguage{Kikuyu}{KIK}\newfontlanguage{Kirghiz}{KIR}
2471 \newfontlanguage{Kisii}{KIS}\newfontlanguage{Kokni}{KKN}
2472 \newfontlanguage{Kalmyk}{KLM}\newfontlanguage{Kamba}{KMB}
2473 \newfontlanguage{Kumaoni}{KMN}\newfontlanguage{Komo}{KMO}
2474 \newfontlanguage{Komso}{KMS}\newfontlanguage{Kanuri}{KNR}
2475 \newfontlanguage{Kodagu}{KOD}\newfontlanguage{Korean˜Old˜Hangul}{KOH}
2476 \newfontlanguage{Konkani}{KOK}\newfontlanguage{Kikongo}{KON}
2477 \newfontlanguage{Komi-Permyak}{KOP}\newfontlanguage{Korean}{KOR}
2478 \newfontlanguage{Komi-Zyrian}{KOZ}\newfontlanguage{Kpelle}{KPL}
2479 \newfontlanguage{Krio}{KRI}\newfontlanguage{Karakalpak}{KRK}
2480 \newfontlanguage{Karelian}{KRL}\newfontlanguage{Karaim}{KRM}
2481 \newfontlanguage{Karen}{KRN}\newfontlanguage{Koorete}{KRT}
2482 \newfontlanguage{Kashmiri}{KSH}\newfontlanguage{Khasi}{KSI}
2483 \newfontlanguage{Kildin˜Sami}{KSM}\newfontlanguage{Kui}{KUI}
2484 \newfontlanguage{Kulvi}{KUL}\newfontlanguage{Kumyk}{KUM}
2485 \newfontlanguage{Kurdish}{KUR}\newfontlanguage{Kurukh}{KUU}
2486 \newfontlanguage{Kuy}{KUY}\newfontlanguage{Koryak}{KYK}
2487 \newfontlanguage{Ladin}{LAD}\newfontlanguage{Lahuli}{LAH}
2488 \newfontlanguage{Lak}{LAK}\newfontlanguage{Lambani}{LAM}
2489 \newfontlanguage{Lao}{LAO}\newfontlanguage{Latin}{LAT}
2490 \newfontlanguage{Laz}{LAZ}\newfontlanguage{L-Cree}{LCR}
2491 \newfontlanguage{Ladakhi}{LDK}\newfontlanguage{Lezgi}{LEZ}
2492 \newfontlanguage{Lingala}{LIN}\newfontlanguage{Low˜Mari}{LMA}
2493 \newfontlanguage{Limbu}{LMB}\newfontlanguage{Lomwe}{LMW}
2494 \newfontlanguage{Lower˜Sorbian}{LSB}\newfontlanguage{Lule˜Sami}{LSM}
2495 \newfontlanguage{Lithuanian}{LTH}\newfontlanguage{Luba}{LUB}
2496 \newfontlanguage{Luganda}{LUG}\newfontlanguage{Luhya}{LUH}
2497 \newfontlanguage{Luo}{LUO}\newfontlanguage{Latvian}{LVI}
2498 \newfontlanguage{Majang}{MAJ}\newfontlanguage{Makua}{MAK}
2499 \newfontlanguage{Malayalam˜Traditional}{MAL}\newfontlanguage{Mansi}{MAN}
2500 \newfontlanguage{Marathi}{MAR}\newfontlanguage{Marwari}{MAW}
2501 \newfontlanguage{Mbundu}{MBN}\newfontlanguage{Manchu}{MCH}
2502 \newfontlanguage{Moose˜Cree}{MCR}\newfontlanguage{Mende}{MDE}
2503 \newfontlanguage{Me'en}{MEN}\newfontlanguage{Mizo}{MIZ}
2504 \newfontlanguage{Macedonian}{MKD}\newfontlanguage{Male}{MLE}
2505 \newfontlanguage{Malagasy}{MLG}\newfontlanguage{Malinke}{MLN}
```
```
2506 \newfontlanguage{Malayalam˜Reformed}{MLR}\newfontlanguage{Malay}{MLY}
2507 \newfontlanguage{Mandinka}{MND}\newfontlanguage{Mongolian}{MNG}
2508 \newfontlanguage{Manipuri}{MNI}\newfontlanguage{Maninka}{MNK}
2509 \newfontlanguage{Manx˜Gaelic}{MNX}\newfontlanguage{Moksha}{MOK}
2510 \newfontlanguage{Moldavian}{MOL}\newfontlanguage{Mon}{MON}
2511 \newfontlanguage{Moroccan}{MOR}\newfontlanguage{Maori}{MRI}
2512 \newfontlanguage{Maithili}{MTH}\newfontlanguage{Maltese}{MTS}
2513 \newfontlanguage{Mundari}{MUN}\newfontlanguage{Naga-Assamese}{NAG}
2514 \newfontlanguage{Nanai}{NAN}\newfontlanguage{Naskapi}{NAS}
2515 \newfontlanguage{N-Cree}{NCR}\newfontlanguage{Ndebele}{NDB}
2516 \newfontlanguage{Ndonga}{NDG}\newfontlanguage{Nepali}{NEP}
2517 \newfontlanguage{Newari}{NEW}\newfontlanguage{Nagari}{NGR}
2518 \newfontlanguage{Norway˜House˜Cree}{NHC}\newfontlanguage{Nisi}{NIS}
2519 \newfontlanguage{Niuean}{NIU}\newfontlanguage{Nkole}{NKL}
2520 \newfontlanguage{N'ko}{NKO}\newfontlanguage{Dutch}{NLD}
2521 \newfontlanguage{Nogai}{NOG}\newfontlanguage{Norwegian}{NOR}
2522 \newfontlanguage{Northern˜Sami}{NSM}\newfontlanguage{Northern˜Tai}{NTA}
2523 \newfontlanguage{Esperanto}{NTO}\newfontlanguage{Nynorsk}{NYN}
2524 \newfontlanguage{Oji-Cree}{OCR}\newfontlanguage{Ojibway}{OJB}
2525 \newfontlanguage{Oriya}{ORI}\newfontlanguage{Oromo}{ORO}
2526 \newfontlanguage{Ossetian}{OSS}\newfontlanguage{Palestinian˜Aramaic}{PAA}
2527 \newfontlanguage{Pali}{PAL}\newfontlanguage{Punjabi}{PAN}
2528 \newfontlanguage{Palpa}{PAP}\newfontlanguage{Pashto}{PAS}
2529 \newfontlanguage{Polytonic˜Greek}{PGR}\newfontlanguage{Pilipino}{PIL}
2530 \newfontlanguage{Palaung}{PLG}\newfontlanguage{Polish}{PLK}
2531 \newfontlanguage{Provencal}{PRO}\newfontlanguage{Portuguese}{PTG}
2532 \newfontlanguage{Chin}{QIN}\newfontlanguage{Rajasthani}{RAJ}
2533 \newfontlanguage{R-Cree}{RCR}\newfontlanguage{Russian˜Buriat}{RBU}
2534 \newfontlanguage{Riang}{RIA}\newfontlanguage{Rhaeto-Romanic}{RMS}
2535 \newfontlanguage{Romanian}{ROM}\newfontlanguage{Romany}{ROY}
2536 \newfontlanguage{Rusyn}{RSY}\newfontlanguage{Ruanda}{RUA}
2537 \newfontlanguage{Russian}{RUS}\newfontlanguage{Sadri}{SAD}
2538 \newfontlanguage{Sanskrit}{SAN}\newfontlanguage{Santali}{SAT}
2539 \newfontlanguage{Sayisi}{SAY}\newfontlanguage{Sekota}{SEK}
2540 \newfontlanguage{Selkup}{SEL}\newfontlanguage{Sango}{SGO}
2541 \newfontlanguage{Shan}{SHN}\newfontlanguage{Sibe}{SIB}
2542 \newfontlanguage{Sidamo}{SID}\newfontlanguage{Silte~Gurage}{SIG}
2543 \newfontlanguage{Skolt˜Sami}{SKS}\newfontlanguage{Slovak}{SKY}
2544 \newfontlanguage{Slavey}{SLA}\newfontlanguage{Slovenian}{SLV}
2545 \newfontlanguage{Somali}{SML}\newfontlanguage{Samoan}{SMO}
2546 \newfontlanguage{Sena}{SNA}\newfontlanguage{Sindhi}{SND}
2547 \newfontlanguage{Sinhalese}{SNH}\newfontlanguage{Soninke}{SNK}
2548 \newfontlanguage{Sodo˜Gurage}{SOG}\newfontlanguage{Sotho}{SOT}
2549 \newfontlanguage{Albanian}{SQI}\newfontlanguage{Serbian}{SRB}
2550 \newfontlanguage{Saraiki}{SRK}\newfontlanguage{Serer}{SRR}
2551 \newfontlanguage{South˜Slavey}{SSL}\newfontlanguage{Southern˜Sami}{SSM}
2552 \newfontlanguage{Suri}{SUR}\newfontlanguage{Svan}{SVA}
2553 \newfontlanguage{Swedish}{SVE}\newfontlanguage{Swadaya˜Aramaic}{SWA}
2554 \newfontlanguage{Swahili}{SWK}\newfontlanguage{Swazi}{SWZ}
2555 \newfontlanguage{Sutu}{SXT}\newfontlanguage{Syriac}{SYR}
2556 \newfontlanguage{Tabasaran}{TAB}\newfontlanguage{Tajiki}{TAJ}
```

```
2557 \newfontlanguage{Tamil}{TAM}\newfontlanguage{Tatar}{TAT}
2558 \newfontlanguage{TH-Cree}{TCR}\newfontlanguage{Telugu}{TEL}
2559 \newfontlanguage{Tongan}{TGN}\newfontlanguage{Tigre}{TGR}
2560 \newfontlanguage{Tigrinya}{TGY}\newfontlanguage{Thai}{THA}
2561 \newfontlanguage{Tahitian}{THT}\newfontlanguage{Tibetan}{TIB}
2562 \newfontlanguage{Turkmen}{TKM}\newfontlanguage{Temne}{TMN}
2563 \newfontlanguage{Tswana}{TNA}\newfontlanguage{Tundra˜Nenets}{TNE}
2564 \newfontlanguage{Tonga}{TNG}\newfontlanguage{Todo}{TOD}
2565 \newfontlanguage{Tsonga}{TSG}\newfontlanguage{Turoyo˜Aramaic}{TUA}
2566 \newfontlanguage{Tulu}{TUL}\newfontlanguage{Tuvin}{TUV}
2567 \newfontlanguage{Twi}{TWI}\newfontlanguage{Udmurt}{UDM}
2568 \newfontlanguage{Ukrainian}{UKR}\newfontlanguage{Urdu}{URD}
2569 \newfontlanguage{Upper˜Sorbian}{USB}\newfontlanguage{Uyghur}{UYG}
2570 \newfontlanguage{Uzbek}{UZB}\newfontlanguage{Venda}{VEN}
2571 \newfontlanguage{Vietnamese}{VIT}\newfontlanguage{Wa}{WA}
2572 \newfontlanguage{Wagdi}{WAG}\newfontlanguage{West-Cree}{WCR}
2573 \newfontlanguage{Welsh}{WEL}\newfontlanguage{Wolof}{WLF}
2574 \newfontlanguage{Tai˜Lue}{XBD}\newfontlanguage{Xhosa}{XHS}
2575 \newfontlanguage{Yakut}{YAK}\newfontlanguage{Yoruba}{YBA}
2576 \newfontlanguage{Y-Cree}{YCR}\newfontlanguage{Yi˜Classic}{YIC}
2577 \newfontlanguage{Yi˜Modern}{YIM}\newfontlanguage{Chinese˜Hong˜Kong}{ZHH}
2578 \newfontlanguage{Chinese˜Phonetic}{ZHP}
2579 \newfontlanguage{Chinese˜Simplified}{ZHS}
2580 \newfontlanguage{Chinese˜Traditional}{ZHT}\newfontlanguage{Zande}{ZND}
2581 \newfontlanguage{Zulu}{ZUL}
```
**Turkish** Turns out that many fonts use 'TUR' as their Turkish language tag rather than the specified 'TRK'. So we check for both:

```
2582 \keys_define:nn {fontspec}
2583 {
2584 Language / Turkish .code:n =
2585 {
2586 \fontspec_check_lang:nTF {TRK}
2587 {
2588 \int_set:Nn \l_fontspec_language_int {\l_fontspec_strnum_int}
2589 \tl_set:Nn \l_fontspec_lang_tl {TRK}
2590 }
2591 {
2592 \fontspec_check_lang:nTF {TUR}
2593 {
2594 \int_set:Nn \l_fontspec_language_int {\l_fontspec_strnum_int}
2595 \tl_set:Nn \l_fontspec_lang_tl {TUR}
2596 }
2597 {
2598 \@@_warning:nx {language-not-exist} {Turkish}
2599 \keys_set:nn {fontspec} {Language=Default}
2600 }
2601 }
2602 }
2603 }
```
**Default**

```
2604 \@@_keys_define_code:nnn {fontspec}{ Language / Default }
2605 {
2606 \tl_set:Nn \l_fontspec_lang_tl {DFLT}
2607 \int_zero:N \l_fontspec_language_int
2608 }
```
#### **23.6.23 Raw feature string**

This allows savvy X<sub>T</sub>T<sub>E</sub>X-ers to input font features manually if they have already memorised the OpenType abbreviations and don't mind not having error checking.

```
2609 \@@_keys_define_code:nnn {fontspec} {RawFeature}
2610 {
2611 \@@_update_featstr:n {#1}
2612 }
```
#### **23.7 Italic small caps**

The following code for utilising italic small caps sensibly is inspired from Philip Lehman's *The Font Installation Guide*. Note that \upshape needs to be used *twice* to get from italic small caps to regular upright (it always goes to small caps, then regular upright).

\sishape First, the commands for actually selecting italic small caps are defined. I use si as the NFSS \textsi shape for italic small caps, but I have seen itsc and slsc also used. \sidefault may be redefined to one of these if required for compatibility.

```
2613 \providecommand*{\sidefault}{si}
2614\DeclareRobustCommand{\sishape}
2615 {
2616 \not@math@alphabet\sishape\relax
2617 \fontshape\sidefault\selectfont
2618 }
2619 \DeclareTextFontCommand{\textsi}{\sishape}
```
\fontspec\_blend\_shape:nnn This is the macro which enables the overload on the \..shape commands. It takes three such arguments. In essence, the macro selects the first argument, unless the second argument is already selected, in which case it selects the third.

```
2620 \cs_new:Nn \fontspec_blend_shape:nnn
2621 {
2622 \bool_if:nTF
2623 {
2624 \str_if_eq_x_p:nn {\f@shape} {#2} &&
2625 \cs_if_exist_p:c {\f@encoding/\f@family/\f@series/#3}
2626 }
2627 { \fontshape{#3}\selectfont }
2628 { \fontshape{#1}\selectfont }
2629 }
```
\itshape Here the original \..shape commands are redefined to use the merge shape macro.

```
\scshape
2630 \DeclareRobustCommand \itshape
\upshape 2631 {
        2632 \not@math@alphabet\itshape\mathit
        2633 \fontspec_blend_shape:nnn\itdefault\scdefault\sidefault
        2634 }
```

```
2635 \DeclareRobustCommand \slshape
2636 {
2637 \not@math@alphabet\slshape\relax
2638 \fontspec_blend_shape:nnn\sldefault\scdefault\sidefault
2639 }
2640 \DeclareRobustCommand \scshape
2641 \quad2642 \not@math@alphabet\scshape\relax
2643 \fontspec_blend_shape:nnn\scdefault\itdefault\sidefault
2644 }
2645 \DeclareRobustCommand \upshape
2646 \quad2647 \not@math@alphabet\upshape\relax
2648 \fontspec_blend_shape:nnn\updefault\sidefault\scdefault
2649 }
```
#### **23.8 Selecting maths fonts**

Here, the fonts used in math mode are redefined to correspond to the default roman, sans serif and typewriter fonts. Unfortunately, you can only define maths fonts in the preamble, otherwise I'd run this code whenever \setmainfont and friends was run.

\fontspec\_setup\_maths: Everything here is performed \AtBeginDocument in order to overwrite euler's attempt. This means fontspec must be loaded *after* euler. We set up a conditional to return an error if this rule is violated.

> Since every maths setup is slightly different, we also take different paths for defining various math glyphs depending which maths font package has been loaded.

```
2650 \@ifpackageloaded{euler}
2651 \quad2652 \bool_set_true:N \g_@@_pkg_euler_loaded_bool
2653 }
2654 {
2655 \bool_set_false:N \g_@@_pkg_euler_loaded_bool
2656 }
2657 \cs_set:Nn \fontspec_setup_maths:
2658 {
2659 \@ifpackageloaded{euler}
2660 {
2661 \bool_if:NTF \g_@@_pkg_euler_loaded_bool
2662 { \bool_set_true:N \g_@@_math_euler_bool }
2663 { \@@_error:n {euler-too-late} }
2664 }
2665 {}
2666 \@ifpackageloaded{lucbmath}{\bool_set_true:N \g_@@_math_lucida_bool}{}
2667 \@ifpackageloaded{lucidabr}{\bool_set_true:N \g_@@_math_lucida_bool}{}
2668 \@ifpackageloaded{lucimatx}{\bool_set_true:N \g_@@_math_lucida_bool}{}
```
Knuth's CM fonts fonts are all squashed together, combining letters, accents, text symbols and maths symbols all in the one font, cmr, plus other things in other fonts. Because we are changing the roman font in the document, we need to redefine all of the maths glyphs in L'TEX's operators maths font to still go back to the legacy cmr font for all these random glyphs, unless a separate maths font package has been loaded instead.

In every case, the maths accents are always taken from the operators font, which is generally the main text font. (Actually, there is a \hat accent in EulerFractur, but it's *ugly*. So I ignore it. Sorry if this causes inconvenience.)

```
2669 \DeclareSymbolFont{legacymaths}{OT1}{cmr}{m}{n}
2670 \SetSymbolFont{legacymaths}{bold}{OT1}{cmr}{bx}{n}
2671 \DeclareMathAccent{\acute} {\mathalpha}{legacymaths}{19}
2672 \DeclareMathAccent{\grave} {\mathalpha}{legacymaths}{18}
2673 \DeclareMathAccent{\ddot} {\mathalpha}{legacymaths}{127}
2674 \DeclareMathAccent{\tilde} {\mathalpha}{legacymaths}{126}
2675 \DeclareMathAccent{\bar} {\mathalpha}{legacymaths}{22}
2676 \DeclareMathAccent{\breve} {\mathalpha}{legacymaths}{21}
2677 \DeclareMathAccent{\check} {\mathalpha}{legacymaths}{20}
2678 \DeclareMathAccent{\hat} {\mathalpha}{legacymaths}{94} % too bad, euler
2679 \DeclareMathAccent{\dot} {\mathalpha}{legacymaths}{95}
2680 \DeclareMathAccent{\mathring}{\mathalpha}{legacymaths}{23}
```
\colon**: what's going on?** Okay, so : and \colon in maths mode are defined in a few places, so I need to work out what does what. Respectively, we have:

```
% fontmath.ltx:
\DeclareMathSymbol{\colon}{\mathpunct}{operators}{"3A}
\DeclareMathSymbol{:}{\mathrel}{operators}{"3A}
```

```
% amsmath.sty:
```

```
\renewcommand{\colon}{\nobreak\mskip2mu\mathpunct{}\nonscript
\mkern-\thinmuskip{:}\mskip6muplus1mu\relax}
```

```
% euler.sty:
\DeclareMathSymbol{:}\mathrel {EulerFraktur}{"3A}
```

```
% lucbmath.sty:
\DeclareMathSymbol{\@tempb}{\mathpunct}{operators}{58}
\ifx\colon\@tempb
  \DeclareMathSymbol{\colon}{\mathpunct}{operators}{58}
\fi
```
\DeclareMathSymbol{:}{\mathrel}{operators}{58}

 $(3A_16 = 58_10)$  So I think, based on this summary, that it is fair to tell fontspec to 'replace' the operators font with legacymaths for this symbol, except when amsmath is loaded since we want to keep its definition.

```
2681 \group_begin:
2682 \mathchardef\@tempa="603A \relax
2683 \ifx\colon\@tempa
2684 \DeclareMathSymbol{\colon}{\mathpunct}{legacymaths}{58}
2685 \fi
2686 \group_end:
 The following symbols are only defined specifically in euler, so skip them if that package is
```

```
loaded.
2687 \bool_if:NF \g_@@_math_euler_bool
2688 {
2689 \DeclareMathSymbol{!}{\mathclose}{legacymaths}{33}
2690 \DeclareMathSymbol{:}{\mathrel} {legacymaths}{58}
```
\DeclareMathSymbol{;}{\mathpunct}{legacymaths}{59}

```
2692 \DeclareMathSymbol{?}{\mathclose}{legacymaths}{63}
```
And these ones are defined both in euler and lucbmath, so we only need to run this code if no extra maths package has been loaded.

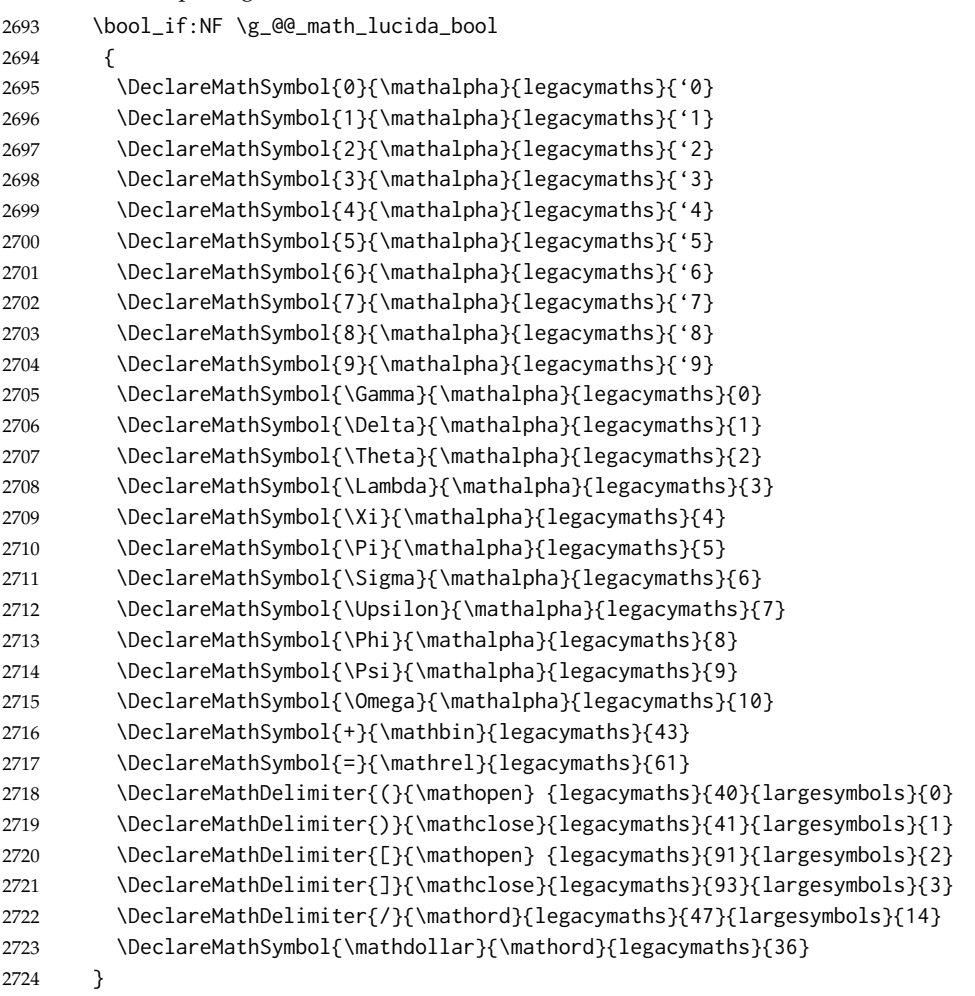

}

Finally, we change the font definitions for \mathrm and so on. These are defined using the \g\_@@\_mathrm\_tl (... ) macros, which default to \rmdefault but may be specified with the \setmathrm (...) commands in the preamble.

Since LATEX only generally defines one level of boldness, we omit \mathbf in the bold maths series. It can be specified as per usual with \setboldmathrm, which stores the appropriate family name in \g\_@@\_bfmathrm\_tl.

\DeclareSymbolFont{operators}\g\_fontspec\_encoding\_tl\g\_@@\_mathrm\_tl\mddefault\updefault

 \SetSymbolFont{operators}{normal}\g\_fontspec\_encoding\_tl\g\_@@\_mathrm\_tl\mddefault\updefault \DeclareSymbolFontAlphabet\mathrm{operators}

\SetMathAlphabet\mathit{normal}\g\_fontspec\_encoding\_tl\g\_@@\_mathrm\_tl\mddefault\itdefault

\SetMathAlphabet\mathbf{normal}\g\_fontspec\_encoding\_tl\g\_@@\_mathrm\_tl\bfdefault\updefault

\SetMathAlphabet\mathsf{normal}\g\_fontspec\_encoding\_tl\g\_@@\_mathsf\_tl\mddefault\updefault

\SetMathAlphabet\mathtt{normal}\g\_fontspec\_encoding\_tl\g\_@@\_mathtt\_tl\mddefault\updefault

\SetSymbolFont{operators}{bold}\g\_fontspec\_encoding\_tl\g\_@@\_mathrm\_tl\bfdefault\updefault

```
2734 \tl_if_empty:NTF \g_@@_bfmathrm_tl
                            2735 {
                            2736 \SetMathAlphabet\mathit{bold}\g_fontspec_encoding_tl\g_@@_mathrm_tl\bfdefault\itdefault
                            2737 }
                            2738
                            2739 \SetMathAlphabet\mathrm{bold}\g_fontspec_encoding_tl\g_@@_bfmathrm_tl\mddefault\updefault
                            2740 \SetMathAlphabet\mathbf{bold}\g_fontspec_encoding_tl\g_@@_bfmathrm_tl\bfdefault\updefault
                            2741 \SetMathAlphabet\mathit{bold}\g_fontspec_encoding_tl\g_@@_bfmathrm_tl\mddefault\itdefault
                            2742 }
                            2743 \SetMathAlphabet\mathsf{bold}\g_fontspec_encoding_tl\g_@@_mathsf_tl\bfdefault\updefault
                            2744 \SetMathAlphabet\mathtt{bold}\g_fontspec_encoding_tl\g_@@_mathtt_tl\bfdefault\updefault
                            2745 }
\fontspec_maybe_setup_maths: We're a little less sophisticated about not executing the maths setup if various other maths
                             http:
                             //www.tug.dk/FontCatalogue/mathfonts.html. I'm sure there are more I've missed. Do the
                             T<sub>EX</sub> Gyre fonts have maths support yet?
                                Untested: would \unless\ifnum\Gamma=28672\relax\bool_set_false:N \g_@@_math_bool\fi
                             be a better test? This needs more cooperation with euler and lucida, I think.
                            2746 \cs_new:Nn \fontspec_maybe_setup_maths:
                            2747 {
                            2748 \@ifpackageloaded{anttor}
                            2749 {
                            2750 \ifx\define@antt@mathversions a\bool_set_false:N \g_@@_math_bool\fi
                            2751 }{}
                            2752 \@ifpackageloaded{arev}{\bool_set_false:N \g_@@_math_bool}{}
                            2753 \@ifpackageloaded{eulervm}{\bool_set_false:N \g_@@_math_bool}{}
                            2754 \@ifpackageloaded{mathdesign}{\bool_set_false:N \g_@@_math_bool}{}
                            2755 \@ifpackageloaded{concmath}{\bool_set_false:N \g_@@_math_bool}{}
                            2756 \@ifpackageloaded{cmbright}{\bool_set_false:N \g_@@_math_bool}{}
                            2757 \@ifpackageloaded{mathesf}{\bool_set_false:N \g_@@_math_bool}{}
                            2758 \@ifpackageloaded{gfsartemisia}{\bool_set_false:N \g_@@_math_bool}{}
                            2759 \@ifpackageloaded{gfsneohellenic}{\bool_set_false:N \g_@@_math_bool}{}
                            2760 \@ifpackageloaded{iwona}
                            2761 {
                            2762 \ifx\define@iwona@mathversions a\bool_set_false:N \g_@@_math_bool\fi
                            2763 }{}
                            2764 \@ifpackageloaded{kpfonts}{\bool_set_false:N \g_@@_math_bool}{}
                            2765 \@ifpackageloaded{kmath}{\bool_set_false:N \g_@@_math_bool}{}
                            2766 \@ifpackageloaded{kurier}
                            2767 {
                            2768 \ifx\define@kurier@mathversions a\bool_set_false:N \g_@@_math_bool\fi
                            2769 }{}
                            2770 \@ifpackageloaded{fouriernc}{\bool_set_false:N \g_@@_math_bool}{}
                            2771 \@ifpackageloaded{fourier}{\bool_set_false:N \g_@@_math_bool}{}
                            2772 \@ifpackageloaded{lmodern}{\bool_set_false:N \g_@@_math_bool}{}
                            2773 \@ifpackageloaded{mathpazo}{\bool_set_false:N \g_@@_math_bool}{}
                            2774 \@ifpackageloaded{mathptmx}{\bool_set_false:N \g_@@_math_bool}{}
                            2775 \@ifpackageloaded{MinionPro}{\bool_set_false:N \g_@@_math_bool}{}
                            2776 \@ifpackageloaded{unicode-math}{\bool_set_false:N \g_@@_math_bool}{}
                            2777 \@ifpackageloaded{breqn}{\bool_set_false:N \g_@@_math_bool}{}
                            2778 \bool if:NT \g @@ math bool
```

```
2779 {
2780 \@@_info:n {setup-math}
2781 \fontspec_setup_maths:
2782 }
2783 }
2784 \AtBeginDocument{\fontspec_maybe_setup_maths:}
```
#### **23.9 Finishing up**

Now we just want to set up loading the .cfg file, if it exists.

```
2785 \bool_if:NT \g_@@_cfg_bool
2786 {
2787 \InputIfFileExists{fontspec.cfg}
2788 {}
2789 {\typeout{No~ fontspec.cfg~ file~ found;~ no~ configuration~ loaded.}}
2790 }
```
### **23.10 Compatibility**

```
\zf@enc
Old interfaces. These are needed by, at least, the mathspec package.
  \zf@family
2791 \tl_set:Nn \zf@enc { \g_fontspec_encoding_tl }
\zf@basefont
2792 \cs_set:Npn \zf@fontspec #1 #2
\zf@fontspec <sub>2793</sub> {
             2794 \fontspec_select:nn {#1} {#2}
             2795 \tl_set:Nn \zf@family { \l_fontspec_family_tl }
             2796 \tl_set:Nn \zf@basefont { \l_fontspec_font }
             2797 }
                  The end! Thanks for coming.
```

```
2798 \ExplSyntaxOff
2799 \langle /fontspec & (xetexx | luatex)\rangle
```
## **Part VIII fontspec.lua**

 $\langle *|$ ua $\rangle$ 

First we define some metadata.

```
2 fontspec = fontspec or {}
3 local fontspec = fontspec
4 fontspec.module = {
5 name = "fontspec",
6 version = "2.3c",
7 date = "2013/05/20".
8 description = "Advanced font selection for LuaLaTeX.",
9 author = "Khaled Hosny, Philipp Gesang".
10 copyright = "Khaled Hosny, Philipp Gesang",
11 license
12 }
13
14 local err, warn, info, log = luatexbase.provides_module(fontspec.module)
15
Some utility functions
16 fontspec.log = log or (function (s) luatexbase.module_info("fontspec", s) end)
17 fontspec.warning = warn or (function (s) luatexbase.module_warning("fontspec", s) end)
18 fontspec.error = err or (function (s) luatexbase.module_error("fontspec", s) end)
19
20 if luatexbase.catcodetables == nil then
21 latexpackage_catcodetable=luatexbase.registernumber("catcodetable@atletter")
22 else
23 latexpackage_catcodetable=luatexbase.catcodetables['latex-package']
24 end
25 function fontspec.sprint (...)
26 tex.sprint(latexpackage_catcodetable, ...)
27 end
   The following lines check for existence of a certain script, language or feature in a given
font.
28 local check_script = luaotfload.aux.provides_script
29 local check_language = luaotfload.aux.provides_language
30 local check_feature = luaotfload.aux.provides_feature
   The following are the function that get called from T<sub>E</sub>X end.
31 local function tempswatrue() fontspec.sprint([[\@tempswatrue]]) end
32 local function tempswafalse() fontspec.sprint([[\@tempswafalse]]) end
33 function fontspec.check_ot_script(fnt, script)
34 if check_script(font.id(fnt), script) then
35 tempswatrue()
36 else
37 tempswafalse()
38 end
39 end
40 function fontspec.check_ot_lang(fnt, lang, script)
```

```
41 if check_language(font.id(fnt), script, lang) then
42 tempswatrue()
43 else
44 tempswafalse()
45 end
46 end
47 function fontspec.check_ot_feat(fnt, feat, lang, script)
48 for _, f in ipairs { "+trep", "+tlig", "+anum" } do
49 if feat == f then
50 tempswatrue()
51 return
52 end
53 end
54 if check_feature(font.id(fnt), script, lang, feat) then
55 tempswatrue()
56 else
57 tempswafalse()
58 end
59 end
60 local get_math_dimension = luaotfload.aux.get_math_dimension
61 function fontspec.mathfontdimen(fnt, str)
62 local mathdimens = get_math_dimension(fnt, str)
63 if mathdimens then
64 fontspec.sprint(mathdimens)
65 fontspec.sprint("sp")
66 else
67 fontspec.sprint("0pt")
68 end
69 end
70 \langle/lua\rangle
```
## **Part IX fontspec-patches.sty**

1  $\langle *$ patches) \ExplSyntaxOn

#### **23.11 Unicode footnote symbols**

This is handled by fixltx2e / LATEX2015 now.

```
3 \cs_if_exist:NF \TextOrMath
4 {
5 % copy official definition:
6 \protected\expandafter\def\csname TextOrMath\space\endcsname{%
7 \ifmmode \expandafter\@secondoftwo
8 \else \expandafter\@firstoftwo \fi}
9 \edef\TextOrMath#1#2{%
10 \expandafter\noexpand\csname TextOrMath\space\endcsname
11 {#1}{#2}}
12 % translation of official definition:
13 \cs_set:Npn \@fnsymbol #1
14 {
15 \int_{cases:nnF {\#1}}16 {
17 {0} {}
18 {1} { \TextOrMath \textasteriskcentered* }
19 {2} { \TextOrMath \textdagger\dagger }
20 {3} { \TextOrMath \textdaggerdbl\ddagger }
21 {4} { \TextOrMath \textsection\mathsection }
22 {5} { \TextOrMath \textparagraph\mathparagraph }
23 {6} { \TextOrMath \textbardbl\| }
24 {7} { \TextOrMath {\textasteriskcentered\textasteriskcentered}{**} }
25 {8} { \TextOrMath {\textdagger\textdagger} } }
26 {9} { \TextOrMath {\textdaggerdbl\textdaggerdbl}{\ddagger\ddagger} }
27 }
28 { \@ctrerr }
29 }
30 }
```
#### **23.12 Emph**

\em Redefinition of {\em ...} and \emph{...} to use nfss info to detect when the inner shape \emph should be used.

\emshape \eminnershape

```
31 \DeclareRobustCommand \em
32 {
33 \@nomath\em
34 \str_if_eq_x:nnTF \f@shape \itdefault \eminnershape
35 {
36 \str_if_eq_x:nnTF \f@shape \sldefault \eminnershape \emshape
37 }
38 }
```

```
39 \DeclareTextFontCommand{\emph}{\em}
40 \cs_set_eq:NN \emshape \itshape
41 \cs_set_eq:NN \eminnershape \upshape
```
#### **23.13** \-

\- This macro is courtesy of Frank Mittelbach and the  $\mathbb{E} T_F X 2_{\varepsilon}$  source code.

```
42 \DeclareRobustCommand{\-}
43 {
44 \discretionary
45 {
46 \char\ifnum\hyphenchar\font<\z@
47 \xlx@defaulthyphenchar
48 \else
49 \hyphenchar\font
50 \quad \forall \text{fi}51 }{}{}
52 }
53 \def\xlx@defaulthyphenchar{'\-}
```
### **23.14 Verbatims**

Many thanks to Apostolos Syropoulos for discovering this problem and writing the redefinion of LTFX's verbatim environment and \verb\* command.

```
\fontspec_visible_space: Print u+2434: open box, which is used to visibly display a space character.
                                 54 \cs_new:Nn \fontspec_visible_space:
                                 55 {
                                 56 \font_glyph_if_exist:NnTF \font {"2423}
                                 57 { \char"2423\scan_stop: }
                                 58 { \fontspec_visible_space_fallback: }
                                 59 }
\frac{1}{100} integrave:@fallback If the current font doesn't have u+2434: open box, use Latin Modern Mono instead.
                                 60 \cs_new:Nn \fontspec_visible_space_fallback:
                                 61 {
                                 62 {
                                 63 \usefont{\g_fontspec_encoding_tl}{lmtt}{\f@series}{\f@shape}
                                 64 \textvisiblespace
                                 65 }
                                 66 }
fontspec_print_visible_spaces: Helper macro to turn spaces (^^20) active and print visible space instead.
                                 67 \group_begin:
                                 68 \char_set_catcode_active:n{"20}%
                                 69 \cs_gset:Npn\fontspec_print_visible_spaces:{%
                                 70 \char_set_catcode_active:n{"20}%
                                 71 \cs_set_eq:NN^^20\fontspec_visible_space:%
                                 72 }%
                                 73 \group_end:
```
\verb Redefine \verb to use \fontspec\_print\_visible\_spaces:. \verb\* \def\verb { \relax\ifmmode\hbox\else\leavevmode\null\fi \bgroup \verb@eol@error \let\do\@makeother \dospecials \verbatim@font\@noligs \@ifstar\@@sverb\@verb } \def\@@sverb{\fontspec\_print\_visible\_spaces:\@sverb} It's better to put small things into \AtBeginDocument, so here we go: \AtBeginDocument { \fontspec\_patch\_verbatim: \fontspec\_patch\_moreverb: \fontspec\_patch\_fancyvrb: \fontspec\_patch\_listings: } verbatim\* With the verbatim package. \cs\_set:Npn \fontspec\_patch\_verbatim: { \@ifpackageloaded{verbatim} { \cs\_set:cpn {verbatim\*} { \group\_begin: \@verbatim \fontspec\_print\_visible\_spaces: \verbatim@start } } This is for vanilla LATEX. { 100 \cs set:cpn {verbatim\*} { \@verbatim \fontspec\_print\_visible\_spaces: \@sxverbatim } } } listingcont\* This is for moreverb. The main listing\* environment inherits this definition. \cs\_set:Npn \fontspec\_patch\_moreverb: { \@ifpackageloaded{moreverb}{ \cs\_set:cpn {listingcont\*} { \cs\_set:Npn \verbatim@processline { \thelisting@line \global\advance\listing@line\c\_one \the\verbatim@line\par 115 } \@verbatim \fontspec\_print\_visible\_spaces: \verbatim@start

```
117 }
118 }{}
119 }
   listings and fancvrb make things nice and easy:
120 \cs_set:Npn \fontspec_patch_fancyvrb:
121 {
122 \@ifpackageloaded{fancyvrb}
123 {
124 \cs_set_eq:NN \FancyVerbSpace \fontspec_visible_space:
125 }{}
126 }
127 \cs_set:Npn \fontspec_patch_listings:
128 {
129 \@ifpackageloaded{listings}
130 {
131 \cs_set_eq:NN \lst@visiblespace \fontspec_visible_space:
132 }{}
133 }
```
#### **23.15** \oldstylenums

\oldstylenums This command obviously needs a redefinition. And we may as well provide the reverse \liningnums command.

> \RenewDocumentCommand \oldstylenums {m} { { \addfontfeature{Numbers=OldStyle} #1 } } \NewDocumentCommand \liningnums {m} { { \addfontfeature{Numbers=Lining} #1 } }

142  $\langle$ /patches $\rangle$ 

# **Part X fontspec.cfg**

```
1 \langle *cfg \rangle2
3 \defaultfontfeatures
4 [\rmfamily,\sffamily]
5 {Ligatures=TeX}
6
7 \defaultfontfeatures
8 [\ttfamily]
9 {WordSpace={1,0,0},
10 PunctuationSpace=WordSpace}
11
12 %%%%%%%%%%%%%%%%%%%%%%%%%%%%%%%%%%%%%%%%%%%%%%%%%%%%%%%%%%
13 %%% FOR BACKWARDS COMPATIBILITY WITH PREVIOUS VERSIONS %%%
14
15 % Entries here in time may be deleted.
16 % Please advise of any problems this causes.
17
18 \aliasfontfeatureoption{Ligatures}{Historic}{Historical}
19 \let\newfontinstance\newfontfamily
20
21 \langle/cfg\rangle
```